User's Guide to suftesi

A document class for typesetting theses, books and articles

Ivan Valbusa<sup>∗</sup>

 $v2.9.2 - 2019/10/26$ 

#### Abstract

The standard document classes allow you to typeset beautiful documents but their layout is quite far from the stylistic requests of some humanists (mainly Italian). The suftesi class provides a set of "humanistic" page layouts, title styles and heading styles to typeset books, articles and theses. The styles are very simple and sober and also have the aim of finding an aesthetic harmony in the formal simplicity (see [Valbusa 2012\)](#page-23-0). They are largely inspired by some interesting readings, particularly [The Elements of](#page-23-1) [Typographic Style](#page-23-1) by Robert [Bringhurst](#page-23-1) [\(1992\)](#page-23-1), [Ausgewählte Aufsätze über](#page-23-2) [Fragen der Gestalt des Buches und der Typographie](#page-23-2) by Jan [Tschichold](#page-23-2) [\(1975\)](#page-23-2) and [First Principles of Typography](#page-23-3) by Stanley [Morison](#page-23-3) [\(1936\)](#page-23-3).

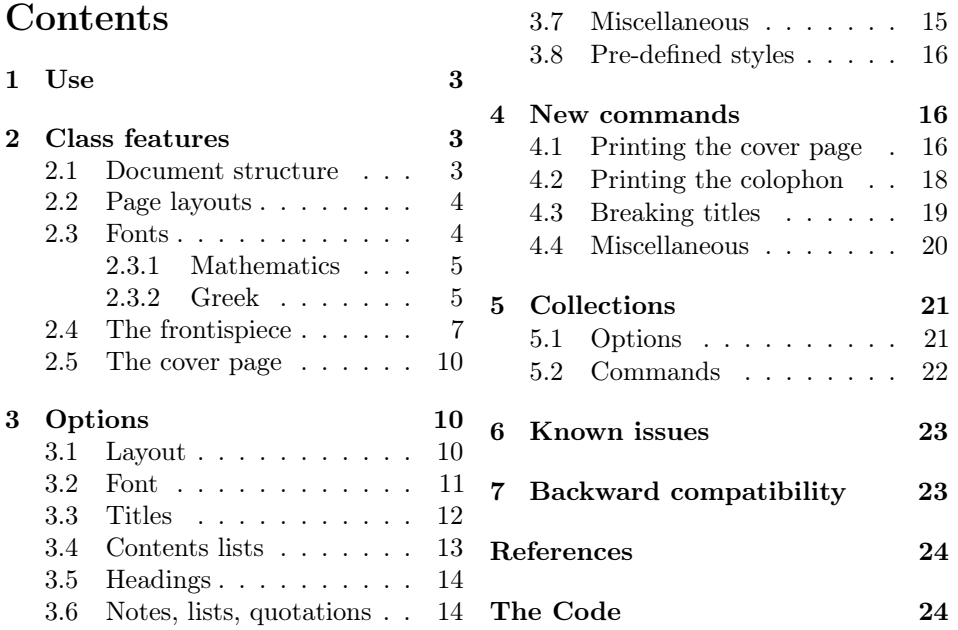

<sup>∗</sup>Dipartimento di Scienze Umane, Università degli Studi di Verona — ivan dot valbusa at univr dot it

# Legalese

#### Copyright (c) 2009-2019 Ivan Valbusa

This package is author-maintained. Permission is granted to copy, distribute and/or modify this software under the terms of the LaTeX Project Public License, version 1.3c ora later (<http://latex-project.org/lppl>). This software is provided "as is", without warranty of any kind, either expressed or implied, including, but not limited to, the implied warranties of merchantability and fitness for a particular purpose.

The main feature of this class is the set of styles it provides. For this reason DO NOT MODIFY THE STYLES OF THIS CLASS WITH PACKAGES AND/OR COMMANDS WHICH CHANGE THE LAYOUT OF THE DOCUMENT. IF YOU DO NOT LIKE THESE STYLES, USE ANOTHER CLASS. If you use suftesi in a document typeset with another class (for example book), remember to clean up the preamble from all the layout redefinitions.

# A brief history

The suffest class was born as a result of the course Introduzione a  $\mathbb{A}T\mathbb{F}X$  per le scienze umane (Introduction to  $BT$ <sub>EX</sub> for the human sciences) which I held at the Graduate School of Human Sciences and Philosophy (Scienze Umane e Filosofia) of Verona University (Italy) in June 2010. Originally thought as a class to typeset theses, during these years it has developed many new features and styles. Finally it has become the referential class of the Joint Project Formal Style for PhD Theses with LaTeX of the University of Verona.

# Acknowledgments

I would like to thank Professors Paola Di Nicola, Director of the Graduate School, and Ugo Savardi who suggested to propose the course precisely to that School; Gilberto D'Arduini, Matteo Lanza and Antonio Rinaldi, who installed LATEX on the computers used during the course; Catia Cordioli, for her help in the organization of the lessons; Corrado Ferreri, responsible of the E-Learning Center, who provided the TEX Live 2009 DVDs. Special thanks to Professors Enrico Gregorio, the Italian guru of TEX, for the TEXpert support and his priceless "magic formulas", and Tommaso Gordini for his valuable advice in choosing and improving the class features during these years. I would finally thank all the participants to the course who patiently resisted the four intensive lessons. This work is dedicated to them.

# Feedback

If you have any questions, feedback or requests please email me at ivan dot valbusa at univr dot it. If you need specific features not already implemented, remember to attach the example files.

# <span id="page-2-0"></span>1 Use

The suftesi class is called as usual by

```
\documentclass [\langle options \rangle] {suftesi}
```
All the options defined by the class are in the  $\langle key \rangle = \langle value \rangle$  format. In addition to these you can also use the options defined by the standard book class (on which suftesi is based) except those modifying the page dimensions (a4paper, a5paper, b5paper, legalpaper, executivepaper and landscape), which are automatically disabled. The class loads the packages listed in table [1.](#page-2-3)

For using the class with the X<sub>I</sub>TEX and LuaTEX engines you need to load the fontspec package (mathspec is an alternative only for X<sub>T</sub>IEX) and to select a main font.

| Global                                                                      | caption, color, crop, enumitem, emptypage, extramarks,<br>fancyhdr, fixltxhyph, fontenc, geometry, iftex, microtype,<br>multicol, titlesec, titletoc, xkeyval, (cclicenses)                              |  |  |  |  |
|-----------------------------------------------------------------------------|----------------------------------------------------------------------------------------------------|--|--|--|--|
| pdfIAT <sub>F</sub> X only                                                  | fontenc, substitutefont                                                                                                    |  |  |  |  |
| LuaL <sup>AT</sup> <sub>EX</sub> only                                       | luatex85                                                                                                    |  |  |  |  |
| defaultfont=standard<br>palatino<br>libertine<br>cochineal<br>compatibility | Imodern<br>textcomp, newpxtext, biolinum, inconsolata, newpxmath<br>textcomp, libertine, biolinum, inconsolata, newtxmath<br>textcomp, cochineal, biolinum, inconsolata, newtxmath<br>mathpazo, beramono |  |  |  |  |
| $mathematic = 1$                                                            | amsthm, mathalfa                                                                                                    |  |  |  |  |

<span id="page-2-3"></span>Table 1: Packages loaded by suftesi

# <span id="page-2-1"></span>2 Class features

The suftesi class provides a large set of options to customize the style of page, titles, headings and other text elements (see section [3\)](#page-9-1). The simplest way to get to know the class features is therefore to typeset one of the templates which you can find in the /doc/latex/suftesi folder in your LATEX distribution (see also [Valbusa 2012\)](#page-23-0). The class files as well as the templates are also available online on the CTAN's website at <http://www.ctan.org/pkg/suftesi>.

### <span id="page-2-2"></span>2.1 Document structure

With suftesi you can typeset book-style documents (with chapters), article-style documents (without chapters) and collections of papers (see section [5\)](#page-20-0). The kind of document is set by the structure option which defaults to book (see section [3\)](#page-9-1).

### <span id="page-3-0"></span>2.2 Page layouts

The class provides nine page layouts which can be selected by the pagelayout option (table [2\)](#page-3-2). The standard layout (default) or standardaureo layout are aimed to typeset A4 documents, while the other seven layouts are particularly suitable to typeset compact books, articles or theses. For these compact layouts the version=screen and version=cscreen options are particularly useful as they show the output in its real size. See section [3.1](#page-9-2) for details.

|                   | Dimensions (mm) |     |      |     | Proportions |             |           |              |
|-------------------|-----------------|-----|------|-----|-------------|-------------|-----------|--------------|
|                   | Typeblock       |     | Page |     | Margins     |             | Stock     |              |
| Layout            | W               | h   | W    | h   | t/b         | i / o       | Typeblock | Page         |
| standard          | 110             | 220 | 210  | 297 | 1:2         | 1:2         | 1:2       | $1:\sqrt{2}$ |
| standardaureo     | 136             | 220 | 210  | 297 | 2:3         | 2:3         | $5:8^*$   | $1:\sqrt{2}$ |
| compact           | 110             | 165 | 160  | 240 | 2:3         | 2:3         | 2:3       | 2:3          |
| compactaureo      | 118             | 191 | 160  | 240 | 2:3         | 2:3         | $5:8^*$   | 2:3          |
| supercompact      | 100             | 150 | 140  | 210 | 2:3         | 2:3         | 2:3       | 2:3          |
| supercompactaureo | 108             | 175 | 140  | 210 | 1:1         | $1 \cdot 1$ | $5:8^{*}$ | 2:3          |
| periodical        | 110             | 165 | 170  | 240 | 2:3         | 2:3         | 2:3       | $1:\sqrt{2}$ |
| periodicalaureo   | 120             | 194 | 170  | 240 | 2:3         | 2:3         | $5:8^*$   | $1:\sqrt{2}$ |

<span id="page-3-2"></span>Table 2: The layouts of suftesi

### $*$  5 : 8  $\approx$  1 : 1,618

#### <span id="page-3-1"></span>2.3 Fonts

The default roman font is Cochineal by Michael Sharpe, the sans serif font is Linux Biolinum O, designed by Philipp H. Poll, and the typewriter face is Inconsolata by Michael Sharpe. Cochineal is a fork of Crimson, by Sebastina Kosch, a font inspired by masterpieces like Sabon (Jan Tschichold) and Minion (Robert Slimbach). It is a very complete typeface and it offers full support for Greek and Cyrillic, real small caps (even in italic shape) and four figure styles. Moreover it provides support for mathematics through the newtxmath package.

The defaultfont option allows you to can change the default roman font to New PX (Palatino-like), Linux Libertine O, or Latin modern. You can use other fonts as well, but in this case remember to load the defaultfont=none option which turns off the default font settings (see section [3](#page-9-1) for details).

Another beautiful Garamond-like font, complete of real small caps, bold weight and mathematical support, is made available by the garamondx package by Michael Sharpe, which provides an extension of the ugm fonts,  $(URW)++$  GaramondNo8. They are not distributed as part of TEXLive, but they may be downloaded using the getnonfreefonts script. See the instructions for installation at [http://tug.](http://tug.org/fonts/getnonfreefonts/) [org/fonts/getnonfreefonts/](http://tug.org/fonts/getnonfreefonts/).

#### <span id="page-4-0"></span>2.3.1 Typesetting mathematics

The class loads by default a 'minimal' mathematical support for Cochineal (default), Linux Libertine O or New PX via the newtxmath or newpxmath packages by Michael Sharpe. Moreover the mathfont option is provided to extend or disable the support for mathematics when using these fonts. These non-standard fonts have a very good mathematical support but if you aim at typesetting high mathematics the Latin Modern font family remains, of course, the better choice: defaultfont=standard. See section [3.2](#page-10-0) for details.

If some of the loaded packages conflict or if you simply want to change some of the default font settings you should first reset the font default with defaultfont=none option and then load the packages in the right order and with your favorite options.

#### <span id="page-4-1"></span>2.3.2 Typesetting Greek

The Cochineal default font is complete of Greek and Cyrillic. Anyway the class provides the greekfont option (see section [3.2\)](#page-10-0) to select four different Greek fonts for use with the roman typeface set by the defaultfont option (except for the defaultfont=standard option, i.e. with Latin Modern font family which uses the CB Greek by default). These fonts are: GFS Bodoni, GFS Artemisia, GFS Porson (by the Greek Font Society) and CB Greek (by Claudio Beccari). You may, of course, choose a different font but in this case, as previously cleared, remember to load the defaultfont=none option.

Cochineal/Cochineal Aliquam auctor, pede consequat laoreet varius, eros tellus maris quam, pellentesque hendrerit. Πρῶτον εἰπεῖν περὶ τί καὶ τίνος ἐστὶν ἡ σκέψις, ὅτι περὶ ἀπόδειξιν καὶ ἐπιστήµης ἀποδεικτικῆς· εἶτα διορίσαι τί ἐστι πρότασις καὶ τί ὅρος καὶ τί συλλογισµός Morbi luctus, wisi viverra faucibus pretium, nibh est placerat.

Cochineal/Bodoni Aliquam auctor, pede consequat laoreet varius, eros tellus maris quam, pellentesque hendrerit. Πρῶτον εἰπεῖν περὶ τί καὶ τίνος ἐστὶν ἡ σκέψις, ὅτι περὶ ἀπόδειξιν καὶ ἐπιστήμης ἀποδεικτικῆς· εἶτα διορίσαι τί ἐστι πρότασις καὶ τί ὅρος καὶ τί συλλογισμός Morbi luctus, wisi viverra faucibus pretium, nibh est placerat.

Cochineal/Artemisia Aliquam auctor, pede consequat laoreet varius, eros tellus maris quam, pellentesque hendrerit. Πρῶτον εἰπεῖν περὶ τί καὶ τίνος ἐστὶν ἡ σκέψις, ὅτι περὶ ἀπόδειξιν καὶ ἐπιστήμης ἀποδεικτικῆς εἶτα διορίσαι τί ἐστι πρότασις καὶ τί ὅρος καὶ τί συλλογισμός Morbi luctus, wisi viverra faucibus pretium, nibh est placerat.

Cochineal/Porson Aliquam auctor, pede consequat laoreet varius, eros tellus maris quam, pellentesque hendrerit. Πρώτον είπεῖν περὶ τί καὶ τίνος ἐστὶν ἡ σκέψις, ὅτι περὶ ἀπόδειξιν καὶ ἐπιστήμης ἀποδεικτικῆς εἶτα διορίσαι τί ἐστι πρότασις καὶ τί ὅρος καὶ τί συλλογισμός Morbi luctus, wisi viverra faucibus pretium, nibh est placerat.

Cochineal/CB Greek Aliquam auctor, pede consequat laoreet varius, eros tellus maris quam, pellentesque hendrerit. Πρῶτον εἰπεῖν περὶ τί καὶ τίνος ἐστὶν ἡ σκέψις, ὅτι περὶ ἀπόδειξιν καὶ ἐπιστήμης ἀποδεικτικῆς· εἶτα διορίσαι τί ἐστι πρότασις καὶ τί ὅρος καὶ τί συλλογισμός Morbi luctus, wisi viverra faucibus pretium, nibh est placerat.

Libertine/Libertine Aliquam auctor, pede consequat laoreet varius, eros tellus maris quam, pellentesque hendrerit. Πρῶτον εἰπεῖν περὶ τί ϰαὶ τίνος ἐστὶν ἡ σϰέψις, ὅτι περὶ ἀπόδειξιν καὶ ἐπιστήμης ἀποδεικτικῆς· εἶτα διορίσαι τί ἐστι πρότασις καὶ τί ὅρος ϰαὶ τί συλλογισµός Morbi luctus, wisi viverra faucibus pretium, nibh est placerat.

Libertine/Bodoni Aliquam auctor, pede consequat laoreet varius, eros tellus maris quam, pellentesque hendrerit. Πρῶτον εἰπεῖν περὶ τί καὶ τίνος ἐστὶν ἡ σκέψις, ὅτι περὶ ἀπόδειξιν καὶ ἐπιστήμης ἀποδεικτικῆς· εἶτα διορίσαι τί ἐστι πρότασις καὶ τί ὅρος καὶ τί συλλογισμός Morbi luctus, wisi viverra faucibus pretium, nibh est placerat.

Libertine/Artemisia Aliquam auctor, pede consequat laoreet varius, eros tellus maris quam, pellentesque hendrerit. Πρῶτον εἰπεῖν περὶ τί καὶ τίνος ἐστὶν ἡ σκέψις, ὅτι περὶ ἀπόδειξιν καὶ ἐπιστήμης ἀποδεικτικῆς εἶτα διορίσαι τί ἐστι πρότασις καὶ τί ὅρος καὶ τί συλλογισμός Morbi luctus, wisi viverra faucibus pretium, nibh est placerat.

Libertine/Porson Aliquam auctor, pede consequat laoreet varius, eros tellus maris quam, pellentesque hendrerit. Πρῶτον εἰπεῖν περὶ τί καὶ τίνος ἐστὶν ἡ σκέψις, ὅτι περὶ ἀπόδειξιν καὶ ἐπιστήμης ἀποδεικτικῆς εἶτα διορίσαι τί ἐστι πρότασις καὶ τί ὅρος καὶ τί συλλογισμός Morbi luctus, wisi viverra faucibus pretium, nibh est placerat.

Libertine/CB Greek Aliquam auctor, pede consequat laoreet varius, eros tellus maris quam, pellentesque hendrerit. Πρῶτον εἰπεῖν περὶ τί καὶ τίνος ἐστὶν ἡ σκέψις, ὅτι περὶ ἀπόδειξιν καὶ ἐπιστήμης ἀποδεικτικῆς· εἶτα διορίσαι τί ἐστι πρότασις καὶ τί ὅρος καὶ τί συλλογισμός Morbi luctus, wisi viverra faucibus pretium, nibh est placerat.

New PX/Bodoni Aliquam auctor, pede consequat laoreet varius, eros tellus maris quam, pellentesque hendrerit. Πρῶτον εἰπεῖν περὶ τί καὶ τίνος ἐστὶν ἡ σκέψις, ὅτι περὶ ἀπόδειξιν καὶ ἐπιστήμης ἀποδεικτικῆς· εἶτα διορίσαι τί ἐστι πρότασις καὶ τί ὅρος καὶ τί συλλογισμός Morbi luctus, wisi viverra faucibus pretium, nibh est placerat.

New PX/Artemisia Aliquam auctor, pede consequat laoreet varius, eros tellus maris quam, pellentesque hendrerit. Πρῶτον εἰπεῖν περὶ τί καὶ τίνος ἐστὶν ἡ σκέψις, ὅτι περὶ ἀπόδειξιν καὶ ἐπιστήμης ἀποδεικτικῆς εἶτα διορίσαι τί ἐστι πρότασις καὶ τί ὅρος καὶ τί συλλογισμός Morbi luctus, wisi viverra faucibus pretium, nibh est placerat.

New PX/Porson Aliquam auctor, pede consequat laoreet varius, eros tellus maris quam, pellentesque hendrerit. Πρώτον είπεῖν περὶ τί καὶ τίνος ἐστὶν ή σκέψις, ὅτι περὶ ἀπόδειξιν καὶ ἐπιστήμης ἀποδεικτικῆς εἶτα διορίσαι τί ἐστι πρότασις καὶ τί ὅρος καὶ τί συλλογισμός Morbi luctus, wisi viverra faucibus pretium, nibh est placerat.

New PX/CB Greek Aliquam auctor, pede consequat laoreet varius, eros tellus maris quam, pellentesque hendrerit. Πρῶτον εἰπεῖν περὶ τί καὶ τίνος ἐστὶν ἡ σκέψις, ὅτι περὶ ἀπόδειξιν καὶ ἐπιστήμης ἀποδεικτικῆς· εἶτα διορίσαι τί ἐστι πρότασις καὶ τί ὅρος καὶ τί συλλογισμός Morbi luctus, wisi viverra faucibus pretium, nibh est placerat.

Latin Modern/CB Greek Aliquam auctor, pede consequat laoreet varius, eros tellus maris quam, pellentesque hendrerit. Πρῶτον εἰπεῖν περὶ τί καὶ τίνος ἐστὶν ἡ σκέψις, ὅτι περὶ ἀπόδειξιν καὶ ἐπιστήμης ἀποδεικτικῆς· εἶτα διορίσαι τί ἐστι πρότασις καὶ τί ὅρος καὶ τί συλλογισμός Morbi luctus, wisi viverra faucibus pretium, nibh est placerat.

### <span id="page-6-0"></span>2.4 The frontispiece

The class has an original frontispiece (see figure [1\)](#page-7-0) now directly available loading the frontespizio package with the suftesi option. It is meant only for Italian users (see [Gregorio 2009,](#page-23-5) version 1.4 or later):

```
\usepackage[suftesi]{frontespizio}
```
Note that this frontispiece requires the use of a logo which could be restricted by some institutions. So before using it you have to be sure that you have the required permissions.

The frontespizio package produces a frontispiece in the standard Computer Modern typeface. If you prefer a consistent font remember to load the needed packages or commands in the \Preambolo command:

```
\begin{frontespizio}
  \Preambolo{\usepackage[osf]{cochineal}}% <===
  \Universita{Paperopoli}
 \Dipartimento{Filosofia, Pedagogia e Psicologia}
 \Corso[Laurea]{Filosofia}
 \Annoaccademico{2030--2031}
 \Titolo{La mia tesi:\\ una lunga serie di risultati\\
      difficilissimi e complicatissimi}
 \Sottotitolo{Alcune considerazioni mutevoli}
  \Candidato[vr12301231]{Paolo Rossi}
  \Relatore{Guido Bianchi}
\end{frontespizio}
```
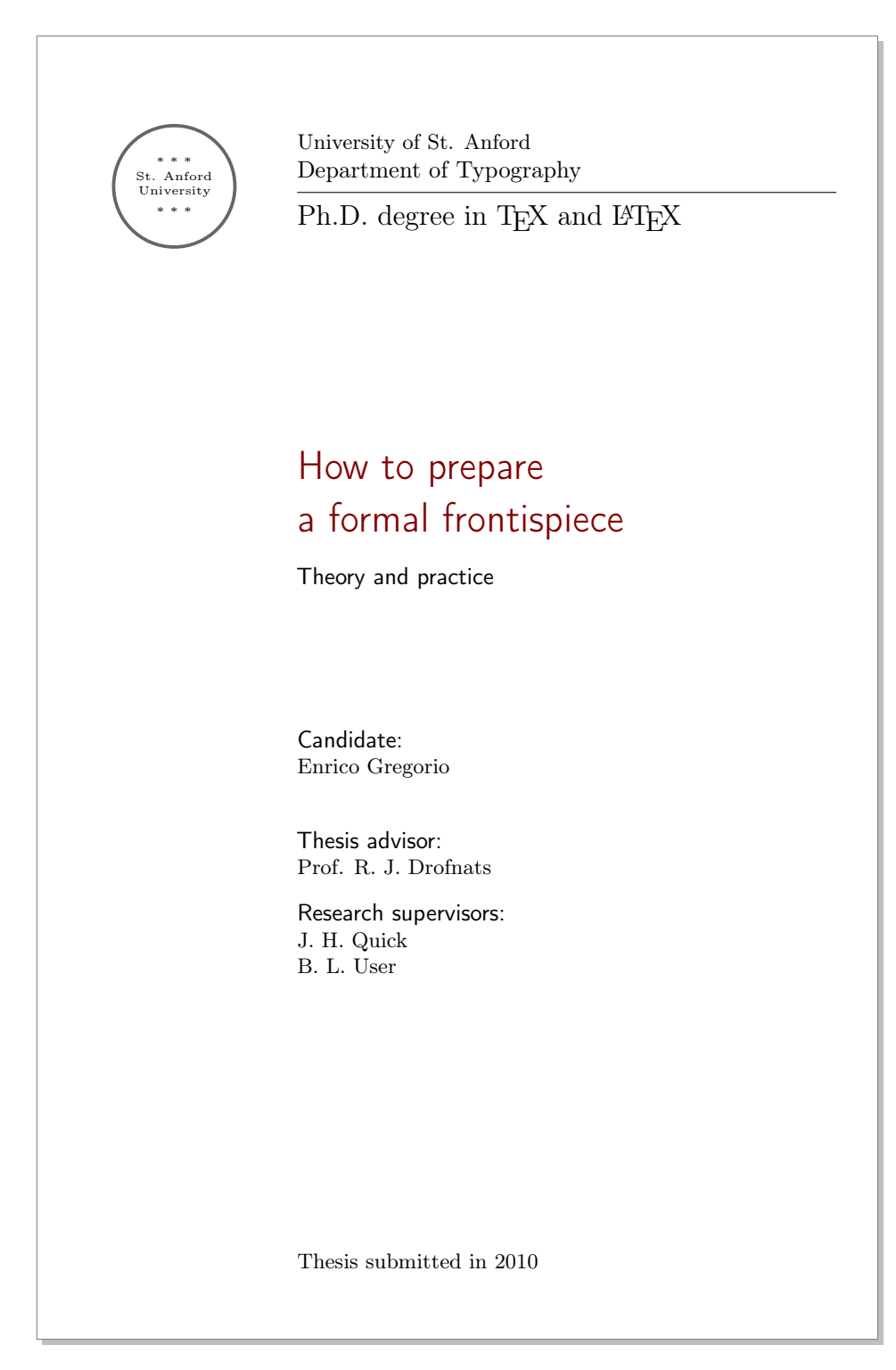

<span id="page-7-0"></span>Figure 1: The frontispiece of suftesi

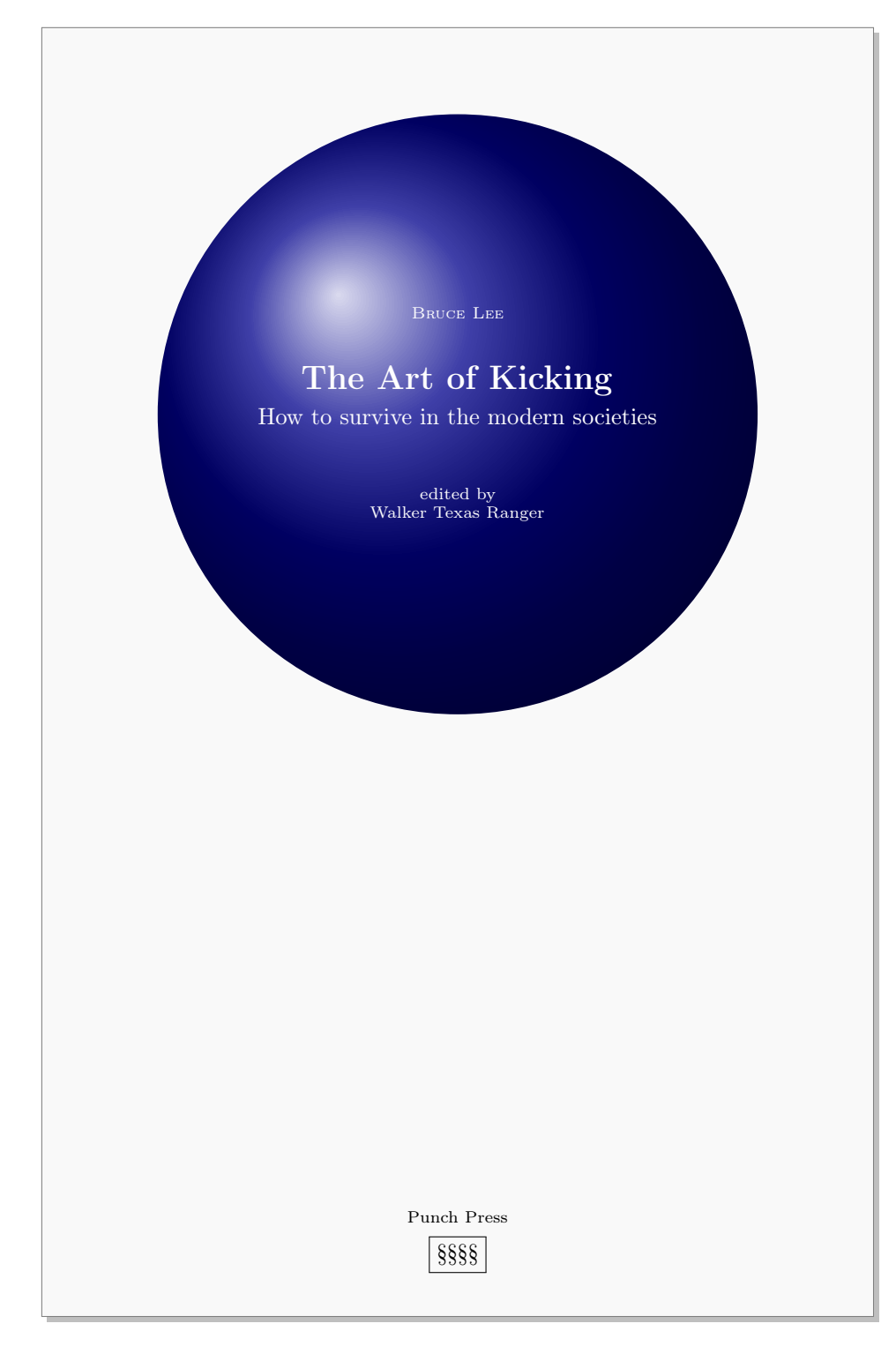

<span id="page-8-0"></span>Figure 2: An example of the cover page of suftesi

### <span id="page-9-0"></span>2.5 The cover page

Since version 2.6 suftesi provides a command to print a simple cover page (figure [2\)](#page-8-0), inspired by the Italian designer Bruno [Munari](#page-23-6) [\(1966,](#page-23-6) pp. 85-89). The color used for the text and the circle as well as other graphical elements are partially customizable (see section [3](#page-9-1) for details). The cover shown in figure [2](#page-8-0) is obtained with the following code:

```
\Cauthor{Bruce Lee}
\Ctitle{The Art of Kicking}
\Csubtitle{How to survive in the modern societies}
\Ceditor{edited by\\ Walker Texas Ranger}
\Cfoot{Punch Press\\\fbox{\bfseries P\&P}}
\Cpagecolor{white!90!black}
\Ctextcolor{white}
\Cfootcolor{black}
\makecover[ball color=DarkBlue,draw=none]
```
To produce a complete book cover, with spine and dust jacket, you should take a look at the bookcover package by Tibor Tómács.

## <span id="page-9-1"></span>3 Options

### <span id="page-9-2"></span>3.1 Layout

structure=book, article, collection default: book

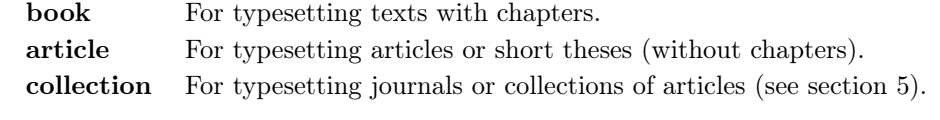

pagelayout=standard, standardaureo, periodical, periodicalaureo, compact, compactaureo, supercompact, supercompactaureo default: standard

standard Prints an A4 page with a typeblock of  $110 \text{ mm} \times 220 \text{ mm}$ .

With the following values the option prints the typeblock on a an A4 paper showing the crop marks which can be controlled by the version option.

**periodical** Prints a page of  $17 \text{ cm} \times 24 \text{ cm}$  with a typeblock of  $11 \text{ cm} \times 16.5 \text{ cm}$ . periodicalaureo The same of periodical but with a golden ratio typeblock of  $120 \text{ cm} \times 194 \text{ mm}$ .

compact Prints a page of  $16 \text{ cm} \times 24 \text{ cm}$  with a typeblock of  $11 \text{ cm} \times 16.5 \text{ cm}$ .

compactaureo The same as compact but with a golden ratio typeblock of  $11.8 \,\mathrm{cm} \times 19.1 \,\mathrm{cm}$ .

- supercompact Prints a page of  $14 \text{ cm} \times 21 \text{ cm}$  with a typeblock of  $10 \text{ cm} \times$ 15.5 cm.
- supercompactaureo The same as supercompact but with a golden ratio typeblock of  $10.8 \text{ cm} \times 17.5 \text{ cm}$ .

The details of this option are shown in table [2.](#page-3-2)

version=screen, cscreen, draft, final default: final default: final

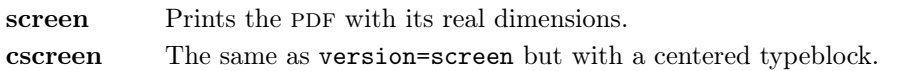

These previous two options are provided to have a better view when you are typesetting and reading the PDF on the screen or for online publications. The following options meant for printed documents.

- draft Prints the output on a A4 paper, showing the crop marks. Useless with standard and standardaureo layouts.
- final Prints the output on a A4 paper, hiding the crop marks. Useless with standard and standardaureo layouts.

Sometimes it is not desirable to have the crop marks on every page. In such a case you can use the \crop[off] command after the first page of the document.

### <span id="page-10-0"></span>3.2 Font

The first three options are available only with L<sup>AT</sup>EX. Using X<sub>H</sub>AT<sub>E</sub>X or LuaL<sup>A</sup>T<sub>E</sub>X the default font is the Computer Modern but you can change it through the  ${\tt fontspec}$  or  ${\tt mathspec}$  ( ${\tt XqI4TEX}$  only) packages. If you do not need to typeset mathematics, with these engines I do suggest the EB Garamond font family by Georg Duffner.

defaultfont=none, cochineal, libertine, palatino, standard default: cochineal

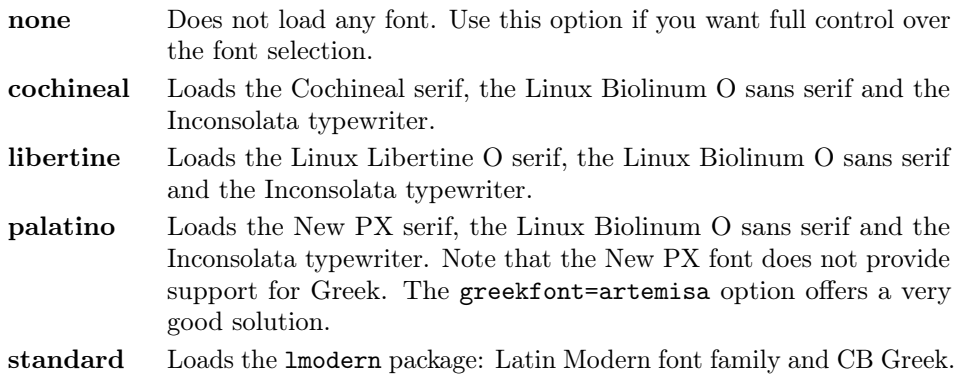

greekfont=none, artemisia, porson, bodoni, cbgreek default: none

Actually useless with defaultfont=none and not available with defaultfont=standard options.

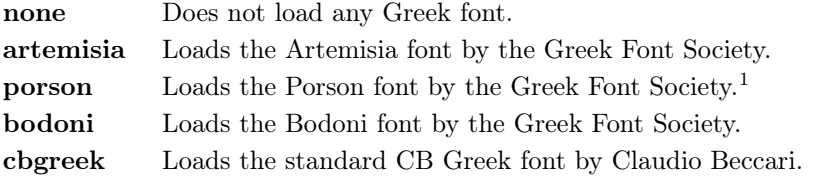

#### mathfont=none,minimal,extended default: minimal

Available only with Cochineal, Libertine and New PX fonts.

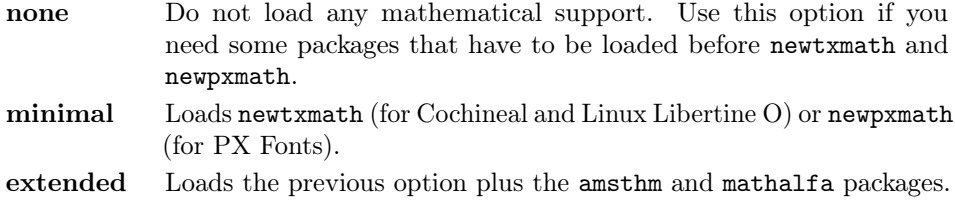

### smallcapsstyle=low, upper default: low

Active only with  $\langle level \rangle$  font=smallcaps and toc $\langle level \rangle$  font=smallcaps options (see sections [3.3](#page-11-0) and [3.4\)](#page-12-0). With  $X \rightarrow Y$  or LuaLAT<sub>E</sub>X this option is effective only if a font selection command (such as \setmainfont) is given.

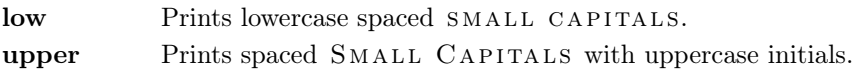

### <span id="page-11-0"></span>3.3 Titles

 $\langle level \rangle$  font=roman, italic, smallcaps default: roman

roman Prints the  $\langle level \rangle$  title in roman. **italic** Prints the  $\langle level \rangle$  title in *italic*. smallcaps Prints the  $\langle level \rangle$  title in SPACED SMALL CAPS

Where  $\langle level \rangle$  can be part, chap, sec, subsec, subsubsec.

 $\langle level \rangle$ style=left, center, right, parleft, parcenter, parright default: left

left Aligns the  $\langle level \rangle$  title on the left.

<span id="page-11-1"></span><sup>&</sup>lt;sup>1</sup>The first code for the Porson font (suftesi <v.2.4) has been written by Enrico Gregorio. Claudio Beccari successively added the code to improve the scale factor when using this greek font in combination with Palatino.

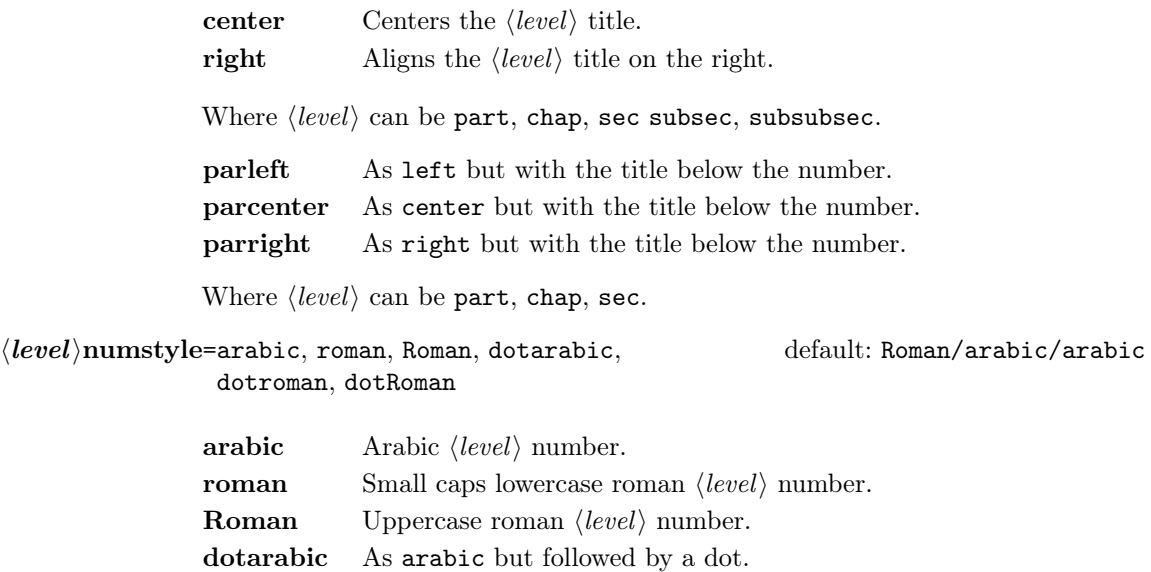

dotroman As roman but followed by a dot.

dotRoman As Roman but followed by a dot.

Where  $\langle level \rangle$  can be part, chap, sec.

# <span id="page-12-0"></span>3.4 Contents lists

tocstyle=standard, dotted, ragged, leftpage default: standard

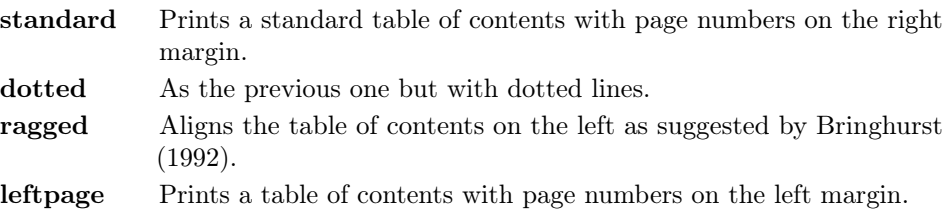

 $\text{toc}(level)$ font=roman, italic, smallcaps default: roman

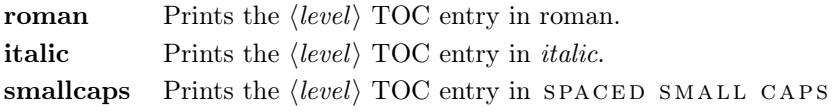

Where  $\langle level \rangle$  can be chap, sec, subsec, subsubsec.

# twocolcontents=toc, lof, lot, toclof, toclot, loflot, all default: all default: all

This option activates the tocstyle=ragged option and disables the other values of tocstyle.

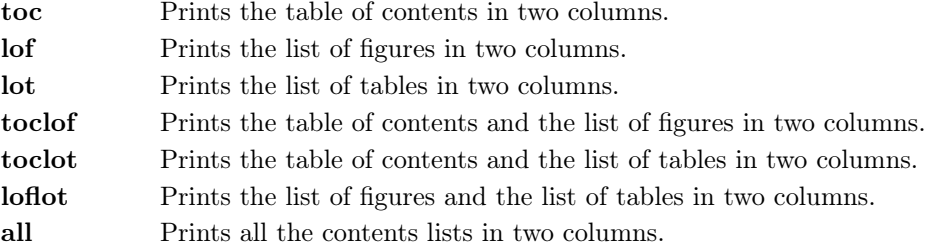

### <span id="page-13-0"></span>3.5 Headings

headerstyle=inner, center, plain, authortitleinner, authortitlecenter default: inner

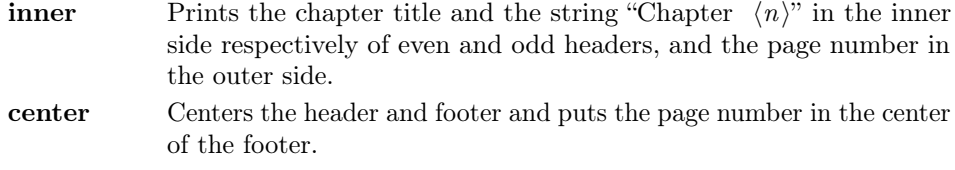

- plain Prints no headers and puts the page number in the center of the footer.
- authortitleinner Prints the author's name on the even pages and the title on the odd ones. In order to use this option the \title and \author commands are required.
- authortitlecenter As the previous one but with centered headers and footers.

headerfont=roman, italic, smallcaps default: roman

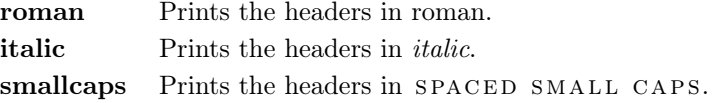

### <span id="page-13-1"></span>3.6 Notes, lists, quotations

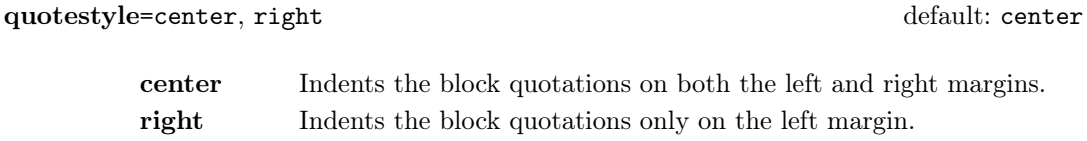

quotesize=footnotesize, small default: footnotesize

footnotesize Prints the block quotations in \footnotesize size. small Prints the block quotations in \small size.

footnotestyle=bulged, hung, dotted, superscript default: bulged

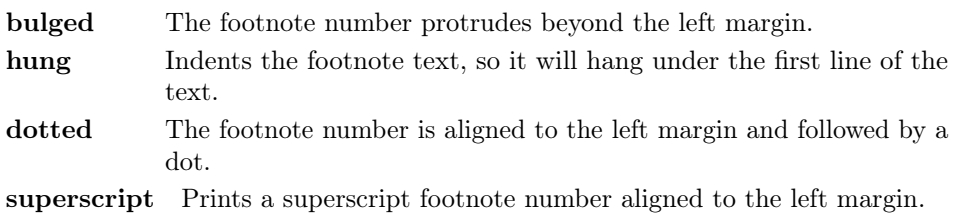

### fewfootnotes=true, false default: false

Uses symbols instead of numbers to mark footnotes. It is active only in documents with three footnotes per page maximum. The symbol sequence is: \*, \*\*, \*\*\*. With more footnotes you should not need this option.

liststyle=bulged, aligned, indented default: bulged

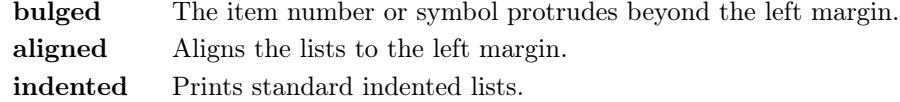

### captionstyle=standard, sanserif, italic, smallcaps default: standard

All these values print the caption in small size, changing the shape:

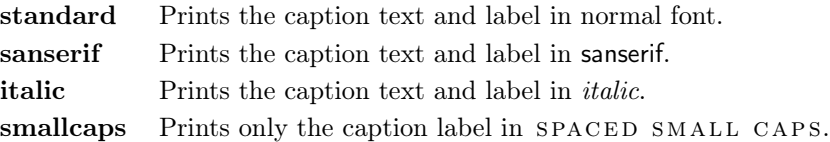

## <span id="page-14-0"></span>3.7 Miscellaneous

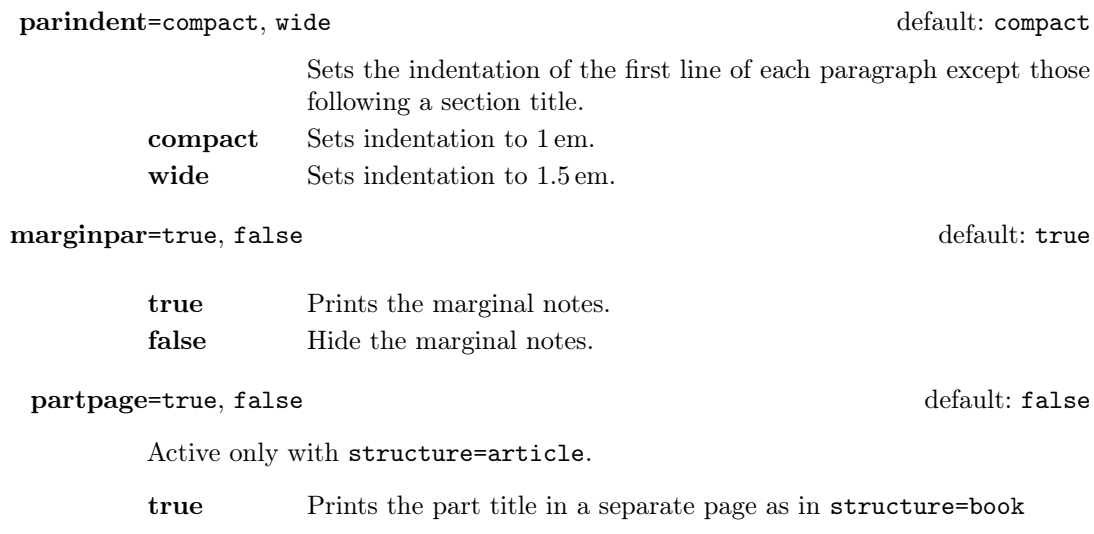

false Prints a part title similar to the one used in the standard article class.

#### draftdate=true, false default: false default: false

If true it prints the string "Version of  $\langle date \rangle$ " in the footer. It requires the  $\langle date \rangle$  command.

#### <span id="page-15-0"></span>3.8 Pre-defined styles

These pre-defined styles are intended as shotrcuts to some groups of class options. Combining them with chapnumstyle options you can get up to 120 variants.

style=roman(1-6), italic(1-12), smallcaps(1-6) default: roman1

- roman(1-6) The titles of chapters and headers are printed in roman. The number of the chapter is on the same line in styles 1-3 and above the title in styles 4-6. The title can be printed on the left (styles 1 and 4), in the center (styles 2 and 5) or on the right (styles 3 and 6).
- italic(1-12) The titles of chapters and headers are in italic. The section title is in *italic* in styles 1-6 and in SPACED SMALL CAPS in styles 7-12. There are three position for the title and two positions for the number as above.
- $smallcaps(1-12)$  The titles of chapters and headers are in SPACED SMALL caps. The title of the section is in italic in styles 1-6 and in spaced SMALL CAPS in styles 7-12. There are three position for the title and two positions for the chapter as above.

# <span id="page-15-1"></span>4 New commands

### <span id="page-15-2"></span>4.1 Printing the cover page

### \makecover

 $\mathcal{h}$  (tikz options)]

Prints the cover page (figure [2\)](#page-8-0). This command requires tikz and the optional arguments accepts the same options of the \draw command of that package (see the examples below). Commands available:

 $\text{Cauthor}\{\text{text}\}\$ 

Printed at the top of the circle.

 $\setminus$ Ctitle{ $\langle text \rangle$ }

Printed below the author.

 $\setminus$ Csubtitle{ $\langle text \rangle$ }

Printed below the title.

 $\setminus$ Ceditor $\{\langle text \rangle\}$ 

Printed below the subtitle.

 $\C{foot}$ { $\text{text}\$ }

Printed in the footer.

The color of the circle can be customized using the optional argument of the \makecover command. For the other elements of the cover page the following commands are available. (You can load xcolor with your favorite option to access to many beautiful colors.)

```
\C{pagecolor{\textstyle}\{\langle color\rangle\}}
```
The color of the cover page.

 $\text{Ctextcolor{gray}{\langle color \rangle}}$ 

The color of the text inside the circle.

 $\C{footcolor{\textit{color}}}\$ 

The color of the text in the footer.

### Some examples of cover pages

First you have to declare the informations you want to put in the cover page. It is better to give these informations in the preamble:

\usepackage{tikz}

```
\Cauthor{Bruce Lee}
\Ctitle{The Art of Kicking}
\Csubtitle{How to survive in the modern societies}
\Ceditor{edited by\\ Walker Texas Ranger}
\Cfoot{Punch Press\\\includegraphics[width=1cm]{logo}}
```
Then you can print the cover page with:

\makecover

or

 $\mathcal{h}$  akecover  $[\langle \text{tikz options} \rangle]$ 

You can customize the circle using the optional arguments of the **\makecover** command. Some of these  $\langle tikz \text{ options} \rangle$  require special tikz libraries. For example, you can add a shadow to the circle loading the shadows library and using the circular drop shadow otpion:

```
\usepackage{tikz}
\usetikzlibrary{shadows}
...
\begin{document}
\makecover[circular drop shadow]
\end{document}
```
There are thousands of possibilities. Here is another (not necessarily good) example:

```
\usepackage{tikz}
\Cpagecolor{gray!30}
\Ctextcolor{blue!50}
\Cfootcolor{black}
\begin{document}
\makecover[fill=blue!30!black,draw=teal,line width=2mm,dashed]
\end{document}
```
## <span id="page-17-0"></span>4.2 Printing the colophon

 $\cosh(\OS)] {\langle name \ and \ sumame{} \} {\langle additional \ info \rangle}$ 

This command is provided only for Italian documents. It prints a page with a copyright notice and the colophon in the bottom of the page. For different languages use \bookcolophon instead (see below).

If you don't need the copyright notice, leave the second argument of the command empty:

 $\cosh(\OS){}$  { $\ddot{\dot{\alpha}}$  info)}

With the article document structure, you can use the *\artcolophon command* (see below) as well as the \thanks command:

```
\author{Name Surname
 \thanks{This work has been typeset with \LaTeX, using the
 \textsf{suftesi} class by Ivan Valbusa}.}
```
 $\boldsymbol{\delta}$  \bookcolophon $\{\langle \textit{copyright}\rangle\}$ } $\{\langle \textit{attribute}\rangle\}$ 

Similar to \colophon but fully customizable. The first argument prints its content (usually the copyright notice) in the center of the page. The second one prints its content at the bottom. For example:

```
\bookcolophon{%
  Copyright © 2007 by Ivan Valbusa}{%
  This work has been typeset with \langle \LaTeX, using the \text{suffixing}class by Ivan Valbusa\index{Valbusa, Ivan}. The serif font is
  Cochineal by Michael Sharpe and the sans serif font is Linux
  Biolinum O by Philipp H. Poll.}
```
 $\{\text{copyright notice, attribution and other informations}\}$ 

This command only has one argument. It simply prints its content at the bottom of the page. Here is an example:

```
\artcolophon{%
  This work is licensed under the Creative Commons
  Attribution-NonCommercial-NoDerivs 3.0 Unported
  License. To view a copy of this license, visit
   \begin{center}
     http://creativecommons.org/licenses/by-nc-nd/3.0
   \end{center}
  or send a letter to Creative Commons, 444
  Castro Street, Suite 900, Mountain View,
  California, 94041, USA.\\[1ex]
  Typeset with \LaTeX, using the \textsf{suftesi}
  class by Ivan Valbusa.}
```
\finalcolophon{hcolophon contenti}

The same as \artcolophon, but centering its content at the top of the page. It is aimed at typesetting a classical colophon at the end of the work.

### <span id="page-18-0"></span>4.3 Breaking titles

\headbreak

A manual break which is active for the table of contents but not in the text or in the headers.

```
\section{This title will be break here \headbreak{}
   inside the table of contents}
```
\xheadbreak

A manual break which is active in the text but not in the headers and in the table of contents.

\section{This title will be break here \xheadbreak{} inside the text}

### <span id="page-19-0"></span>4.4 Miscellaneous

 $\xto \xto \xto \text{symbol}$ [ $\langle f\circ \text{coset} \rangle$ ] $\{\langle \text{footnote } text \rangle\}$ 

A command to print a footnote with a discretionary symbols given in the optional argument (default=\*). It does not increment the footnote counter.

 $\xto$ cotnote[\$ $\dagger$ ]{ $\Fot$ ootnote text}}  $\xto{\text{degree}} {\Footho}$ 

\title[\short title for headers\]{\complete title for titlepage\}

Useful with headerstyle=authortitle option if the title is too long or has some breaks.

\toclabelwidth{ $\langle level \rangle$ }{ $\langle dim \rangle$ }

Adds the  $\langle dim \rangle$  to the  $\langle level \rangle$  label in the table of contents, where  $\langle level \rangle$  can be part, chap, sec, subsec, subsubsec, par, subpar, fig, tab. For example, when using chapnumstyle=Roman you would probably need to adjust the width of the chapter label with:

\toclabelwidth{chap}{1em}

```
\chapterintro
```
Prints an unnumbered introduction at the beginning of the chapter, with the correct hyperlink. In order to use this command the hyperref package must be loaded.

 $\ch$ pherintroname $\{\langle name \rangle\}$  (default=Introduzione)

Changes in  $\langle name \rangle$  the title printed by the  $\lambda$ .

#### \appendixpage

Prints a page with the argument of \appendicesname (default=Appendici) at the center. Particularly useful if you have two or more appendices.

 $\Delta$  \appendicesname{ $\langle name \rangle$ }

Changes in  $\langle name \rangle$  the title printed by the  $\Delta$ ppendixpage command.

# <span id="page-20-0"></span>5 Collections

The collection document structure is thought to create a collection of papers. Each paper has to be typeset in a separate .tex file inside the article environment:

```
\begin{article}
\author{Author}
\title{Title of the paper}
% The abstract is optional.
% \begin{abstract}
% The abstract
% \end{abstract}
\maketitle
 Text of the paper
\end{article}
```
If the names of the papers are article1.tex, article2.tex, article3.tex, etc., then a minimal main file should be similar to this:

```
\documentclass[structure=collection]{suftesi}
\begin{document}
\input{article1}
\input{article2}
\input{article3}
\end{document}
```
### <span id="page-20-1"></span>5.1 Options

In addition to the following options you can use the other options of the class too. In particular, with the chapstyle and chapfont options you can customize all the section titles which are treated as a normal unnumbered chapters in the book document structure, such as "Table of Contents", "Index", "Bibliography", etc.

```
papertitlestyle=left, center, right default: left default: left
```
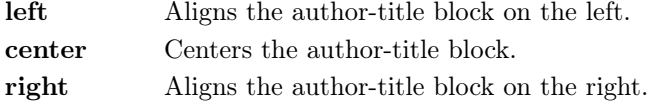

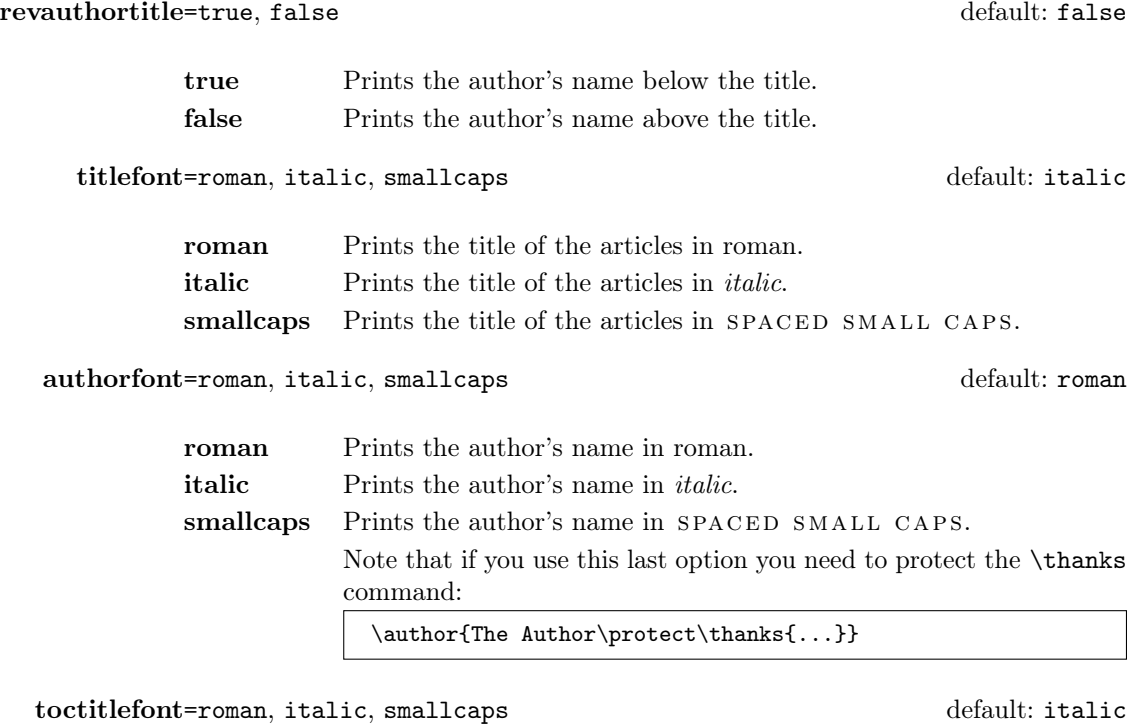

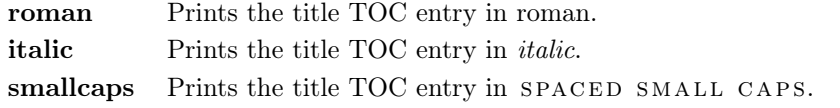

tocauthorfont=roman, italic, smallcaps default: roman

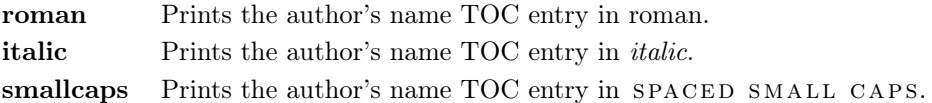

# <span id="page-21-0"></span>5.2 Commands

# \frontispiece

Typeset the frontispiece of the collection.

It requires the \collectiontitle and \collectioneditor commands in the preamble of your document.

 $\{CDFed\ of\ the\ Collection\}$ 

Sets the title of the collection.

\collectioneditor{ $\langle The Editor(s)\rangle$ }

Sets the editor(s) of the collection.

# <span id="page-22-0"></span>6 Known issues

A problem occurs with the article document structure. The \part command resets the headers so if it is the first sectioning command of the page you will get no headers in that page. In this case you have to add the header manually with something like this:

```
\markboth{Section title}{Section title}
\part{The title of the part}
 %
\section{Section title}
```
If the title of the part is at the beginning of the page you will need the afterpage package and the \afterapge command:

```
\afterpage{
  \markboth{Section title}{Section title}
    \part{The title of the part}
   }
%
\section{Section title}
```
# <span id="page-22-1"></span>7 Backward compatibility

#### defaultfont=compatibility

Loads the fonts of suftesi v2.3 (and previous): Palatino (mathpazo), Iwona, Bera Mono. To get the default Greek font of those versions (i.e. Artemisia) add the greekfont=artemisia option.

documentstructure=book, article, collection default: book

An alias for structure

crop=true, false default: true

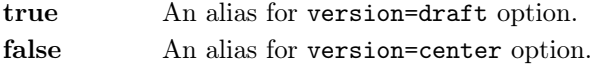

style=FSPLa, FSPLb, FSPLc

These styles are only meant to typeset a doctoral thesis respecting the features required by the Joint Project Formal Style for PhD Theses with LaTeX of the Verona University (Italy).

The \FSPLcolophon{ $\langle Name\;Sumame \rangle$ } command is provided to typeset the colophon according to these styles:

This work is licensed under the Creative Commons Attribution-NonCommercial-NoDerivs 3.0 Unported License.

To view a copy of this license, visit http://creativecommons.org/licenses/by-nc-nd/3.0/.

Typeset with LATEX in collaboration with the Joint Project Formal Style for PhD Theses with  $\mu_{T}X$  (University of Verona, Italy) using the suffesi class by Ivan Valbusa. The text face is Palatino, designed by Hermann Zapf. The sans serif font is Iwona by Janus M. Nowacki.

# References

This bibliography has been typeset with the biblatex-philosophy package, created by the same author of this class.

- <span id="page-23-1"></span>Bringhurst, Robert (1992), The Elements of Typographic Style, 4th ed. (version 4.0), Hurtley & Marks Publisher, Vancouver; trans. Gli elementi dello stile tipografico, 5th ed., Sylvestre Bonnard, Milano 2009.
- <span id="page-23-5"></span>Gregorio, Enrico (2009), *Il pacchetto frontespizio*, version 1.1, [http://www.guit.](http://www.guit.sssup.it/phpbb/index.php) [sssup.it/phpbb/index.php](http://www.guit.sssup.it/phpbb/index.php).
- Miede, André (2011), A Classic Thesis style, [http://mirrors.ctan.org/macros/](http://mirrors.ctan.org/macros/latex/contrib/classicthesis/ClassicThesis.pdf) [latex/contrib/classicthesis/ClassicThesis.pdf](http://mirrors.ctan.org/macros/latex/contrib/classicthesis/ClassicThesis.pdf).
- <span id="page-23-3"></span>Morison, Stanley (1936), First Principles of Typography, Cambridge University Press, Cambridge; trans. I principi fondamentali della tipografia, Fabrizio Serra editore, Pisa-Roma 2008.
- <span id="page-23-6"></span>Munari, Bruno (1966), Arte come mestiere, Laterza, Roma-Bari.
- <span id="page-23-2"></span>Tschichold, Jan (1975), Ausgewählte Aufsätze über Fragen der Gestalt des Buches und der Typographie, Birkhäuser Verlag, Basel; trans. La forma del libro, Sylvestre Bonnard, Milano 2003.
- <span id="page-23-0"></span>Valbusa, Ivan (2012), "La forma del testo umanistico. La classe suftesi",  $\mathcal{A}$ rsT<sub>E</sub>Xnica, 14 (Oct. 2012), pp. 15-30, [http://www.guitex.org/home/images/ArsTeXnic](http://www.guitex.org/home/images/ArsTeXnica/AT014/valbusa.pdf) [a/AT014/valbusa.pdf](http://www.guitex.org/home/images/ArsTeXnica/AT014/valbusa.pdf).

# <span id="page-23-4"></span>The Code

- 1 \ClassWarningNoLine{suftesi}{%
- 2 \*\*\*\*\*\*\*\*\*\*\*\*\*\*\*\*\*\*\*\*\*\*\*\*\*\*\*\*\*\*\*\*\*\*\*\*\*\*\*\*\*\*\MessageBreak
- 3 \* DO NOT MODIFY THE STYLES OF THIS CLASS\MessageBreak
- 4 \* WITH PACKAGES AND/OR COMMANDS WHICH\MessageBreak
- 5 \* MAY CHANGE THE LAYOUT OF THE DOCUMENT.\MessageBreak
- 6 \* SEE DOCUMENTATION FOR DETAILS.\MessageBreak

 $\lbrack \mathfrak{c} \rbrack$  2019  $\langle Name\; Surname \rangle$ 

```
7 * ANYWAY, DON'T WORRY!\MessageBreak
8 * THIS IS A HARMLESS MESSAGE :-)\MessageBreak
9 ******************************************}
10 \RequirePackage{xkeyval}
11 \newif\ifsuftesi@compatibility
12 \newif\ifsuftesi@nofont
13 \newif\ifsuftesi@greekfont
14 \newif\ifsuftesi@standard
15 \newif\ifsuftesi@cochineal
16 \newif\ifsuftesi@libertine
17 \newif\ifsuftesi@palatino
18 \newif\ifsuftesi@porson
19 \newif\ifsuftesi@artemisia
20 \newif\ifsuftesi@bodoni
21 \newif\ifsuftesi@cbgreek
22 \newif\ifsuftesi@mathminimal
23 \newif\ifsuftesi@mathextended
24 \newif\ifsuftesi@centerheader
25 \newif\ifsuftesi@sufplain
26 \newif\ifsuftesi@article
27 \newif\ifsuftesi@authortitle
28 \newif\ifsuftesi@periodical
29 \newif\ifsuftesi@periodicalaureo
30 \newif\ifsuftesi@compact
31 \newif\ifsuftesi@compactaureo
32 \newif\ifsuftesi@supercompact
33 \newif\ifsuftesi@supercompactaureo
34 \newif\ifsuftesi@screen
35 \newif\ifsuftesi@screencentered
36 \newif\ifsuftesi@dottedtoc
37 \newif\ifsuftesi@raggedtoc
38 \newif\ifsuftesi@numparpart
39 \newif\ifsuftesi@numparchap
40 \newif\ifsuftesi@numparsec
41 \newif\ifsuftesi@numparsubsec
42 \newif\ifsuftesi@numparsubsubsec
43 \newif\ifsuftesi@smallcapspart
44 \newif\ifsuftesi@smallcapschap
45 \newif\ifsuftesi@smallcapssec
46 \newif\ifsuftesi@draftdate
47 \newif\ifsuftesi@fewfootnotes
48 \newif\ifsuftesi@partpage
49 \newif\ifsuftesi@FSPL
50 \newif\ifsuftesi@pagelefttoc
51 \newif\ifsuftesi@twocolumntoc
52 \newif\ifsuftesi@twocolumnlof
53 \newif\ifsuftesi@twocolumnlot
54 \newif\ifsuftesi@reverseauthortitle
55 \newif\ifsuftesi@collection
```
\DeclareOption{a4paper}{%

```
57 \ClassWarningNoLine{suftesi}{Option 'a4paper' not available}{}}
58 \DeclareOption{a5paper}{%
59 \ClassWarningNoLine{suftesi}{Option 'a5paper' not available}{}}
60 \DeclareOption{b5paper}{%
61 \ClassWarningNoLine{suftesi}{Option 'b5paper' not available}{}}
62 \DeclareOption{legalpaper}{%
63 \ClassWarningNoLine{suftesi}{Option 'legalpaper' not available}{}}
64 \DeclareOption{executivepaper}{%
65 \ClassWarningNoLine{suftesi}{Option 'executivepaper' not available}{}}
66 \DeclareOption{landscape}{%
67 \ClassWarningNoLine{suftesi}{Option 'landscape' not available}{}}
The suftesi class is based on the standard book class but the previous options are disabled as
they contrast with the layouts provided by the class.
68 \DeclareOption*{\PassOptionsToClass{\CurrentOption}{book}}
```

```
69 \ProcessOptions
```

```
70 \text{ radax}
```

```
71 \LoadClass{book}
```
#### Document structure

```
72 \define@choicekey{}{structure}[\val\nr]
73 {book,article,collection}[book]{%
74 \ifcase\nr\relax
75 \disable@keys{}{secnumstyle}
76 \or
77 \suftesi@articletrue
78 \@titlepagefalse
79 \or
80 \suftesi@collectiontrue
81 \setkeys{}{headerstyle=authortitleinner}
82 \fi}
83\define@choicekey{}{documentstructure}[\val\nr]
84 {book,article,collection}[book]{%
85 \ClassWarningNoLine{suftesi}{%
86 'documentstructure' option is deprecated.\MessageBreak
87 Use 'structure' option instead}
88 \ifcase\nr\relax
89 \setkeys{}{structure=book}
90 \or
91 \setkeys{}{structure=article}
92 \text{ or}93 \setkeys{}{structure=collection}
94 \fi}
```
### Page layout

```
95 \RequirePackage{geometry}
96 \define@choicekey{}{pagelayout}[\val\nr]
97 {standard, standardaureo, periodical, compact, compactaureo, supercompact,
98 supercompactaureo,periodicalaureo}[standard]{%
99 \ifcase\nr\relax
```

```
100 \DeclareRobustCommand{\SUF@chaptersize}{\Large}
```

```
101 \DeclareRobustCommand{\SUF@sectionsize}{\large}
102 \DeclareRobustCommand{\SUF@subsectionsize}{\normalsize}
103 \DeclareRobustCommand{\SUF@subsubsectionsize}{\normalsize}
104 \geometry{%
105 heightrounded,
106 a4paper,
107 includeheadfoot=true,
108 textwidth= 110mm,
109 textheight= 220mm,
110 marginratio= 2:3,
111 marginparwidth= 30mm,
112 marginparsep= 12pt}
113 \text{ or}114 \DeclareRobustCommand{\SUF@chaptersize}{\Large}
115 \DeclareRobustCommand{\SUF@sectionsize}{\large}
116 \DeclareRobustCommand{\SUF@subsectionsize}{\normalsize}
117 \DeclareRobustCommand{\SUF@subsubsectionsize}{\normalsize}
118 \geometry{%
119 heightrounded,
120 a4paper,
121 includeheadfoot=true,
122 textwidth= 136mm,
123 textheight= 220mm,
124 marginratio= 2:3,
125 marginparwidth= 30mm,
126 marginparsep= 12pt}
127 \text{ or}128 \suftesi@periodicaltrue
129 \DeclareRobustCommand{\SUF@chaptersize}{\large}
130 \DeclareRobustCommand{\SUF@sectionsize}{\normalsize}
131 \DeclareRobustCommand{\SUF@subsectionsize}{\normalsize}
132 \DeclareRobustCommand{\SUF@subsubsectionsize}{\normalsize}
133 \geometry{
134 heightrounded,
135 includeheadfoot=false,
136 textheight= 165mm,
137 textwidth= 110mm,
138 paperwidth= 170mm,
139 paperheight= 240mm,
140 marginratio= 2:3,
141 marginparwidth= 26mm,
142 marginparsep= 10pt}
143 \text{ or}144 \suftesi@compacttrue
145 \DeclareRobustCommand{\SUF@chaptersize}{\large}
146 \DeclareRobustCommand{\SUF@sectionsize}{\normalsize}
147 \DeclareRobustCommand{\SUF@subsectionsize}{\normalsize}
148 \DeclareRobustCommand{\SUF@subsubsectionsize}{\normalsize}
149 \geometry{
```

```
150 heightrounded,
```

```
151 includeheadfoot=false,
152 textheight= 165mm,
153 textwidth= 110mm,
154 paperwidth= 160mm,
155 paperheight= 240mm,
156 marginratio= 2:3,
157 marginparwidth= 22mm,
158 marginparsep= 9pt}
159 \text{ or}160 \suftesi@compactaureotrue
161 \DeclareRobustCommand{\SUF@chaptersize}{\large}
162 \DeclareRobustCommand{\SUF@sectionsize}{\normalsize}
163 \DeclareRobustCommand{\SUF@subsectionsize}{\normalsize}
164 \DeclareRobustCommand{\SUF@subsubsectionsize}{\normalsize}
165 \geometry{
166 heightrounded,
167 includeheadfoot=false,
168 textheight= 191mm,
169 textwidth= 118mm,
170 paperwidth= 160mm,
171 paperheight= 240mm,
172 marginratio= 2:3,
173 marginparwidth= 19mm,
174 marginparsep= 9pt}
175 \or
176 \suftesi@supercompacttrue
177 \DeclareRobustCommand{\SUF@chaptersize}{\large}
178 \DeclareRobustCommand{\SUF@sectionsize}{\normalsize}
179 \DeclareRobustCommand{\SUF@subsectionsize}{\normalsize}
180 \DeclareRobustCommand{\SUF@subsubsectionsize}{\normalsize}
181 \geometry{
182 heightrounded,
183 includeheadfoot=false,
184 textheight= 150mm,
185 textwidth= 100mm,
186 paperwidth= 140mm,
187 paperheight= 210mm,
188 marginratio= 2:3,
189 marginparwidth= 18mm,
190 marginparsep= 8pt}
191 \text{ or}192 \suftesi@supercompactaureotrue
193 \DeclareRobustCommand{\SUF@chaptersize}{\large}
194 \DeclareRobustCommand{\SUF@sectionsize}{\normalsize}
195 \DeclareRobustCommand{\SUF@subsectionsize}{\normalsize}
196 \DeclareRobustCommand{\SUF@subsubsectionsize}{\normalsize}
197 \geometry{
198 heightrounded,
199 includeheadfoot=false,
```

```
200 textheight= 175mm,
```

```
201 textwidth= 108mm,
202 paperwidth= 140mm,
203 paperheight= 210mm,
204 marginratio= 1:1,
205 marginparwidth= 11mm,
206 marginparsep= 7pt}
207 \text{ or}208 \suftesi@periodicalaureotrue
209 \DeclareRobustCommand{\SUF@chaptersize}{\large}
210 \DeclareRobustCommand{\SUF@sectionsize}{\normalsize}
211 \DeclareRobustCommand{\SUF@subsectionsize}{\normalsize}
212 \DeclareRobustCommand{\SUF@subsubsectionsize}{\normalsize}
213 \geometry{%
214 heightrounded,
215 includeheadfoot=true,
216 textwidth= 120mm,
217 textheight= 194mm,
218 paperwidth= 17cm,
219 paperheight= 24cm,
220 marginratio= 2:3,
221 marginparwidth= 62pt,
222 marginparsep= 10pt}
223 \or
224 \fi}
Sections style
```

```
225 \define@choicekey{}{partstyle}[\val\nr]{%
226 left,center,right,parleft,parcenter,parright}[left]{%
227 \ifcase\nr\relax
228 \def\SUF@lr@PARTSwitch{\filright}
229 \DeclareRobustCommand{\xheadbreak}{\xheadbreakNL}
230 \text{ or}231 \def\SUF@lr@PARTSwitch{\filcenter}
232 \DeclareRobustCommand{\xheadbreak}{\xheadbreakBB}
233 \or
234 \def\SUF@lr@PARTSwitch{\filleft}
235 \DeclareRobustCommand{\xheadbreak}{\xheadbreakBB}
236 \or%numpar
237 \def\SUF@lr@PARTSwitch{\filright}
238 \suftesi@numparparttrue
239 \DeclareRobustCommand{\xheadbreak}{\xheadbreakNL}
240 \text{ or}241 \def\SUF@lr@PARTSwitch{\filcenter}
242 \suftesi@numparparttrue
243 \DeclareRobustCommand{\xheadbreak}{\xheadbreakBB}
244 \or
245 \def\SUF@lr@PARTSwitch{\filleft}
246 \suftesi@numparparttrue
247 \DeclareRobustCommand{\xheadbreak}{\xheadbreakBB}
248 \fi}
```

```
249 \define@choicekey{}{chapstyle}[\val\nr]{%
250 left,center,right,parleft,parcenter,parright}[left]{%
251 \ifcase\nr\relax
252 \def\SUF@lr@CHAPSwitch{\filright}
253 \DeclareRobustCommand{\xheadbreak}{\xheadbreakNL}
254 \text{ or}255 \def\SUF@lr@CHAPSwitch{\filcenter}
256 \DeclareRobustCommand{\xheadbreak}{\xheadbreakBB}
257 \text{ or}258 \def\SUF@lr@CHAPSwitch{\filleft}
259 \DeclareRobustCommand{\xheadbreak}{\xheadbreakBB}
260 \or%numparchap
261 \def\SUF@lr@CHAPSwitch{\filright}
262 \suftesi@numparchaptrue
263 \DeclareRobustCommand{\xheadbreak}{\xheadbreakNL}
264 \text{ or}265 \def\SUF@lr@CHAPSwitch{\filcenter}
266 \suftesi@numparchaptrue
267 \DeclareRobustCommand{\xheadbreak}{\xheadbreakBB}
268 \text{ or}269 \def\SUF@lr@CHAPSwitch{\filleft}
270 \suftesi@numparchaptrue
271 \DeclareRobustCommand{\xheadbreak}{\xheadbreakBB}
272 \fi}
273 \define@choicekey{}{secstyle}[\val\nr]{%
274 left,center,right,parleft,parcenter,parright}[left]{%
275 \ifcase\nr\relax
276 \def\SUF@lr@SECSwitch{\filright}
277 \DeclareRobustCommand{\xheadbreak}{\xheadbreakNL}
278 \or
279 \def\SUF@lr@SECSwitch{\filcenter}
280 \DeclareRobustCommand{\xheadbreak}{\xheadbreakBB}
281 \text{ or}282 \def\SUF@lr@SECSwitch{\filleft}
283 \DeclareRobustCommand{\xheadbreak}{\xheadbreakBB}
284 \or%numparsec
285 \def\SUF@lr@SECSwitch{\filright}
286 \suftesi@numparsectrue
287 \DeclareRobustCommand{\xheadbreak}{\xheadbreakNL}
288 \or
289 \def\SUF@lr@SECSwitch{\filcenter}
290 \suftesi@numparsectrue
291 \DeclareRobustCommand{\xheadbreak}{\xheadbreakBB}
292 \or
293 \def\SUF@lr@SECSwitch{\filleft}
294 \suftesi@numparsectrue
295 \DeclareRobustCommand{\xheadbreak}{\xheadbreakBB}
296 \fi}
297 \define@choicekey{}{subsecstyle}[\val\nr]{left,center,right}[left]{%
```

```
298 \ifcase\nr\relax
```

```
299 \def\SUF@lr@SUBSECSwitch{\filright}
300 \DeclareRobustCommand{\xheadbreak}{\xheadbreakNL}
301 \text{ or}302 \def\SUF@lr@SUBSECSwitch{\filcenter}
303 \DeclareRobustCommand{\xheadbreak}{\xheadbreakBB}
304 \text{ or}305 \def\SUF@lr@SUBSECSwitch{\filleft}
306 \DeclareRobustCommand{\xheadbreak}{\xheadbreakBB}
307 \fi}
308 \define@choicekey{}{subsubsecstyle}[\val\nr]{left,center,right}[left]{%
309 \ifcase\nr\relax
310 \def\SUF@lr@SUBSUBSECSwitch{\filright}
311 \DeclareRobustCommand{\xheadbreak}{\xheadbreakNL}
312 \text{ or}313 \def\SUF@lr@SUBSUBSECSwitch{\filcenter}
314 \DeclareRobustCommand{\xheadbreak}{\xheadbreakBB}
315 \text{ or}316 \def\SUF@lr@SUBSUBSECSwitch{\filleft}
317 \DeclareRobustCommand{\xheadbreak}{\xheadbreakBB}
318 \fi}
```
## Sections font

```
319 \define@choicekey{}{partfont}[\val\nr]{roman,italic,smallcaps}[roman]{%
320 \ifcase\nr\relax
321 \def\SUF@PART@StyleSwitch{\relax}
322 \or
323 \def\SUF@PART@StyleSwitch{\itshape}
324 \text{ or}325 \def\SUF@PART@StyleSwitch{\expandafter\SUF@titlesmallcaps}
326 \fi}
327 \define@choicekey{}{chapfont}[\val\nr]{roman,italic,smallcaps}[roman]{%
328 \ifcase\nr\relax
329 \def\SUF@CHAP@StyleSwitch{\relax}
330 \text{ or}331 \def\SUF@CHAP@StyleSwitch{\itshape}
332 \or
333 \def\SUF@CHAP@StyleSwitch{\expandafter\SUF@titlesmallcaps}
334 \fi}
335 \define@choicekey{}{secfont}[\val\nr]{roman,italic,smallcaps}[italic]{%
336 \ifcase\nr\relax
337 \def\SUF@SEC@StyleSwitch{\relax}
338 \or
339 \def\SUF@SEC@StyleSwitch{\itshape}
340 \text{ or}341 \def\SUF@SEC@StyleSwitch{\expandafter\SUF@titlesmallcaps}
342 \fi}
343 \define@choicekey{}{subsecfont}[\val\nr]{roman,italic,smallcaps}[roman]{%
344 \ifcase\nr\relax
345 \def\SUF@SUBSEC@StyleSwitch{\relax}
346 \or
```

```
359 \define@choicekey{}{tocchapfont}[\val\nr]{roman,italic,smallcaps}[roman]{%
360 \ifcase\nr\relax
361 \def\SUF@tocCHAP@font{\relax}
362 \text{ or}363 \def\SUF@tocCHAP@font{\itshape}
364 \text{ or}365 \def\SUF@tocCHAP@font{\expandafter\SUF@TOCtitlesmallcaps}
366 \fi}
367 \define@choicekey{}{tocsecfont}[\val\nr]{roman,italic,smallcaps}[italic]{%
368 \ifcase\nr\relax
369 \def\SUF@tocSEC@font{\relax}
370 \or
371 \def\SUF@tocSEC@font{\itshape}
372 \text{ or}373 \def\SUF@tocSEC@font{\expandafter\SUF@TOCtitlesmallcaps}
374 \fi}
375 \define@choicekey{}{tocsubsecfont}[\val\nr]{roman,italic,smallcaps}[roman]{%
376 \ifcase\nr\relax
377 \def\SUF@tocSUBSEC@font{\relax}
378 \or
379 \def\SUF@tocSUBSEC@font{\itshape}
380 \or
381 \def\SUF@tocSUBSEC@font{\expandafter\SUF@TOCtitlesmallcaps}
382 \fi}
383 \define@choicekey{}{tocsubsubsecfont}[\val\nr]{roman,italic,smallcaps}[roman]{%
384 \ifcase\nr\relax
385 \def\SUF@tocSUBSUBSEC@font{\relax}
386 \or
387 \def\SUF@tocSUBSUBSEC@font{\itshape}
388 \or
389 \def\SUF@tocSUBSUBSEC@font{\expandafter\SUF@TOCtitlesmallcaps}
390 \fi}
391 \define@choicekey{}{tocauthorfont}[\val\nr]{roman,italic,smallcaps}[roman]{%
392 \ifcase\nr\relax
393 \def\SUF@tocAUT@font{\relax}
394 \or
```
\def\SUF@SUBSEC@StyleSwitch{\itshape}

\def\SUF@SUBSUBSEC@StyleSwitch{\relax}

\def\SUF@SUBSUBSEC@StyleSwitch{\itshape}

\def\SUF@SUBSEC@StyleSwitch{\expandafter\SUF@titlesmallcaps}

\def\SUF@SUBSUBSEC@StyleSwitch{\expandafter\SUF@titlesmallcaps}

\define@choicekey{}{subsubsecfont}[\val\nr]{roman,italic,smallcaps}[roman]{%

\or

\fi}

\or

 $356 \text{ or}$ 

\fi}

TOC font

\ifcase\nr\relax

#### 

```
395 \def\SUF@tocAUT@font{\itshape}
396 \or
397 \def\SUF@tocAUT@font{\expandafter\SUF@TOCtitlesmallcaps}
398 \fi}
399 \define@choicekey{}{toctitlefont}[\val\nr]{roman,italic,smallcaps}[italic]{%
400 \ifcase\nr\relax
401 \def\SUF@tocTIT@font{\relax}
402 \text{ or}403 \def\SUF@tocTIT@font{\itshape}
404 \text{ or}405 \def\SUF@tocTIT@font{\expandafter\SUF@TOCtitlesmallcaps}
406 \ifmmode \big\vert \else 406 \fi \fi}
```
### Sections number style

#### Part number style

```
407 \define@choicekey{}{partnumstyle}[\val\nr]
408 {arabic,roman,Roman,dotarabic,dotroman,dotRoman}[arabic]{%
409 \ifcase\nr\relax
410 \def\SUF@thepart{\arabic{part}}
411 \def\SUF@dotpart{}
412 \def\SUF@toclabelnum{}
413 \or
414 \def\SUF@thepart{\textsc{\roman{part}}}
415 \def\SUF@dotpart{}
416 \def\SUF@toclabelnum{\scshape\@roman}
417 \text{ or}418 \def\SUF@thepart{\Roman{part}}
419 \def\SUF@dotpart{}
420 \def\SUF@toclabelnum{\@Roman}
421 \text{ or}422 \def\SUF@thepart{\arabic{part}}
423 \def\SUF@dotpart{.}
424 \def\SUF@toclabelnum{}
425 \text{ or}426 \def\SUF@thepart{\textsc{\roman{part}}}
427 \def\SUF@dotpart{.}
428 \def\SUF@toclabelnum{\scshape\@roman}
429 \text{ or}430 \def\SUF@thepart{\Roman{part}}
431 \def\SUF@dotpart{.}
432 \def\SUF@toclabelnum{\@Roman}
433 \fi}
```
#### Chapter number style

```
434 \define@choicekey{}{chapnumstyle}[\val\nr]{arabic,roman,Roman,
435 dotarabic,dotroman,dotRoman}[arabic]{%
436 \ifcase\nr\relax
437 \def\SUF@thechapter{\arabic{chapter}}
438 \def\SUF@dotchap{}
```

```
439 \def\SUF@toclabelnum{}
440 \text{ or}441 \def\SUF@thechapter{\textsc{\roman{chapter}}}
442 \def\SUF@dotchap{}
443 \def\SUF@toclabelnum{\scshape\@roman}
444 \text{ or}445 \def\SUF@thechapter{\Roman{chapter}}
446 \def\SUF@dotchap{}
447 \def\SUF@toclabelnum{\@Roman}
448 \text{ or}449 \def\SUF@thechapter{\arabic{chapter}}
450 \def\SUF@dotchap{.}
451 \def\SUF@toclabelnum{}
452 \text{ or}453 \def\SUF@thechapter{\textsc{\roman{chapter}}}
454 \def\SUF@dotchap{.}
455 \def\SUF@toclabelnum{\scshape\@roman}
456 \text{ or}457 \def\SUF@thechapter{\Roman{chapter}}
458 \def\SUF@dotchap{.}
459 \def\SUF@toclabelnum{\@Roman}
460\{f_i\}
```

```
Section number style
```

```
461\define@choicekey{}{secnumstyle}[\val\nr]
462 {arabic,roman,Roman,dotarabic,dotroman,dotRoman}[arabic]{%
463 \ifcase\nr\relax
464 \def\SUF@thesection{\arabic{section}}
465 \def\SUF@dotsec{}
466 \def\SUF@toclabelnum{}
467 \or
468 \def\SUF@thesection{\textsc{\roman{section}}}
469 \def\SUF@dotsec{}
470 \def\SUF@toclabelnum{\scshape\@roman}
471 \text{ or}472 \def\SUF@thesection{\Roman{section}}
473 \def\SUF@dotsec{}
474 \def\SUF@toclabelnum{\@Roman}
475 \text{ or}476 \def\SUF@thesection{\arabic{section}}
477 \def\SUF@dotsec{.}
478 \def\SUF@toclabelnum{}
479 \text{ or}480 \def\SUF@thesection{\textsc{\roman{section}}}
481 \def\SUF@dotsec{.}
482 \def\SUF@toclabelnum{\scshape\@roman}
483 \or
484 \def\SUF@thesection{\Roman{section}}
485 \def\SUF@dotsec{.}
486 \def\SUF@toclabelnum{\@Roman}
```
#### \fi}

This option controls the style of small capitals used in the title of chapters and sections using  $\langle level \rangle$ font=smallcaps option:

```
488 \define@choicekey{}{smallcapsstyle}[\val\nr]
489 {low,upper}[low]{%
490 \ifcase\nr\relax
491 \def\suftesi@MakeTextLowercase{\MakeLowercase}
492 \def\suftesi@MakeTextTOCLowercase{\lowercase}
493 \or
494 \def\suftesi@MakeTextLowercase{\relax}
495 \def\suftesi@MakeTextTOCLowercase{\relax}
496 \fi}
```
#### Headers

#### Header style

```
497\define@choicekey{}{headerstyle}[\val\nr]
498 {inner,center,plain,authortitleinner,
499 authortitlecenter}[inner]{%
500 \ifcase\nr\relax
501 \def\SUF@rightmark{\SUF@Rheadstyle{\rightmark}}
502 \def\SUF@leftmark{\SUF@Lheadstyle{\SUF@leftrightmark}}
503 \or
504 \suftesi@centerheadertrue
505 \def\SUF@rightmark{\SUF@Rheadstyle{\rightmark}}
506 \def\SUF@leftmark{\SUF@Lheadstyle{\SUF@leftrightmark}}
507 \text{ or}508 \suftesi@sufplaintrue
509 \or
510 \suftesi@authortitletrue
511 \def\SUF@rightmark{\let\thanks\@gobble\SUF@Rheadstyle{\@headtitle}}
512 \def\SUF@leftmark{\let\thanks\@gobble\SUF@Lheadstyle{\@author}}
513 \text{ or}514 \suftesi@authortitletrue
515 \def\SUF@rightmark{\let\thanks\@gobble\SUF@Rheadstyle{\@headtitle}}
516 \def\SUF@leftmark{\let\thanks\@gobble\SUF@Lheadstyle{\@author}}
517 \suftesi@centerheadertrue
518 \fi}
Header font
```

```
519 \define@choicekey{}{headerfont}[\val\nr]
520 {roman,italic,smallcaps}[roman]{%
521 \ifcase\nr\relax
522 \def\SUF@Rheadstyle{}
523 \def\SUF@Lheadstyle{}
524 \def\SUF@thepage{\thepage}
525 \text{ or}526 \def\SUF@Rheadstyle{\itshape}
527 \def\SUF@Lheadstyle{\itshape}
528 \def\SUF@thepage{\thepage}
```

```
529 \or
530 \def\SUF@Rheadstyle{\SUF@headingsmallcaps}
531 \def\SUF@Lheadstyle{\SUF@headingsmallcaps}
532 \def\SUF@thepage{\SUF@headingsmallcaps{\thepage}}
533 \fi}
```
### Text elements

#### Lists

```
534 \RequirePackage[inline]{enumitem}
535\renewcommand\labelitemi{\color{sufgray}\textbullet}
536 \setlist{itemsep=.5ex,parsep=0pt,listparindent=\parindent}
537 \setlist[description]{font=\normalfont\itshape}
538 \define@choicekey{}{liststyle}[\val\nr]
539 {bulged,aligned,indented}[bulged]{%
540 \ifcase\nr\relax
541 \setlist[enumerate,1]{leftmargin=0pt,label=\arabic*.}
542 \verb|\setlist[enumerate,2]{leftmargin= 1.3\parindent\pquad,label=\alpha}543 \setlist[enumerate,3]{leftmargin= 1.3\parindent,label=\roman*.}
544 \setlist[itemize,1]{leftmargin=0pt}
545 \setlist[itemize,2]{leftmargin=1.3\parindent}
546 \setlist[itemize,3]{leftmargin=1.3\parindent}
547 \text{ or}548 \setlist[enumerate,1]{leftmargin=1\parindent,label=\arabic*.}
549 \setlist[enumerate,2]{leftmargin= 1.5\parindent,label=\alph*.}
550 \setlist[enumerate,3]{leftmargin= 1.5\parindent,label=\roman*.}
551 \setlist[itemize,1]{leftmargin=1\parindent}
552 \setlist[itemize,2]{leftmargin=1.5\parindent}
553 \setlist[itemize,3]{leftmargin=1.5\parindent}
554 \sigma555 \setlist[enumerate,1]{leftmargin=2\parindent,label=\arabic*.}
556 \setlist[enumerate,2]{leftmargin= 2.5\parindent,label=\alph*.}
557 \setlist[enumerate,3]{leftmargin= 2.5\parindent,label=\roman*.}
558 \setlist[itemize,1]{leftmargin=2\parindent}
559 \setlist[itemize,2]{leftmargin=2.5\parindent}
560 \setlist[itemize,3]{leftmargin=2.5\parindent}
561 \fi}
```
#### Quotations

```
562 \define@choicekey{}{quotestyle}[\val\nr]
563 {center,right}[center]{%
564 \ifcase\nr\relax
565 \def\SUF@quote@style{\rightmargin=\parindent}
566 \text{ or}567 \def\SUF@quote@style{}
568 \fi}
569 \define@choicekey{}{quotesize}[\val\nr]
570 {footnotesize,small}[footnotesize]{%
571 \ifcase\nr\relax
572 \def\SUF@quotation@size{\footnotesize}
```
\or \def\SUF@quotation@size{\small} \fi}

#### Footnotes

```
576 \define@choicekey{}{footnotestyle}[\val\nr]
577 {bulged,hung,dotted,superscript}[bulged]{%
578 \ifcase\nr\relax
579 \renewcommand\@makefntext{%
580 \hskip-2.5em\makebox[2em][r]{\@thefnmark}\hskip.5em}
581 \or
582 \renewcommand\@makefntext{%
583 \leftskip=1em\hskip-1.5em%
584 \makebox[1em][r]{\@thefnmark}\hskip.5em}
585 \or
586 \renewcommand\@makefntext{%
587 \@thefnmark.\hskip.5em}
588 \or
589 \renewcommand\@makefntext{%
590 \textsuperscript{\@thefnmark}\hskip.3em}
591 \fi}
592 \define@choicekey{}{fewfootnotes}[\val\nr]
593 {true,false}[true]{%
594 \ifcase\nr\relax
595 \suftesi@fewfootnotestrue
596 \or
597 \relax
598 \fi}
```
### Captions

```
599 \RequirePackage{caption}
600 \define@choicekey{}{captionstyle}[\val\nr]
601 {standard,sanserif,italic,smallcaps}[standard]{%
602 \ifcase\nr\relax
603 \captionsetup{labelsep=period,font=small}
604 \text{ or}605 \captionsetup{labelsep=period,font=small}
606 \captionsetup{font+=sf}
607 \or
608 \captionsetup{labelsep=period,font=small}
609 \captionsetup{font+=it}
610 \text{ or}611 \captionsetup{labelsep=period,font=small,labelfont=sc}
612 \fi
613 }
```
### Marginal notes

```
614 \define@choicekey{}{marginpar}[\val\nr]
615 {true,false}[true]{%
616 \ifcase\nr\relax
```
 \or \renewcommand\marginpar[2][]{} \fi}

## Table of contents

```
620 \define@choicekey{}{tocstyle}[\val\nr]{%
621 standard,dotted,ragged,leftpage}[standard]{%
622 \ifcase\nr\relax
623 \def\SUF@titlerule{\titlerule*{}}
624 \def\SUF@chaptitlerule{\titlerule*{}}
625 \or
626 \suftesi@dottedtoctrue
627 \def\SUF@titlerule{\titlerule*{\footnotesize .\ }}
628 \def\SUF@chaptitlerule{\titlerule*{}}
629 \or
630 \suftesi@raggedtoctrue
631 \def\SUF@titlerule{\hspace{1em}}
632 \def\SUF@chaptitlerule{\hspace{1em}}
633 \or
634 \suftesi@pagelefttoctrue
635 \fi}
636 \define@choicekey{}{twocolcontents}[\val\nr]{%
637 toc,lof,lot,toclof,toclot,loflot,all}[all]{%
638 \ifcase\nr\relax
639 \suftesi@twocolumntoctrue
640 \setkeys{}{tocstyle=ragged}
641 \text{ or}642 \suftesi@twocolumnloftrue
643 \setkeys{}{tocstyle=ragged}
644 \text{ or}645 \suftesi@twocolumnlottrue
646 \setkeys{}{tocstyle=ragged}
647 \or
648 \suftesi@twocolumntoctrue
649 \suftesi@twocolumnloftrue
650 \setkeys{}{tocstyle=ragged}
651 \text{ or}652 \suftesi@twocolumntoctrue
653 \suftesi@twocolumnlottrue
654 \setkeys{}{tocstyle=ragged}
655 \text{ or}656 \suftesi@twocolumnloftrue
657 \suftesi@twocolumnlottrue
658 \setkeys{}{tocstyle=ragged}
659 \or
660 \suftesi@twocolumntoctrue
661 \suftesi@twocolumnloftrue
662 \suftesi@twocolumnlottrue
663 \setkeys{}{tocstyle=ragged}
664\setminusfi
```
}

## Fonts

### Roman fonts

```
666 \define@choicekey{}{defaultfont}[\val\nr]{%
667 none,cochineal,libertine,palatino,standard,compatibility}[cochineal]{%
668 \ifcase\nr\relax
669 \suftesi@nofonttrue
670 \text{ or}671 \suftesi@cochinealtrue
672 \text{ or}673 \suftesi@libertinetrue
674 \text{ or}675 \suftesi@palatinotrue
676 \text{ or}677 \suftesi@standardtrue
678 \text{ or}679 \suftesi@compatibilitytrue
680 \fi}
681 \define@choicekey{}{mathfont}[\val\nr]{%
682 none,minimal,extended}[minimal]{%
683 \ifcase\nr\relax
684 \simeq Suftesi@mathminimalfalse
685 \suftesi@mathextendedfalse
686 \or
687 \suftesi@mathminimaltrue
688 \or
689 \suftesi@mathextendedtrue
690 \fi}
```
## Greek fonts

```
691 \define@choicekey{}{greekfont}[\val\nr]{%
692 none,artemisia,porson,bodoni,cbgreek}[none]{%
693 \ifcase\nr\relax
694 \suftesi@greekfontfalse
695 \or
696 \suftesi@greekfonttrue\suftesi@artemisiatrue
697\zeta698 \suftesi@greekfonttrue\suftesi@porsontrue
699 \or
700 \suftesi@greekfonttrue\suftesi@bodonitrue
701 \or
702 \suftesi@greekfonttrue\suftesi@cbgreektrue
703 \fi}
```
# Other options

### Indentation

```
704 \define@choicekey{}{parindent}[\val\nr]
```

```
705 {compact,wide}[compact]{%
706 \ifcase\nr\relax
707 \setlength\parindent{1em}
708 \or
709 \setlength\parindent{1.5em}
710 \fi}
```
### Part page

```
711 \define@choicekey{}{partpage}[\val\nr]{true,false}[true]{%
712 \ifcase\nr\relax
713 \suftesi@partpagetrue
714 \or
715 \relax
716 \fi}
```
### Draftdate

 \define@choicekey{}{draftdate}[\val\nr] {true,false}[true]{% \ifcase\nr\relax \suftesi@draftdatetrue 721 \or \fi}

### View mode

```
723 \define@choicekey{}{version}[\val\nr]
724 {screen,cscreen,draft,final}[draft]{%
725 \ifcase\nr\relax
726 \suftesi@screentrue
727 \or
728 \suftesi@screentrue
729 \suftesi@screencenteredtrue
730 \or
731 \or
732 \AtBeginDocument{\crop[off]}
733 \fi}
734 \define@choicekey{}{crop}[\val\nr]
735 {true,false}[true]{%
736 \ClassWarningNoLine{suftesi}{%
737 'crop' option is deprecated.\MessageBreak
738 Use 'version' option instead}
739 \ifcase\nr\relax
740 \setkeys{}{version=draft}
741 \or
742 \setkeys{}{version=screen}
743 \fi}
```
### Titlepage

```
744 \define@choicekey{}{titlepage}[\val\nr]
745 {true,false}[true]{%
746 \ifcase\nr\relax
```

```
747 \@titlepagetrue
748 \or 749
     \@titlepagefalse
750 \fi}
```
## Pre-defined styles

```
751 \define@choicekey{}{style}[\val\nr]
752 {roman1,roman2,roman3,roman4,roman5,roman6,
753 italic1,italic2,italic3,italic4,italic5,italic6,
754 italic7,italic8,italic9,italic10,italic11,italic12,
755 smallcaps1,smallcaps2,smallcaps3,smallcaps4,smallcaps5,smallcaps6,
756 smallcaps7,smallcaps8,smallcaps9,smallcaps10,smallcaps11,smallcaps12,
757 FSPLa,FSPLb,FSPLc}
758 [roman1]{%
759 \ifcase\nr\relax
```
### The 'roman' styles

```
760 \setkeys{}{chapstyle=left}
761 \or
762 \setkeys{}{chapstyle=center}
763 \or
764 \setkeys{}{chapstyle=right}
765 \or
766 \setkeys{}{chapstyle=parleft}
767 \or
768 \setkeys{}{chapstyle=parcenter}
769 \or
770 \setkeys{}{chapstyle=parright}
771 \or
```
#### The 'italic' styles

```
772 \setkeys{}{
773 chapstyle=left,
774 chapfont=italic,
775 tocchapfont=italic,
776 headerfont=italic}
777 \or
778 \setkeys{}{
779 chapstyle=center,
780 chapfont=italic,
781 tocchapfont=italic,
782 headerfont=italic}
783 \or
784 \setkeys{}{
785 chapstyle=right,
786 chapfont=italic,
787 tocchapfont=italic,
788 headerfont=italic}
789 \or
790 \setkeys{}{
```

```
791 chapstyle=parleft,
792 chapfont=italic,
793 tocchapfont=italic,
794 headerfont=italic}
795 \or
796 \setkeys{}{
797 chapstyle=parcenter,
798 chapfont=italic,
799 tocchapfont=italic,
800 headerfont=italic}
801 \or
802 \setkeys{}{
803 chapstyle=parright,
804 chapfont=italic,
805 tocchapfont=italic,
806 headerfont=italic}
807 \text{ or}808 \setkeys{}{
809 chapstyle=left,
810 chapfont=italic,
811 tocchapfont=italic,
812 secfont=smallcaps,
813 headerfont=italic}
814 \text{ or}815 \setkeys{}{
816 chapstyle=center,
817 chapfont=italic,
818 tocchapfont=italic,
819 secfont=smallcaps,
820 headerfont=italic}
821 \or
822 \setkeys{}{
823 chapstyle=right,
824 chapfont=italic,
825 tocchapfont=italic,
826 secfont=smallcaps,
827 headerfont=italic}
828 \or
829 \setkeys{}{
830 chapstyle=parleft,
831 chapfont=italic,
832 tocchapfont=italic,
833 secfont=smallcaps,
834 headerfont=italic}
835 \or
836 \setkeys{}{
837 chapstyle=parcenter,
838 chapfont=italic,
839 tocchapfont=italic,
840 secfont=smallcaps,
```

```
841 headerfont=italic}
842 \text{ or}843 \setkeys{}{
844 chapstyle=parright,
845 chapfont=italic,
846 tocchapfont=italic,
847 secfont=smallcaps,
848 headerfont=italic}
849 \or
```
### The smallcaps' styles

```
850 \setkeys{}{
851 chapstyle=left,
852 chapfont=smallcaps,
853 tocchapfont=smallcaps,
854 headerfont=smallcaps}
855 \or
856 \setkeys{}{
857 chapstyle=center,
858 chapfont=smallcaps,
859 tocchapfont=smallcaps,
860 headerfont=smallcaps}
861 \or
862 \setkeys{}{
863 chapstyle=right,
864 chapfont=smallcaps,
865 tocchapfont=smallcaps,
866 headerfont=smallcaps}
867 \or
868 \setkeys{}{
869 chapstyle=parleft,
870 chapfont=smallcaps,
871 tocchapfont=smallcaps,
872 headerfont=smallcaps}
873 \or
874 \setkeys{}{
875 chapstyle=parcenter,
876 chapfont=smallcaps,
877 tocchapfont=smallcaps,
878 headerfont=smallcaps}
879 \or
880 \setkeys{}{
881 chapstyle=parright,
882 chapfont=smallcaps,
883 tocchapfont=smallcaps,
884 headerfont=smallcaps}
885 \or
886 \setkeys{}{
887 chapstyle=left,
888 chapfont=smallcaps,
```

```
889 tocchapfont=smallcaps,
890 secfont=smallcaps,
891 headerfont=smallcaps}
892 \or
893 \setkeys{}{
894 chapstyle=center,
895 chapfont=smallcaps,
896 tocchapfont=smallcaps,
897 secfont=smallcaps,
898 headerfont=smallcaps}
899 \or
900 \setkeys{}{
901 chapstyle=right,
902 chapfont=smallcaps,
903 tocchapfont=smallcaps,
904 secfont=smallcaps,
905 headerfont=smallcaps}
906 \ensuremath{\;\ensuremath{\backslash} \text{or}}907 \setkeys{}{
908 chapstyle=parleft,
909 chapfont=smallcaps,
910 tocchapfont=smallcaps,
911 secfont=smallcaps,
912 headerfont=smallcaps}
913 \or
914 \setkeys{}{
915 chapstyle=parcenter,
916 chapfont=smallcaps,
917 tocchapfont=smallcaps,
918 secfont=smallcaps,
919 headerfont=smallcaps}
920 \ensuremath{\;\ensuremath{\backslash} \text{or}}921 \setkeys{}{
922 chapstyle=parright,
923 chapfont=smallcaps,
924 tocchapfont=smallcaps,
925 secfont=smallcaps,
926 headerfont=smallcaps}
```

```
927 \or
```
### The FSPL styles

\suftesi@periodicalaureotrue

- \suftesi@FSPLtrue
- \setkeys{}{%
- pagelayout=periodicalaureo,
- 932 style=roman5,
- 933 chapnumstyle=roman,
- 934 headerstyle=inner,
- footnotestyle=hung,
- 936 liststyle=indented,

```
937 tocstyle=leftpage}
938 \disable@keys{}
939 {structure,documentstructure,pagelayout,partfont,chapfont,secfont,%
940 subsecfont, subsubsecfont, partstyle, chapstyle, secstyle, %
941 subsecstyle, subsubsecstyle, partnumstyle, chapnumstyle, %
942 secnumstyle,tocstyle,headerstyle,headerfont,quotestyle,%
943 quotesize,footnotestyle,liststyle,captionstyle,parindent}
944 \or
945 \suftesi@periodicalaureotrue
946 \suftesi@FSPLtrue
947 \setkeys{}{%
948 pagelayout=periodicalaureo,
949 style=italic5,
950 chapnumstyle=roman,
951 headerstyle=inner,
952 headerfont=italic,
953 footnotestyle=hung,
954 liststyle=indented,
955 tocstyle=leftpage}
956 \disable@keys{}
957 {structure,documentstructure,pagelayout,partfont,chapfont,secfont,%
958 subsecfont, subsubsecfont, partstyle, chapstyle, secstyle, %
959 subsecstyle, subsubsecstyle, partnumstyle, chapnumstyle, %
960 secnumstyle,tocstyle,headerstyle,headerfont,quotestyle,%
961 quotesize,footnotestyle,liststyle,captionstyle,parindent}
962 \or
963 \suftesi@periodicalaureotrue
964 \suftesi@FSPLtrue
965 \setkeys{}{%
966 pagelayout=periodicalaureo,
967 style=smallcaps5,
968 chapnumstyle=roman,
969 headerstyle=inner,
970 headerfont=smallcaps,
971 secfont=smallcaps,
972 footnotestyle=hung,
973 liststyle=indented,
974 tocstyle=leftpage}
975 \disable@keys{}
976 {structure,documentstructure,pagelayout,partfont,chapfont,secfont,%
977 subsecfont, subsubsecfont, partstyle, chapstyle, secstyle, %
978 subsecstyle, subsubsecstyle, partnumstyle, chapnumstyle, %
979 secnumstyle,tocstyle,headerstyle,headerfont,quotestyle,%
980 quotesize,footnotestyle,liststyle,captionstyle,parindent}
981 \fi}
```
Options for collection document structure

```
982 \define@choicekey{}{papertitlestyle}[\val\nr]{%
983 left,center,right}[left]{%
```

```
984 \ifcase\nr\relax
985 \def\SUF@lr@coll@titleSwitch{\filright}
986 \or
987 \def\SUF@lr@coll@titleSwitch{\filcenter}
988 \or
989 \def\SUF@lr@coll@titleSwitch{\filleft}
990 \fi}
991\define@choicekey{}{revauthortitle}[\val\nr]
992 {true,false}[false]{%
993 \ifcase\nr\relax
994 \suftesi@reverseauthortitletrue
995 \or\relax
996 \fi}
997 \define@choicekey{}{titlefont}[\val\nr]{roman,italic,smallcaps}[roman]{%
998 \ifcase\nr\relax
999 \def\SUF@titlefont@Switch{\relax}
1000 \or
1001 \def\SUF@titlefont@Switch{\itshape}
1002 \setminus \texttt{or}1003 \def\SUF@titlefont@Switch{\expandafter\SUF@titlesmallcaps}
1004 \fi}
1005
1006 \define@choicekey{}{authorfont}[\val\nr]{roman,italic,smallcaps}[roman]{%
1007 \ifcase\nr\relax
1008 \def\SUF@authorfont@Switch{\relax}
1009 \or
1010 \def\SUF@authorfont@Switch{\itshape}
1011 \text{ or}1012 \def\SUF@authorfont@Switch{\expandafter\SUF@titlesmallcaps}
1013 \fi}
```
## Execute and process options

```
1014 \ExecuteOptionsX<>{
1015 captionstyle=standard,
1016 marginpar=true,
1017 parindent=compact,
1018 tocstyle=standard,
1019 defaultfont=cochineal,
1020 mathfont=minimal,
1021 greekfont=none,
1022 pagelayout=standard,
1023 headerstyle=inner,
1024 liststyle=bulged,
1025 footnotestyle=bulged,
1026 quotesize=footnotesize,
1027 quotestyle=center,
1028 partstyle=left,
1029 chapstyle=left,
1030 secstyle=left,
```

```
1031 subsecstyle=left,
```
- subsubsecstyle=left,
- partfont=roman,
- chapfont=roman,
- secfont=italic,
- subsecfont=roman, subsubsecfont=roman,
- headerfont=roman,
- secnumstyle=arabic,
- partnumstyle=Roman,
- chapnumstyle=arabic,
- smallcapsstyle=low,
- titlefont=italic,
- authorfont=roman,
- toctitlefont=italic,
- tocauthorfont=roman,
- revauthortitle=false,
- papertitlestyle=left,
- authorfont=roman,
- titlefont=italic,
- tocchapfont=roman,
- tocsecfont=roman,
- tocsubsecfont=roman,
- tocsubsubsecfont=roman}
- \ProcessOptionsX<>\relax

The use of the \XKV@useoption command, provided by the xkeyval, is a trick to delete the option given as its argument from the list stored in \@unusedoptionlist so that the option will not produce the "Unused global options" message:

```
1056 \XKV@useoption{a4paper} \XKV@useoption{10pt}
1057\XKV@useoption{11pt} \XKV@useoption{12pt}
1058 \XKV@useoption{oneside} \XKV@useoption{twoside}
1059 \XKV@useoption{onecolumn} \XKV@useoption{twocolumn}
1060 \XKV@useoption{titlepage} \XKV@useoption{notitlepage}
1061 \XKV@useoption{openright} \XKV@useoption{openany}
1062 \XKV@useoption{leqno} \XKV@useoption{fleqn}
1063 \XKV@useoption{a5paper} \XKV@useoption{b5paper}
1064 \XKV@useoption{legalpaper}\XKV@useoption{executivepaper}
1065 \XKV@useoption{landscape}
```
A trick to delete the class options from \XKV@classoptionslist, in order to avoid incompatibility with packages using options defined by suftesi too. Thanks to Enrico Gregorio! \def\XKV@classoptionslist{}

## Basic packages

```
1067 \RequirePackage{color}
1068 \definecolor{sufred}{rgb}{0.5,0,0}
1069 \definecolor{sufgray}{rgb}{0.5,0.5,0.5}
1070 \RequirePackage{multicol}
1071 \RequirePackage{emptypage}
1072 \RequirePackage{microtype}
1073 \RequirePackage{iftex}
1074 \ifLuaTeX
```
1075 \RequirePackage{luatex85} \else

\fi

The FSPL style requires a verbose colophon which uses specific icons:

\ifsuftesi@FSPL

 \RequirePackage{cclicenses} \else

\fi

### Page layout

The \geometry command must be declare before the fontenc package. If declared after it, the heightrounded option becomes ineffective and many underfull vertical boxes may occur.

```
1082 \ifsuftesi@screen
```

```
1083 \newcommand*\crop[1][]{}
1084 \ifsuftesi@screencentered
1085 \geometry{hmarginratio=1:1}
1086 \else
1087 \fi
1088 \else
1089 \RequirePackage[a4,cam,center]{crop}
1090 \fi
```
## Fonts

With X<sub>I</sub>TEX we do not load any fonts. Anyway the fontspec package is required because some commands of the class are base on it.

```
1091 \unless\ifPDFTeX%if xelatex or lualatex
1092 \AtBeginDocument{%
1093 \@ifpackageloaded{fontspec}
1094 {\relax}
1095 {\ClassError{suftesi}
1096 {***********************************\MessageBreak
1097 * For using suftesi with XeLaTeX\MessageBreak
1098 * load either 'fontspec' or 'mathspec'\MessageBreak
1099 * For using suftesi with LuaLaTeX\MessageBreak
1100 * load 'fontspec' \MessageBreak
1101 ************************************}
1102 {***********************************\MessageBreak
1103 * For using suftesi with XeLaTeX\MessageBreak
1104 * load either 'fontspec' or 'mathspec'\MessageBreak
1105 * For using suftesi with LuaLaTeX\MessageBreak
1106 * load 'fontspec' \MessageBreak
1107 ************************************}}
1108 }
1109 \else% if pdftex
1110 \RequirePackage[LGR,T1]{fontenc}
1111 \RequirePackage{substitutefont}
1112 \AtBeginDocument{\fontencoding{T1}\selectfont}
```
Now we load the macros for the defaultfont option. The greek fonts by the Greek Font Society are available only with palatino, libertine and cochineal options. A warning appears if the cbgreek option is unused.

```
1113 \ifsuftesi@nofont
```

```
1114 \ifsuftesi@greekfont
1115 \ClassWarningNoLine{suftesi}{%
1116 Unused 'greekfont' option}%
1117 \suftesi@greekfontfalse
1118 \else\suftesi@greekfontfalse\fi
1119 \else
1120 \ifsuftesi@standard
1121 \RequirePackage{lmodern}
1122 \ifsuftesi@greekfont
1123 \ClassWarningNoLine{suftesi}{%
1124 Unused 'greekfont' option}%
1125 \suftesi@greekfontfalse
1126 \else\suftesi@greekfontfalse\fi
```
1127 \else

Previous versions of the class were based on Palatino (mathpazo), Iwona and Bera Mono. Now this combination is provided only for backward compatibility.

```
1128 \ifsuftesi@compatibility
1129 \RequirePackage[osf,sc]{mathpazo}
1130 \RequirePackage[scaled=0.8]{beramono}
1131 \renewcommand{\sfdefault}{iwona}
1132 \ifsuftesi@greekfont
1133 \ifsuftesi@bodoni
1134 \gdef\SUFfntscale{0.96}
1135 \else
1136 \ifsuftesi@artemisia
1137 \gdef\SUFfntscale{0.97}
1138 \else
1139 \ifsuftesi@porson
1140 \qquad \qquad \qquad \qquad \text{SUFfntscale{1.18}}1141 \else
1142 \ifsuftesi@cbgreek
1143 \def\inf\left\{1.06\right\}1144 \else
1145 \setminusfi
1146 \overrightarrow{fi}1147 \overrightarrow{f}1148 \fi
1149 \else
1150 \ClassWarningNoLine{suftesi}{\MessageBreak
1151 If you need the Greek font remember\MessageBreak
1152 to set one of the following options:\MessageBreak
1153 greekfont=artemisia,\MessageBreak
1154 greekfont=porson,\MessageBreak
1155 greekfont=cbgreek}
1156 \fi
1157 \else
```
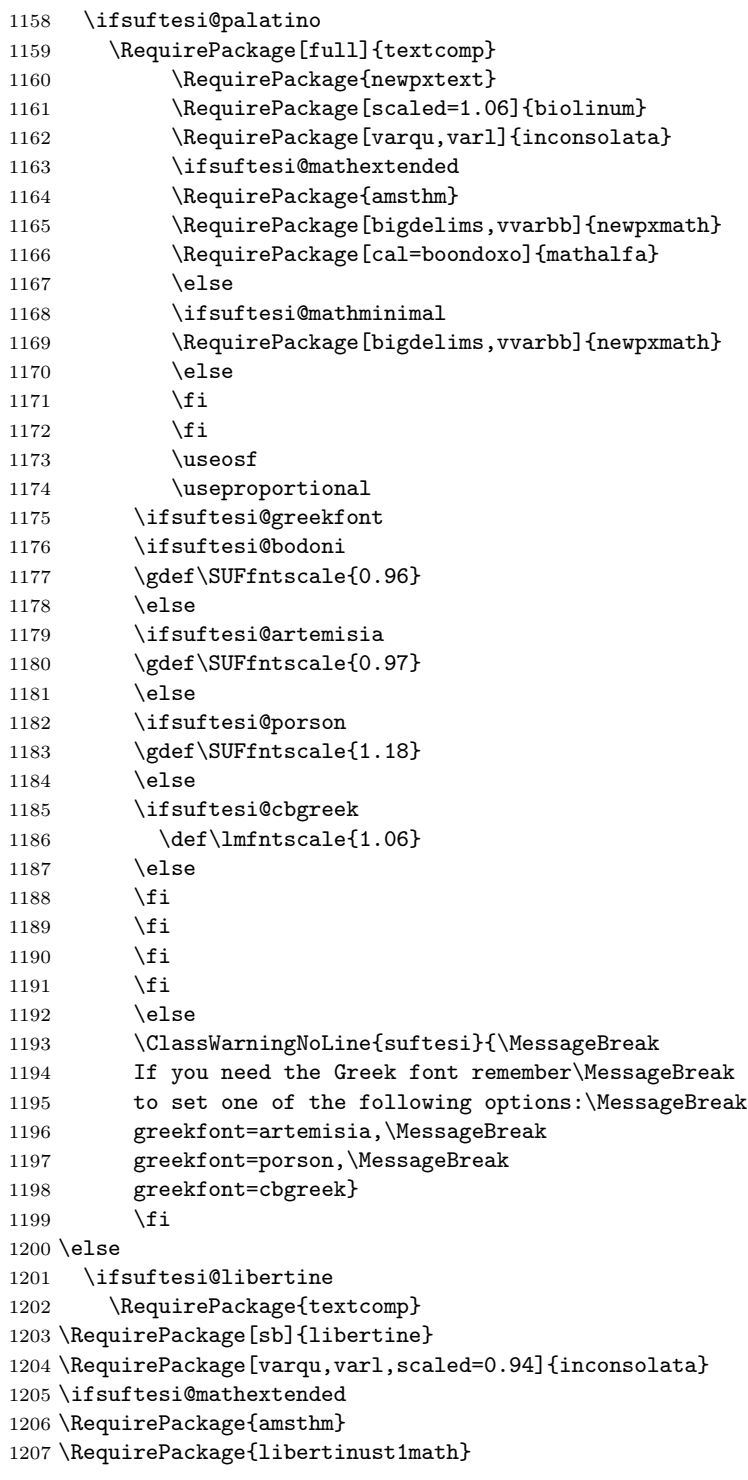

```
1208 \RequirePackage[cal=stix,scr=boondoxo,bb=boondox]{mathalfa}
1209 \else
1210 \ifsuftesi@mathminimal
1211 \RequirePackage{libertinust1math}
1212 \else
1213 \fi
1214 \fi
1215 \useosf
1216 \ifsuftesi@bodoni
1217 \gdef\SUFfntscale{0.9}
1218 \else
1219 \ifsuftesi@artemisia
1220 \gdef\SUFfntscale{0.91}
1221 \else
1222 \ifsuftesi@porson
1223 \qquad \qquad \qquad \qquad 1224 \qquad \qquad \qquad \qquad1224 \qquad \qquad \qquad\text{else}1225 \fi
1226 \ifmmode \text{1226}\else \times 1226 \times 1226 \times \ifmmode \text{1226}\else \times 1226 \times 1226 \times 1226 \times 1236 \times 1236 \times 1236 \times 1236 \times 1236 \times 1236 \times 1236 \times 1236 \times 1236 \times 12
1227 \ifmmode{\big\vert} \else{ 1227 \fi \fi
1228 \else
1229 \ifsuftesi@cochineal
1230 \RequirePackage{textcomp}
1231 \RequirePackage{cochineal}
1232 \RequirePackage[varqu,varl,var0]{inconsolata}
1233 \RequirePackage{biolinum}
1234 \ifsuftesi@mathextended
1235 \RequirePackage{amsthm}
1236 \RequirePackage[cochineal,bigdelims,cmintegrals,vvarbb]{newtxmath}
1237 \RequirePackage[cal=boondoxo]{mathalfa}
1238 \else
1239 \ifsuftesi@mathminimal
1240 \RequirePackage[cochineal,bigdelims,cmintegrals,vvarbb]{newtxmath}
1241 \else
1242 \qquad \qquad \text{ifi}1243 \fi
1244 \useosf
1245 \useproportional
1246 \ifsuftesi@bodoni
1247 \gdef\SUFfntscale{0.9}
1248 \else
1249 \ifsuftesi@artemisia
1250 \gdef\SUFfntscale{0.905}
1251 \else
1252 \ifsuftesi@porson
1253 \gdef\SUFfntscale{1.1}
1254 \else
1255 \fi
1256 \fi
1257 \ifmmode{\big\vert} \else{ 1257 \fi \fi
```

```
1258 \else
1259 \fi
1260 \overrightarrow{fi}1261 \ifmmode \overline{1261}\else \times 1261 \times 1261 \times \times \times \times \times \times \times \times \times \times \times \times \times \times \times \times \times \times \times \times \times \times \times \times \times 
1262 \fi
1263 \setminusfi
1264 \fi
1265 \fi
1266 \unless\ifPDFTeX\else
1267 \ifsuftesi@greekfont
1268 \ifsuftesi@artemisia
1269 \def\SUF@greekfamily{artemisia}
1270 \else
1271 \ifsuftesi@porson
1272 \def\SUF@greekfamily{porson}
1273 \else
1274 \ifsuftesi@bodoni
1275 \def\SUF@greekfamily{bodoni}
1276 \else
1277 \ifsuftesi@cbgreek
1278 \def\SUF@greekfamily{lmr}
1279 \else
1280 \fi
1281 \overline{1281}1282 \qquad \text{if}1283 \fi
 Thanks to Claudio Beccari for the following macro.
1284 \AtBeginDocument{
1285 \substitutefont{LGR}{\rmdefault}{\SUF@greekfamily}
1286 \DeclareRobustCommand{\greektext}{%
1287 \usefont{LGR}{\SUF@greekfamily}{\f@series}{\f@shape}
1288 \def\encodingdefault{LGR}}
1289 \DeclareTextFontCommand{\textgreek}{\greektext}}
1290 \ifsuftesi@cbgreek
1291 \else
 We redefine the font definitions of the GFS fonts in order to scale the fonts according to the
 roman default.
1292 \DeclareFontFamily{LGR}{bodoni}{}
1293 \DeclareFontShape{LGR}{bodoni}{m}{n}{<-> s * [\SUFfntscale] gbodonirg6a}{}
1294 \DeclareFontShape{LGR}{bodoni}{m}{it}{<-> s * [\SUFfntscale] gbodonii6a}{}
1295 \DeclareFontShape{LGR}{bodoni}{b}{n}{<-> s * [\SUFfntscale] gbodonib6a}{}
1296 \DeclareFontShape{LGR}{bodoni}{b}{it}{<-> s * [\SUFfntscale] gbodonibi6a}{}
1297 \DeclareFontShape{LGR}{bodoni}{m}{sl}{<-> s * [\SUFfntscale] gbodonio6a}{}
1298 \DeclareFontShape{LGR}{bodoni}{b}{sl}{<-> s * [\SUFfntscale] gbodonibo6a}{}
1299 \DeclareFontShape{LGR}{bodoni}{m}{sc}{<-> s * [\SUFfntscale] gbodonisc6a}{}
1300 \DeclareFontShape{LGR}{bodoni}{m}{sco}{<-> s * [\SUFfntscale] gbodonisco6a}{}
1301
1302 \DeclareFontShape{LGR}{bodoni}{bx}{n}{<-> s * [\SUFfntscale] gbodonib6a}{}
1303 \DeclareFontShape{LGR}{bodoni}{bx}{it}{<-> s * [\SUFfntscale] gbodonibi6a}{}
```

```
1304 \DeclareFontShape{LGR}{bodoni}{bx}{sl}{<-> s * [\SUFfntscale] gbodonibo6a}{}
1305
1306 \DeclareFontFamily{LGR}{artemisia}{}
1307 \DeclareFontShape{LGR}{artemisia}{m}{n}{<-> s * [\SUFfntscale] gartemisiarg6a}{}
1308 \DeclareFontShape{LGR}{artemisia}{m}{it}{<-> s * [\SUFfntscale] gartemisiai6a}{}
1309 \DeclareFontShape{LGR}{artemisia}{b}{n}{<-> s * [\SUFfntscale] gartemisiab6a}{}
1310 \DeclareFontShape{LGR}{artemisia}{b}{it}{<-> s * [\SUFfntscale] gartemisiabi6a}{}
1311 \DeclareFontShape{LGR}{artemisia}{m}{sl}{<-> s * [\SUFfntscale] gartemisiao6a}{}
1312 \DeclareFontShape{LGR}{artemisia}{b}{sl}{<-> s * [\SUFfntscale] gartemisiabo6a}{}
1313 \DeclareFontShape{LGR}{artemisia}{m}{sc}{<-> s * [\SUFfntscale] gartemisiasc6a}{}
1314 \DeclareFontShape{LGR}{artemisia}{m}{sco}{<-> s * [\SUFfntscale] gartemisiasco6a}{}
1315
1316 \DeclareFontShape{LGR}{artemisia}{bx}{n}{<-> s * [\SUFfntscale] gartemisiab6a}{}
1317 \DeclareFontShape{LGR}{artemisia}{bx}{it}{<-> s * [\SUFfntscale] gartemisiabi6a}{}
1318 \DeclareFontShape{LGR}{artemisia}{bx}{sl}{<-> s * [\SUFfntscale] gartemisiabo6a}{}
1319
1320 \DeclareFontFamily{LGR}{porson}{}
1321 \DeclareFontShape{LGR}{porson}{m}{n}{<-> s * [\SUFfntscale] gporsonrg6a}{}
1322 \DeclareFontShape{LGR}{porson}{m}{it}{<-> s * [\SUFfntscale] gporsonrg6a}{}
1323 \DeclareFontShape{LGR}{porson}{b}{n}{<-> s * [\SUFfntscale] gporsonrg6a}{}
1324 \DeclareFontShape{LGR}{porson}{b}{it}{<-> s * [\SUFfntscale] gporsonrg6a}{}
1325 \DeclareFontShape{LGR}{porson}{m}{sl}{<-> s * [\SUFfntscale] gporsonrg6a}{}
1326 \DeclareFontShape{LGR}{porson}{b}{sl}{<-> s * [\SUFfntscale] gporsonrg6a}{}
1327 \DeclareFontShape{LGR}{porson}{m}{sc}{<-> s * [\SUFfntscale] gporsonrg6a}{}
1328
1329 \DeclareFontShape{LGR}{porson}{bx}{n}{<-> s * [\SUFfntscale] gporsonrg6a}{}
1330 \DeclareFontShape{LGR}{porson}{bx}{it}{<-> s * [\SUFfntscale] gporsonrg6a}{}
1331 \DeclareFontShape{LGR}{porson}{bx}{sl}{<-> s * [\SUFfntscale] gporsonrg6a}{}
1332 \fi
1333 \else
1334 \fi
1335 \fi
```
# Section titles

```
1336 \RequirePackage{titlesec}
1337 \newlength{\sectionsep}
1338 \setlength{\sectionsep}{\dimexpr(\baselineskip) plus 1pt minus 1pt}
1339 \unless\ifPDFTeX% if xetex or luatex
1340 \DeclareRobustCommand{\SUF@TOCtitlesmallcaps}[1]{%
1341 \addfontfeature{LetterSpace=10}\scshape\suftesi@MakeTextTOCLowercase{#1}}
1342 \DeclareRobustCommand{\SUF@titlesmallcaps}[1]{%
1343 \addfontfeature{LetterSpace=10}\scshape\suftesi@MakeTextLowercase{#1}}
1344 \DeclareRobustCommand{\SUF@headingsmallcaps}[1]{%
1345 \addfontfeature{LetterSpace=10}\scshape\suftesi@MakeTextLowercase{#1}}
1346 \else% if pdftex
1347 \DeclareRobustCommand{\SUF@TOCtitlesmallcaps}[1]{%
1348 \scshape\suftesi@MakeTextTOCLowercase{\textls*{#1}}}%
1349 \DeclareRobustCommand{\SUF@titlesmallcaps}[1]{%
1350 \scshape\suftesi@MakeTextLowercase{\textls*{#1}}}%
```

```
1351 \DeclareRobustCommand{\SUF@headingsmallcaps}[1]{%
1352 \scshape\suftesi@MakeTextLowercase{\textls*{#1}}}%
1353 \fi
 Default styles:
1354 \newlength\SUF@ADJnumparchap
1355 \def\SUF@default@CHAPTER{
1356 \ifsuftesi@numparchap
1357 \titleformat{\chapter}[display]
1358 {\SUF@chaptersize\SUF@lr@CHAPSwitch}
1359 {\SUF@thechapter\SUF@dotchap}
1360 {2ex}
1361 {\SUF@CHAP@StyleSwitch}
1362 \else
1363 \titleformat{\chapter}[hang]
1364 {\SUF@chaptersize\SUF@lr@CHAPSwitch}
1365 {\SUF@thechapter\SUF@dotchap}
1366 {3em}
1367 {\SUF@CHAP@StyleSwitch}
1368 \fi
1369 \ifsuftesi@numparchap
1370 \setlength{\SUF@ADJnumparchap}{-2.5\baselineskip}
1371 \else
1372 \setlength{\SUF@ADJnumparchap}{0pt}
1373 \fi}
1374 \def\SUF@default@SECTIONS{
1375 \ifsuftesi@numparsec
1376 \titleformat{\section}[display]
1377 {\SUF@sectionsize\SUF@lr@SECSwitch}
1378 {\ifsuftesi@article\SUF@thesection
1379 \else\thesection\fi\SUF@dotsec}
1380 {0ex}
1381 {\SUF@SEC@StyleSwitch}
1382 \titlespacing*{\section}{0em}{\sectionsep}{\sectionsep}[0em]
1383 \else
1384 \titleformat{\section}[hang]
1385 {\SUF@sectionsize\SUF@lr@SECSwitch}
1386 {\ifsuftesi@article\SUF@thesection
1387 \else\thesection\fi\SUF@dotsec}
1388 {1em}
1389 {\SUF@SEC@StyleSwitch}
1390 \titlespacing*{\section}{0ex}{\sectionsep}{\sectionsep}[0ex]
1391 \fi
1392 \ifsuftesi@numparsubsec
1393 \titleformat{\subsection}[display]
1394 {\SUF@subsectionsize\SUF@lr@SUBSECSwitch}
1395 {\textnormal\thesubsection}
1396 {0ex}
1397 {\SUF@SUBSEC@StyleSwitch}
1398 \titlespacing*{\subsection}{0em}{\sectionsep}{\sectionsep}[0em]
```

```
1399 \else
1400 \titleformat{\subsection}[hang]
1401 {\SUF@subsectionsize\SUF@lr@SUBSECSwitch}
1402 {\textnormal\thesubsection}
1403 {1em}
1404 {\SUF@SUBSEC@StyleSwitch}
1405 \titlespacing*{\subsection}{\parindent}{\sectionsep}{\sectionsep}[0ex]
1406 \fi
1407 \ifsuftesi@numparsubsubsec
1408 \titleformat{\subsubsection}[display]
1409 {\SUF@subsectionsize\SUF@lr@SUBSUBSECSwitch}
1410 {\textnormal\thesubsubsection}
1411 {0ex}
1412 {\SUF@SUBSUBSEC@StyleSwitch}
1413\titlespacing*{\subsubsection}{0em}{\sectionsep}{\sectionsep}[0em]
1414 \else
1415 \titleformat{\subsubsection}[hang]
1416 {\SUF@subsectionsize\SUF@lr@SUBSUBSECSwitch}
1417 {\textnormal\thesubsubsection}
1418 {1em}
1419 {\SUF@SUBSUBSEC@StyleSwitch}
1420 \titlespacing*{\subsubsection}{\parindent}{\sectionsep}{\sectionsep}[0ex]
1421 \fi
1422 }
1423 \SUF@default@CHAPTER
1424 \SUF@default@SECTIONS
1425 \ifsuftesi@periodical
1426 \titlespacing*{\chapter}{0em}{0\SUF@ADJnumparchap}{18ex}
1427 \titlespacing*{name=\chapter,numberless}{0em}{0pt}{18ex}
1428 \else
1429 \ifsuftesi@periodicalaureo
1430 \titlespacing*{\chapter}{0em}{\SUF@ADJnumparchap}{18ex}
1431 \titlespacing*{name=\chapter,numberless}{0em}{0pt}{18ex}
1432 \else
1433 \ifsuftesi@compact
1434 \titlespacing*{\chapter}{0em}{\SUF@ADJnumparchap}{18ex}
1435 \titlespacing*{name=\chapter,numberless}{0em}{0pt}{18ex}
1436 \else
1437 \ifsuftesi@compactaureo
1438 \titlespacing*{\chapter}{0em}{\SUF@ADJnumparchap}{18ex}
1439 \titlespacing*{name=\chapter,numberless}{0em}{0pt}{18ex}
1440 \else
1441 \ifsuftesi@supercompact
1442 \titlespacing*{\chapter}{0em}{\SUF@ADJnumparchap}{18ex}
1443 \titlespacing*{name=\chapter,numberless}{0em}{0pt}{18ex}
1444 \else
1445 \ifsuftesi@supercompactaureo
1446 \titlespacing*{\chapter}{0em}{\SUF@ADJnumparchap}{18ex}
1447 \titlespacing*{name=\chapter,numberless}{0em}{0pt}{18ex}
```

```
1449 \titlespacing*{\chapter}{0em}{%
1450 \dimexpr(6ex+\SUF@ADJnumparchap)}{18ex}
1451 \titlespacing*{name=\chapter,numberless}{0em}{6ex}{18ex}
1452 \quad \text{If}1453 \overrightarrow{fi}1454 \fi
1455 \fi
1456 \fi
1457 \fi
 Redefinitions for 'article' mode
1458 \ifsuftesi@article
1459 \def\chapter#1{\ClassError{suftesi}
1460 {\noexpand\chapter level is undefined
1461 using 'structure=article'}
1462 {\noexpand\chapter level is undefined
1463 using 'structure=article'}}
1464 \setcounter{tocdepth}{3}
1465 \setcounter{secnumdepth}{3}
1466 \renewcommand\thesection{%
1467 \@arabic\c@section}
1468 \renewcommand\thesubsection{%
1469 \thesection.\@arabic\c@subsection}
1470 \renewcommand\thesubsubsection{%
1471 \thesubsection.\@arabic\c@subsubsection}
1472 \renewcommand\theparagraph{%
1473 \thesubsubsection.\@arabic\c@paragraph}
1474 \renewcommand\thesubparagraph{%
1475 \theparagraph.\@arabic\c@subparagraph}
 The partpage options allows you to print a standard part page in article mode.
1476 \ifsuftesi@partpage
1477 \relax
1478 \else
 In article mode the \part command is similar to a \section but with more vertical space before
 and after.
1479 \titleclass{\part}{straight}
1480 \titlespacing*{\part}{0ex}{2\sectionsep}{2\sectionsep}[0ex]
1481 \fi
1482 \ifsuftesi@numparpart
1483 \titleformat{\part}[display]
1484 {\SUF@chaptersize\SUF@lr@PARTSwitch}
1485 {\SUF@PART@StyleSwitch\partname\hskip.5em\SUF@thepart\SUF@dotpart}
1486 {2ex}
1487 {\SUF@PART@StyleSwitch}
1488 \else
1489 \titleformat{\part}[hang]
1490 {\SUF@chaptersize\SUF@lr@PARTSwitch}
1491 {\SUF@PART@StyleSwitch\partname\hskip.5em\SUF@thepart\SUF@dotpart}
1492 {1em}
```
\else%standard/standardaureo

```
1493 {\SUF@PART@StyleSwitch}
1494 \fi
1495 \else
```
The default 'book' mode

```
1496 \ifsuftesi@numparpart
1497 \titleformat{\part}[display]
1498 {\SUF@chaptersize\SUF@lr@PARTSwitch}
1499 {\SUF@PART@StyleSwitch\partname\hskip.5em\SUF@thepart\SUF@dotpart}
1500 {2ex}
1501 {\SUF@PART@StyleSwitch}
1502 \else
1503 \titleformat{\part}[hang]
1504 {\SUF@chaptersize\SUF@lr@PARTSwitch}
1505 {\SUF@PART@StyleSwitch\partname\hskip.5em\SUF@thepart\SUF@dotpart}
1506 {1em}
1507 {\SUF@PART@StyleSwitch}
1508 \fi
1509 \fi
1510
1511 \titleformat{\paragraph}[runin]
1512 {}
1513 {\theparagraph}
1514 {.5em}
1515 {\itshape}
1516 [{.}\hspace*{1em}]
1517 \titlespacing*{\paragraph}{\parindent}{.5\sectionsep}{.5\sectionsep}
1518 \titleformat{\subparagraph}[runin]
1519 {}
1520 {\thesubparagraph}
1521 {.5em}
1522 {}
1523 [{.}\hspace*{1em}]
1524 \titlespacing*{\subparagraph}{\parindent}{.5\sectionsep}{.5\sectionsep}
 The biblatex package uses the book class definitions of bibliography and list of shorthands, so
 we must redefine them according to the styles of suftesi, which does not use uppercase letters
 in the headings.
1525 \ifsuftesi@article
1526 \AtBeginDocument{%
1527 \@ifpackageloaded{biblatex}{%
```

```
1528 \defbibheading{bibliography}[\refname]{%
1529 \section*{#1}%
1530 \markboth{#1}{#1}}
1531 \defbibheading{shorthands}[\losname]{%
1532 \section*{#1}%
```

```
1533 \markboth{#1}{#1}}
```

```
1534 \defbibheading{bibintoc}[\refname]{%
```

```
1535 \section*{#1}%
```

```
1536 \addcontentsline{toc}{section}{#1}%
```

```
1537 \markboth{#1}{#1}}
1538 \defbibheading{losintoc}[\losname]{%
1539 \section*{#1}%
1540 \addcontentsline{toc}{section}{#1}%
1541 \markboth{#1}{#1}}
1542 \defbibheading{bibnumbered}[\refname]{%
1543 \section{#1}%
1544 \if@twoside\markright{#1}\fi}
1545 \defbibheading{losnumbered}[\losname]{%
1546 \section{#1}%
1547 \if@twoside\markright{#1}\fi}
1548 \defbibheading{subbibliography}[\refname]{%
1549 \subsection*{#1}}
1550 \defbibheading{subbibintoc}[\refname]{%
1551 \subsection*{#1}%
1552 \addcontentsline{toc}{subsection}{#1}}
1553 \defbibheading{subbibnumbered}[\refname]{%
1554 \subsection{#1}}}%
1555 {\relax}%
1556 }%
1557 \else
1558 \AtBeginDocument{%
1559 \@ifpackageloaded{biblatex}{%
1560 \defbibheading{bibliography}[\bibname]{%
1561 \chapter*{#1}%
1562 \markboth{#1}{#1}}
1563 \defbibheading{shorthands}[\losname]{%
1564 \chapter*{#1}%
1565 \markboth{#1}{#1}}
1566 \defbibheading{bibintoc}[\bibname]{%
1567 \chapter*{#1}%
1568 \addcontentsline{toc}{chapter}{#1}%
1569 \markboth{#1}{#1}}
1570 \defbibheading{losintoc}[\losname]{%
1571 \chapter*{#1}%
1572 \addcontentsline{toc}{chapter}{#1}%
1573 \markboth{#1}{#1}}
1574 \defbibheading{bibnumbered}[\bibname]{%
1575 \chapter{#1}%
1576 \if@twoside\markright{#1}\fi}
1577 \defbibheading{losnumbered}[\losname]{%
1578 \chapter{#1}%
1579 \if@twoside\markright{#1}\fi}
1580 \defbibheading{subbibliography}[\refname]{%
1581 \section*{#1}%
1582 \if@twoside\markright{#1}\fi}
1583 \defbibheading{subbibintoc}[\refname]{%
1584 \section*{#1}%
1585 \addcontentsline{toc}{section}{#1}%
1586 \if@twoside\markright{#1}\fi}
```

```
1587 \defbibheading{subbibnumbered}[\refname]{%
1588 \section{#1}}}
1589 {\relax}%
1590 }%
1591 \fi
```
# Cover page

```
1592 \newcommand{\Ctitle}[1]{\def\@Ctitle{#1}}
1593 \newcommand{\Csubtitle}[1]{\def\@Csubtitle{#1}}
1594 \newcommand{\Cauthor}[1]{\def\@Cauthor{#1}}
1595 \newcommand{\Ceditor}[1]{\def\@Ceditor{#1}}
1596 \newcommand{\Cfoot}[1]{\def\@Cfoot{#1}}
1597 \newcommand{\Cpagecolor}[1]{\def\@Cpagecolor{#1}}
1598 \newcommand{\Ccirclecolor}[1]{\def\@Ccirclecolor{#1}}
1599 \newcommand{\Ctextcolor}[1]{\def\@Ctextcolor{#1}}
1600 \newcommand{\Cfootcolor}[1]{\def\@Cfootcolor{#1}}
1601 \Cauthor{}
1602 \Ctitle{}
1603 \Csubtitle{}
1604 \Ceditor{}
1605 \Cfoot{}
1606 \Cpagecolor{gray!30}
1607 \Ctextcolor{white}
1608 \Cfootcolor{black}
1609 \AtBeginDocument{
1610 \@ifpackageloaded{tikz}{%
1611 \newcommand\makecover[1][]{%
1612 \begin{titlepage}
1613 \begin{tikzpicture}[overlay,remember picture]
1614 \draw[draw=none,fill=\@Cpagecolor]
1615 (current page.north west) rectangle (current page.south east);
1616 \node[anchor=center,yshift=.22\paperwidth] at (current page.center) (c) {};
1617 \draw[draw=none,fill=gray,#1]
1618 (c) circle (.38\paperwidth) ;
1619 \node[anchor=center] at (c) (author) {%
1620 \parbox{.7\paperwidth}{%
1621 \centering
1622 \ifx\@Cauthor\@empty
1623 \else
1624 {\scshape\color{\@Ctextcolor}\@Cauthor\\}
1625 \vspace*{\baselineskip}
1626 \fi
1627
1628 \ifx\@Ctitle\@empty
1629 \else
1630 {\Huge\bfseries\color{\@Ctextcolor}\@Ctitle\\[1ex]}
1631 \fi
1632
1633 \ifx\@Csubtitle\@empty
```

```
1634 \else
1635 {\smallskip\Large\color{\@Ctextcolor}\@Csubtitle\\}
1636 \fi
1637
1638 \ifx\@Ceditor\@empty
1639 \else
1640 {\vspace*{2\baselineskip}\color{\@Ctextcolor}\@Ceditor\\}
1641 \fi}
1642 };
1643 \ifx\@Cfoot\@empty\else
1644 \node[xshift=.5\paperwidth,yshift=1cm,
1645 align=center,text=\@Cfootcolor,anchor=south]
1646 at (current page.south west) {\@Cfoot};
1647 \fi
1648 \end{tikzpicture}
1649 \end{titlepage}
1650 }
1651 }
1652 {\def\makecover{\ClassError{suftesi}{\MessageBreak%
1653 ***********************************\MessageBreak
1654 * To use the \noexpand\makecover command\MessageBreak
1655 * load the 'tikz' package.\MessageBreak
1656 ************************************}{\MessageBreak%
1657 ***********************************\MessageBreak
1658 * To use the \noexpand\makecover command\MessageBreak
1659 * load the 'tikz' package.\MessageBreak
1660 ************************************}}}
1661 }
```
### Title page

```
The new \title command has an optional argument which can be used in the headers.
1662 \def\isbn#1{\gdef\@isbn{#1}}
1663 \def\@issn{\@latex@warning@no@line{%
1664 No \noexpand\isbn given}}
1665 \def\doi#1{\gdef\@doi{#1}}
1666 \def\@doi{\@latex@warning@no@line{%
1667 No \noexpand\doi given}}
1668 \def\isbn#1{\gdef\@issn{#1}}
1669 \def\@issn{\@latex@warning@no@line{%
1670 No \noexpand\isbn given}}
1671
1672 \renewcommand*{\title}[2][]{\gdef\@headtitle{#1}\gdef\@title{#2}}
1673 \edef\title{\noexpand\@dblarg
1674 \expandafter\noexpand\csname\string\title\endcsname}
1675 \def\@headtitle{--missing title--%
1676 \protect\ClassWarningNoLine{suftesi}{%
1677 No \string\title\space given \MessageBreak%
1678 See the class documentation for explanation}}
1679 \def\@title{--missing title--%
1680 \protect\ClassWarningNoLine{suftesi}{%
```

```
1681 No \string\title\space given\MessageBreak%
1682 See the class documentation for explanation}}
1683 \def\@author{--missing author--%
1684 \protect\ClassWarningNoLine{suftesi}{%
1685 No \string\author\space given\MessageBreak%
1686 See the class documentation for explanation}}
 For titlepage (default) option:
1687 \if@titlepage% titlepage
1688 \renewcommand\maketitle{\begin{titlepage}%
1689 \let\footnotesize\small
1690 \let\footnoterule\relax
1691 \let \footnote \thanks
1692 \renewcommand\thefootnote{\@fnsymbol\c@footnote}%
1693 \null\vfil
1694 \vskip 60\p@
1695 \begin{center}%
1696 {\SUF@chaptersize\color{sufred}\sffamily%
1697 \ifsuftesi@smallcapschap%
1698 \SUF@titlesmallcaps{\@title}
1699 \else
1700 \ifsuftesi@article
1701 \ifsuftesi@smallcapssec
1702 \SUF@titlesmallcaps{\@title}
1703 \else
1704 \@title
1705 \fi
1706 \else
1707 \@title
1708 \fi
1709 \fi\par}%
1710 \vskip 3em%
1711 {\small\lineskip .75em%
1712 \begin{tabular}[t]{c}%
1713 \@author
1714 \end{tabular}\par}%
1715 \vskip 1.5em%
1716 {\small\@date\par}%
1717 \end{center}\par
1718 \@thanks
1719 \vfil\null
1720 \end{titlepage}%
1721 \setcounter{footnote}{0}%
1722 \global\let\thanks\relax
1723 \global\let\maketitle\relax
1724 \global\let\@thanks\@empty
1725 \global\let\@date\@empty
1726 \global\let\date\relax
1727 \global\let\and\relax}
```
Reproduces the standard \maketitle style:

```
1728 \newcommand\standardtitle{\begin{titlepage}%
1729 \let\footnotesize\small
1730 \let\footnoterule\relax
1731 \let \footnote \thanks
1732 \null\sqrt{il}1733 \vskip 60\p@
1734 \begin{center}%
1735 {\LARGE \@title \par}%
1736 \vskip 3em%
1737 {\large
1738 \lineskip .75em%
1739 \begin{tabular}[t]{c}%
1740 \@author
1741 \end{tabular}\par}%
1742 \vskip 1.5em%
1743 {\large \@date \par}%
1744 \end{center}\par
1745 \@thanks
1746 \vfil\null
1747 \end{titlepage}%
1748 \setcounter{footnote}{0}%
1749 \global\let\thanks\relax
1750 \global\let\maketitle\relax
1751 \global\let\@thanks\@empty
1752 \global\let\@date\@empty
1753 \global\let\date\relax
1754 \global\let\and\relax}
1755 \else
 For notitlepage option:
1756 \renewcommand\maketitle{\par
1757 \begingroup
1758 \renewcommand\thefootnote{\@fnsymbol\c@footnote}%
1759 \def\@makefnmark{\rlap{\@textsuperscript{\normalfont\@thefnmark}}}%
1760 \long\def\@makefntext##1{\parindent 1em\noindent
1761 \hb@xt@1.8em{%
1762 \hss\@textsuperscript{\normalfont\@thefnmark}}##1}%
1763 \if@twocolumn
1764 \ifnum \col@number=\@ne
1765 \@maketitle
1766 \else
1767 \twocolumn[\@maketitle]%
1768 \fi
1769 \else
1770 \newpage
1771 \global\@topnum\z@% Prevents figures from going at top of page.
1772 \@maketitle
1773 \setminusfi
1774 \thispagestyle{plain}\@thanks
1775 \endgroup
```

```
1777 \global\let\thanks\relax
1778 \global\let\maketitle\relax
1779 \global\let\@maketitle\relax
1780 \global\let\@thanks\@empty
1781 \global\let\@date\@empty
1782 \global\let\date\relax
1783 \global\let\and\relax}
1784 \def\@maketitle{%
1785 \newpage
1786 \null
1787 \vskip 2em%
1788 \begin{center}%
1789 \let \footnote \thanks
1790 {\SUF@chaptersize\color{sufred}\sffamily%
1791 \ifsuftesi@smallcapschap%
1792 \SUF@titlesmallcaps{\@title}
1793 \else
1794 \ifsuftesi@article
1795 \ifsuftesi@smallcapssec
1796 \SUF@titlesmallcaps{\@title}
1797 \else
1798 \\Qtitle
1799 \fi
1800 \else
1801 \@title
1802 \qquad \qquad \text{ifi}1803 \fi\par}%
1804 \vskip 1.5em%
1805 {\small\lineskip .5em%
1806 \begin{tabular}[t]{c}%
1807 \@author\par
1808 \end{tabular}\par}%
1809 \vskip 1em%
1810 {\small\@date\par}%
1811 \end{center}%
1812 \par
1813 \vskip 1.5em}
 Reproduces the standard \maketitle style:
1814 \newcommand\standardtitle{\par
1815 \begingroup
1816 \renewcommand\thefootnote{\@fnsymbol\c@footnote}%
1817 \def\@makefnmark{\rlap{\@textsuperscript{\normalfont\@thefnmark}}}%
1818 \long\def\@makefntext##1{\parindent 1em\noindent
1819 \hb@xt@1.8em{%
1820 \hss\@textsuperscript{\normalfont\@thefnmark}}##1}%
1821 \if@twocolumn
1822 \ifnum \col@number=\@ne
1823 \@standardmaketitle
```
1776 \setcounter{footnote}{0}%

```
1824 \else
1825 \twocolumn[\@standardmaketitle]%
1826 \fi
1827 \else
1828 \newpage
1829 \global\@topnum\z@
1830 \@standardmaketitle
1831 \fi
1832 \thispagestyle{plain}\@thanks
1833 \endgroup
1834 \setcounter{footnote}{0}%
1835 \global\let\thanks\relax
1836 \global\let\maketitle\relax
1837 \global\let\@standardmaketitle\relax
1838 \global\let\@thanks\@empty
1839 \global\let\@date\@empty
1840 \global\let\date\relax
1841 \global\let\and\relax}
1842 \def\@standardmaketitle{%
1843 \newpage
1844 \null
1845 \vskip 2em%
1846 \begin{center}%
1847 \let \footnote \thanks
1848 {\LARGE \@title \par}%
1849 \vskip 1.5em%
1850 {\large
1851 \lineskip .5em%
1852 \begin{tabular}[t]{c}%
1853 \@author
1854 \end{tabular}\par}%
1855 \vskip 1em%
1856 {\large \@date}%
1857 \end{center}%
1858 \par
1859 \vskip 1.5em}
1860 \fi
```
# The collection document structure

```
1861 \ifsuftesi@collection
1862 \newcounter{journalnumber}
1863 \newcounter{journalvolume}
1864 \newcounter{issue}
1865 \newcounter{title}
1866 \setcounter{title}{1}
1867 \newcounter{article}
1868 \setcounter{article}{0}
1869 \setcounter{journalnumber}{0}
1870 \setcounter{tocdepth}{0}
```

```
1871 \def\journalname#1{\gdef\@journalname{#1}}
1872 \def\@journalname{\@latex@warning@no@line{%
1873 No \noexpand\journalname given}}
1874 \def\journalvolume#1{\gdef\@journalvolume{#1}}
1875 \def\@journalvolume{\@latex@warning@no@line{%
1876 No \noexpand\journalvolume given}}
1877 \def\journalnumber#1{\gdef\@journalnumber{#1}}
1878 \def\@journalnumber{\@latex@warning@no@line{%
1879 No \noexpand\journalnumber given}}
1880 \def\issue#1{\gdef\@issue{#1}}
1881 \def\@issue{\@latex@warning@no@line{%
1882 No \noexpand\issue given}}
1883 \def\journalyear#1{\gdef\@journalyear{#1}}
1884 \def\@journalyear{\@latex@warning@no@line{%
1885 No \noexpand\journalyear given}}
1886 \def\journalwebsite#1{\gdef\@journalwebsite{\url{#1}}}
1887 \def\@journalwebsite{\@latex@warning@no@line{%
1888 No \noexpand\journalwebsite given}}
1889 \def\thanks#1{\footnotemark\ \protected@xdef\@thanks{%
1890 \@thanks\protect\footnotetext[\the\c@footnote]{#1}}}
1891 \def\fulljournal{\emph{\@journalname} \@journalnumber, %
1892 \@issue{} \@journalyear}
1893 \def\issuename#1{\gdef\@issuename{#1}}
1894 \def\collectiontitle#1{\gdef\@collectiontitle{#1}}
1895 \def\@collectiontitle{\@latex@warning@no@line{%
1896 No \noexpand\collectiontitle given}}
1897 \def\collectioneditor#1{\gdef\@collectioneditor{#1}}
1898 \def\@collectioneditor{\@latex@warning@no@line{%
1899 No \noexpand\collectioneditor given}}
1900 \renewcommand*{\title}[2][]{%
1901 \gdef\@headtitle{#1}\gdef\@title{#2}\markright{#1}}
1902 \edef\title{\noexpand\@dblarg
1903 \expandafter\noexpand\csname\string\title\endcsname}
1904 \def\@headtitle{--missing title--%
1905 \protect\ClassWarningNoLine{suftesi}{%
1906 No \string\title\space given \MessageBreak%
1907 See the class documentation for explanation}}
1908 \def\@title{--missing title--%
1909 \protect\ClassWarningNoLine{suftesi}{%
1910 No \string\title\space given\MessageBreak%
1911 See the class documentation for explanation}}
1912 \def\@author{--missing author--%
1913 \protect\ClassWarningNoLine{suftesi}{%
1914 No \string\author\space given\MessageBreak%
1915 See the class documentation for explanation}}
1916
1917 \newcommand*\l@title[2]{%
1918 \ifnum \c@tocdepth >\m@ne
1919 \addpenalty{-\@highpenalty}%
```

```
1920 \vskip 1.0ex \@plus\p@
1921 \begingroup
1922 \parindent \z@ \rightskip \@pnumwidth
1923 \parfillskip -\@pnumwidth
1924 \advance\leftskip1em
1925 \hskip -\leftskip
1926 #1\nobreak%
1927 \ifsuftesi@dottedtoc\dotfill%
1928 \nobreak\hb@xt@\@pnumwidth{\hss #2}\par
1929 \else
1930 \ifsuftesi@raggedtoc%
1931 \nobreak\hskip1em #2 \hfill\null\par
1932 \else
1933 \ifsuftesi@pagelefttoc
1934 \ClassError{suftesi}
1935 {\MessageBreak
1936 You can not use tocstyle=leftpage\MessageBreak
1937 with structure=collection}
1938 {You can not use tocstyle=leftpage\MessageBreak
1939 with structure=collection}
1940 \else
1941 \nobreak\hfill #2\par
1942 \fi
1943 \setminusfi
1944 \fi
1945 \penalty\@highpenalty
1946 \endgroup
1947 \fi}
1948 \renewcommand\maketitle{\par
1949 \begingroup
1950 \renewcommand\thefootnote{\@fnsymbol\c@footnote}%
1951 \def\@makefnmark{\rlap{\@textsuperscript{\normalfont\@thefnmark}}}%
1952 \long\def\@makefntext##1{\parindent 1em\noindent
1953 \hb@xt@1.8em{%
1954 \hss\@textsuperscript{\normalfont\@thefnmark}}##1}%
1955 \if@twocolumn
1956 \ifnum \col@number=\@ne
1957 \@maketitle
1958 \else
1959 \twocolumn[\@maketitle]%
1960 \fi
1961 \else
1962 \newpage
1963 \global\@topnum\z@ % Prevents figures from going at top of page.
1964 \@maketitle
1965 \fi
1966 \thispagestyle{plain}\@thanks%
1967 \endgroup
1968 % \setcounter{footnote}{0}%
```

```
1969 \setcounter{section}{0}%
1970 % \global\let\thanks\relax
1971 % \global\let\maketitle\relax
1972 % \global\let\@maketitle\relax
1973 % \global\let\@thanks\@empty
1974 % \global\let\@author\@empty
1975 % \global\let\@date\@empty
1976 % \global\let\@title\@empty
1977 % \global\let\title\relax
1978 % \global\let\author\relax
1979 % \global\let\date\relax
1980 \global\let\and\relax
1981 \let\thanks\@gobble}
1982 \AtBeginDocument{\def\@maketitle{%
1983 \refstepcounter{article}
1984 \SUF@chaptersize
1985 \SUF@lr@coll@titleSwitch
1986 \let\footnote\thanks
1987 \parindent=0pt
1988 {\ifsuftesi@reverseauthortitle
1989 \SUF@titlefont@Switch{\@title}%
1990 \else\SUF@authorfont@Switch{\@author}\fi}%
1991 \label{begin:\thearticle}
1992 \xdef\@currentHref{title.\thearticle}%
1993 \Hy@raisedlink{%
1994 \hyper@anchorstart{\@currentHref}\hyper@anchorend}%
1995 \csname toc@entry@\endcsname
1996 \begingroup%
1997 \let\thanks\@gobble
1998 \addcontentsline{toc}{title}{%
1999 {\SUF@tocAUT@font{\@author}}\texorpdfstring{\newline}{, }%
2000 {\SUF@tocTIT@font{\@headtitle}}}
2001 \endgroup%
2002 \par\nobreak\vspace{2ex}
2003 {\ifsuftesi@reverseauthortitle
2004 \SUF@authorfont@Switch{\@author}%
2005 \else
2006 \SUF@titlefont@Switch{\@title}%
2007 \fi\vskip1.5cm}}%
2008 }
2009 %\newenvironment{article}
2010 % {\begingroup
2011 % \global\let\@thanks\@empty
2012 % \setcounter{footnote}{0}
2013 % \refstepcounter{article}
2014 % \label{begin:\thearticle}
2015 %}
2016 % {\label{end:\thearticle}\endgroup
2017 % }
2018 \newenvironment{article}
```

```
2019 {\begingroup
2020 \setcounter{section}{0}
2021 \setcounter{footnote}{0}
2022 \setcounter{figure}{0}
2023 \setcounter{table}{0}}
2024 {\label{end:\thearticle}
2025 \cleardoublepage
2026 \global\let\@thanks\@empty
2027 \endgroup}
 A command to typeset the frontispiece of the collection.
2028 \newcommand{\frontispiece}{%
2029 \thispagestyle{empty}%
2030 \begingroup
2031 \centering
2032 \vspace*{\stretch{1}}
2033
2034 {\SUF@chaptersize\@collectiontitle\par}
2035 \vskip5ex
2036
2037 \@collectioneditor
2038 \vspace*{\stretch{3}}
2039
2040 \endgroup
2041 \clearpage}
 In the collection document structure the articles are treated as chapters but you would not need
 to print in the table of contents all the sections of every article. So first of all we include in the
 table of contents only the author and the title of each paper:
2042 \setcounter{tocdepth}{0}
 Anyway the sections inside each paper are numbered as in standard articles:
2043 \renewcommand\thesection{%
2044 \@arabic\c@section}
2045 \renewcommand\thesubsection{%
2046 \thesection.\@arabic\c@subsection}
2047 \renewcommand\thesubsubsection{%
2048 \thesubsection.\@arabic\c@subsubsection}
2049 \renewcommand\theparagraph{%
2050 \thesubsubsection.\@arabic\c@paragraph}
2051 \renewcommand\thesubparagraph{%
2052 \theparagraph.\@arabic\c@subparagraph}
2053 \else
2054 \fi
```
# Frontispiece

```
2055 \AtBeginDocument{%
2056 \@ifpackagewith{frontespizio}{suftesi}{%
2057 \ifsuftesi@periodical
2058 \Margini {5.5cm}{7cm}{4.5cm}{0cm}
2059 \else
2060 \ifsuftesi@compact
2061 \Margini {4.5cm}{7cm}{4.5cm}{0cm}
```

```
2062 \else
2063 \ifsuftesi@supercompact
2064 \Margini {4.5cm}{10cm}{6cm}{1cm}
2065 \else
2066 \ifsuftesi@compactaureo
2067 \Margini {4.5cm}{7cm}{4.5cm}{0cm}
2068 \else
2069 \ifsuftesi@supercompactaureo
2070 \Margini {4.5cm}{10cm}{6cm}{1cm}
2071 \else
2072 \ifsuftesi@periodicalaureo
2073 \Margini {5.5cm}{7cm}{4.5cm}{0cm}
2074 \else
2075 \fi\fi\fi\fi\fi\fi}
2076 {\@ifpackageloaded{frontespizio}{%
2077 \ifsuftesi@periodical
2078 \Margini {1cm}{7cm}{5cm}{1cm}
2079 \Rientro{1cm}
2080 \else
2081 \ifsuftesi@compact
2082 \Margini {1cm}{7cm}{6cm}{1cm}
2083 \Rientro{1cm}
2084 \else
2085 \ifsuftesi@supercompact
2086 \Margini {1cm}{10cm}{8cm}{1cm}
2087 \Rientro{1cm}
2088 \else
2089 \ifsuftesi@compactaureo
2090 \Margini {1cm}{7cm}{6cm}{1cm}
2091 \Rientro{1cm}
2092 \else
2093 \ifsuftesi@supercompactaureo
2094 \Margini {1cm}{10cm}{8cm}{1cm}
2095 \Rientro{1cm}
2096 \else
2097 \ifsuftesi@periodicalaureo
2098 \Margini {1cm}{7cm}{5cm}{1cm}
2099 \Rientro{1cm}
2100 \else
2101 \fi\fi\fi\fi\fi\fi}
2102 {\relax}}}
2103 \renewenvironment{theindex}
2104 {\if@twocolumn
2105 \@restonecolfalse
2106 \text{else}2107 \@restonecoltrue
2108 \qquad \qquad \overline{11}2109 \ifsuftesi@article
2110 \twocolumn[\section*{\indexname}]%
```
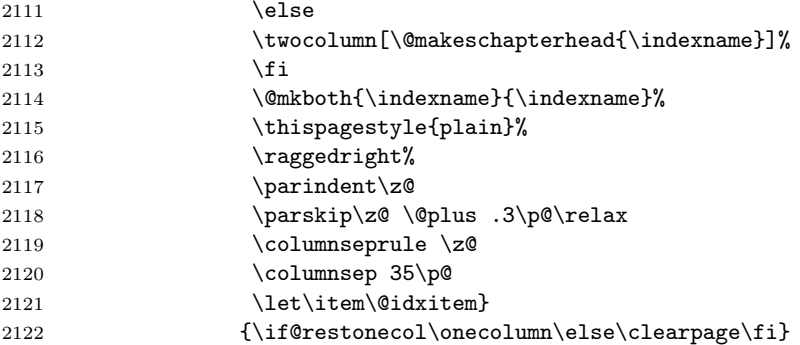

# Appendix

```
2123 \newcommand{\appendicesname}[1]{\def\SUF@appendices{#1}}
2124 \appendicesname{Appendici}
2125 \newcommand{\appendixpage}{\SUF@appendixpage}
2126 \def\SUF@appendixpage{%
2127 \@mainmattertrue
2128 \titlecontents{part}
2129 [0em]
2130 {\addvspace{3ex}}
2131 {}
2132 {}
2133 {}
2134 [\addvspace{1ex}]
2135 \let\contentspage\relax
2136 \cleardoublepage
2137 \thispagestyle{empty}
2138 \addcontentsline{toc}{part}{\SUF@appendices}
2139 \begingroup
2140 \centering
2141 \null\sqrt{il}2142 {\LARGE\SUF@appendices\par}
2143 \vfil
2144 \endgroup
2145 \cleardoublepage
2146 \titlecontents{part}
2147 [0em]
2148 {\addvspace{3ex}\partname~}<br>2149 {\makebox[\SUF@label@part][
     2149 {\makebox[\SUF@label@part][l]{%
2150 \SUF@toclabelnum\thecontentslabel}\hspace*{1em}}
2151 {}
2152 {}
2153 [\addvspace{1ex}]
2154 }
2155 \ifsuftesi@article
2156 \renewcommand\appendix{\par
2157 \setcounter{section}{0}%
2158 \setcounter{subsection}{0}%
```

```
2159 \gdef\SUF@thesection{\@Alph\c@section}}
2160 \else
2161 \renewcommand\appendix{\par
2162 \setcounter{chapter}{0}%
2163 \setcounter{section}{0}%
2164 \gdef\@chapapp{\appendixname}%
2165 \gdef\SUF@thechapter{\@Alph\c@chapter}}
2166 \fi
```
## Headings

```
2167 \RequirePackage{fancyhdr}
2168 \newcommand{\versionstring}[1]{\def\version@string{#1}}
2169 \versionstring{Version of}
2170 \AtBeginDocument{%
2171 \pagestyle{fancy}
2172 \renewcommand{\headrulewidth}{0pt}
2173 \renewcommand{\footnoterule}{}
2174 \def\SUF@versionstring{\texttt{\version@string{} \today}}
```
### The default headers

```
2175 \renewcommand{\chaptermark}[1]{%
2176 \markboth{\chaptertitlename\ \protect\SUF@thechapter}{#1}}
2177 \ifsuftesi@article
2178 \renewcommand{\sectionmark}[1]{\markright{\protect\SUF@thesection.\ #1}}
2179 \else
2180 \renewcommand{\sectionmark}[1]{}
2181 \overline{\text{fi}}
```
### The plain style

\fancypagestyle{plain}{\fancyhf{}}

### The sufplain style

```
2183 \fancypagestyle{sufplain}{%
2184 \fancyhf{}%
2185 \fancyfoot[RE,LO]{%
2186 \ifsuftesi@draftdate\footnotesize\SUF@versionstring\else\fi}
2187 \fancyfoot[C]{\footnotesize\SUF@thepage}}
```
#### The centerheader style

```
2188 \fancypagestyle{centerheader}{%
2189 \fancyhf{}%
2190 \fancyfoot[RE,LO]{%
2191 \ifsuftesi@draftdate\footnotesize\SUF@versionstring\else\fi}
2192 \fancyhead[CO]{\footnotesize\xheadbreakfalse\SUF@rightmark}
2193 \fancyhead[CE]{\footnotesize\xheadbreakfalse%
2194 \SUF@LR@MarkSwitch}
2195 \fancyfoot[C]{\footnotesize\SUF@thepage}%
2196 }%
```
The sufdefault style

```
2197 \fancypagestyle{sufdefault}{%
2198 \fancyhf{}%
2199 \fancyfoot[RE,LO]{%
2200 \ifsuftesi@draftdate\footnotesize\SUF@versionstring\else\fi}
2201 \fancyhead[LE,RO]{\footnotesize\SUF@thepage}
2202 \fancyhead[LO]{\footnotesize\xheadbreakfalse\SUF@rightmark}
2203 \fancyhead[RE]{\footnotesize\xheadbreakfalse%
2204 \SUF@LR@MarkSwitch}
2205 }%
2206 %
2207 \ifsuftesi@article
2208 \ifsuftesi@authortitle
2209 \def\SUF@LR@MarkSwitch{\SUF@leftmark}
2210 \else
2211 \def\SUF@LR@MarkSwitch{\SUF@rightmark}
2212 \fi
2213 \else
2214 \def\SUF@LR@MarkSwitch{\SUF@leftmark}
2215 \fi
2216 \def\SUF@leftrightmark{%
2217 \if@mainmatter\leftmark\else\rightmark\fi}
 Setting the default page style:
2218 \pagestyle{sufdefault}
2219 \ifsuftesi@centerheader\pagestyle{centerheader}\else\fi
```

```
2220 \ifsuftesi@sufplain\pagestyle{sufplain}\else\fi}
```
# Text elements

Block Quotations New environments for block quotations according to a popular Italian style. The font size is the same of the footnotes and the margins are set to \parindent.

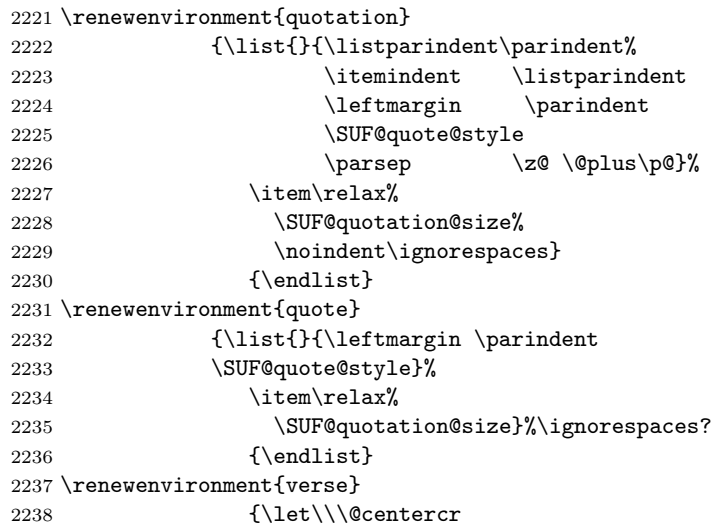
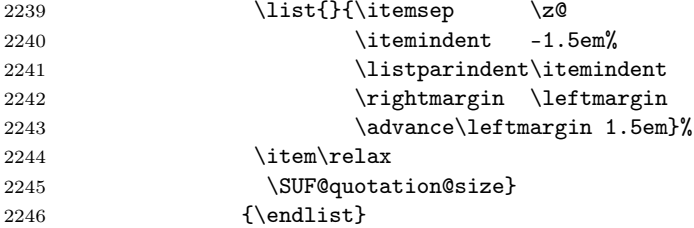

The fewfootnotes option Enable only with three footnotes per page maximum.

```
2247 \ifsuftesi@fewfootnotes
2248 \AtBeginDocument{%
2249 \def\@fnsymbol#1{\ensuremath{\ifcase#1\or*\or{*}{*}\or{*}{*}{*}\or%
2250 \ClassError{suftesi}%
2251 {Too many footnotes\MessageBreak
2252 Remove the class option 'fewfootnote'}
2253 {Too many footnotes\MessageBreak
2254 Remove the class option 'fewfootnote'}
2255 \else\@ctrerr\fi}}}
2256 \def\thefootnote{\@fnsymbol\c@footnote}%
2257 \else\fi
 Prints a footnote with discretionary symbol give in the first argument.
```

```
2258 \newcommand*\xfootnote[1][*]{%
2259 \xdef\@thefnmark{#1}%
2260 \@footnotemark\@footnotetext}
```
Marginal notes The \marginpar command is redefined according to the look of Classic Thesis by André [Miede](#page-23-0) [\(2011\)](#page-23-0).

```
2261 \def\SUF@mpsetup{%
2262 \itshape
2263 \footnotesize%
2264 \parindent=0pt \lineskip=0pt \lineskiplimit=0pt %
2265 \tolerance=2000 \hyphenpenalty=300 \exhyphenpenalty=300%
2266 \doublehyphendemerits=100000%
2267 \finalhyphendemerits=\doublehyphendemerits}
2268 \let\oldmarginpar\marginpar
2269 \renewcommand{\marginpar}[1]{\oldmarginpar%
2270 [\SUF@mpsetup\raggedleft\hspace{0pt}{#1}]%
2271 {\SUF@mpsetup\raggedright\hspace{0pt}{#1}}}
 Redefine an internal command of the todonotes package in order to use the class-specific
 marginal notes when this package is loaded. This redefinition simply substitute \oldmarginpar
 to \marginpar:
2272 \AtBeginDocument{%
2273 \@ifpackageloaded{todonotes}{%
2274 \renewcommand{\@todonotes@drawMarginNoteWithLine}{%
```

```
2275 \begin{tikzpicture}[remember picture, overlay, baseline=-0.75ex]%
```

```
2276 \node [coordinate] (inText) {};%
```

```
2277 \end{tikzpicture}%
```

```
2278 \oldmarginpar[{% Draw note in left margin
```

```
2279 \@todonotes@drawMarginNote%
2280 \@todonotes@drawLineToLeftMargin%
2281 }]{% Draw note in right margin
2282 \@todonotes@drawMarginNote%
2283 \@todonotes@drawLineToRightMargin%
2284 }%
2285 }%
2286 }
2287 {\relax}}
```
#### Abstract

```
2288 \ifsuftesi@collection
2289 \newenvironment{abstract}{%
2290 \if@twocolumn
2291 \section*{\abstractname}%
2292 \else
2293 \small
2294 \begin{center}%
2295 {\abstractname\vspace{-.5em}\vspace{\z@}}%
2296 \end{center}%
2297 \quotation
2298 \fi}
2299 {\if@twocolumn\else\endquotation\fi\vspace{6ex}}
2300 \else
2301 \if@titlepage
2302 \newenvironment{abstract}{%
2303 \titlepage
2304 \null\vfil
2305 \@beginparpenalty\@lowpenalty
2306 \begin{center}%
2307 \abstractname
2308 \@endparpenalty\@M
2309 \end{center}}%
2310 {\par\vfil\null\endtitlepage}
2311 \else
2312 \newenvironment{abstract}{%
2313 \if@twocolumn
2314 \section*{\abstractname}%
2315 \else
2316 \small
2317 \begin{center}%
2318 {\abstractname\vspace{-.5em}\vspace{\z@}}%
2319 \end{center}%
2320 \quotation
2321 \{f_i\}<br>2322 \{f_i\}{\label{thm:ls} $$2323 \fi
2324 \fi
2325 \newcommand\abstractname{Abstract}
```
Colophon or copyright notice

```
2326 \newcommand{\colophon}[3][]{%
2327 \thispagestyle{empty}
2328 \null
2329 \vfill
2330 \def\next{#2}
2331 \ifx\next\@empty\else
2332 \noindent Copyright \copyright{} \the\year~#2\\[1ex]
2333 Tutti i diritti riservati
2334 \fi
2335 \vfill
2336 {\small\noindent Questo lavoro \'e stato composto con \LaTeX{}%
2337 \def\next{#1}
2338 \ifx\next\@empty\else su #1
2339 \fi usando la classe \textsf{suftesi} di
2340 Ivan Valbusa\index{Valbusa, Ivan}. #3\par}
2341 \cleardoublepage}
2342 \newcommand{\bookcolophon}[2]{%
2343 \thispagestyle{empty}
2344 \null
2345 \vfill
2346 \noindent #1
2347 \quad \text{vfill}2348 {\small\noindent #2\par}
2349 \cleardoublepage}
2350 \newcommand{\artcolophon}[1]{%
2351 \thispagestyle{empty}
2352 \null
2353 \vfill
2354 {\small\noindent #1\par}}
2355 \newcommand{\finalcolophon}[1]{%
2356 \thispagestyle{empty}
2357 \null\vspace*{\stretch{1}}
2358 \begin{center}
2359 \begin{minipage}{.5\textwidth}
2360 \centering\small #1
2361 \end{minipage}
2362 \end{center}
2363 \vspace*{\stretch{6}}}
```
The \FSPL colophon This command is defined only for the style=FSPL\* options.

```
2364 \ifsuftesi@FSPL
2365 \newcommand{\FSPLcolophon}[1][\the\year]{%
2366 \begingroup
2367 \thispagestyle{empty}
2368 \null\vspace{\stretch{1}}
2369 \noindent \hskip-.5em\cc #1 \@author%
2370 \vskip1ex
```

```
2371
2372 \small\noindent This work is licensed under the Creative Commons
2373 Attribution-NonCommercial-NoDerivs 3.0 Unported License.
2374 To view a copy of this license,
2375 visit http://creativecom mons.org/licenses/by-nc-nd/3.0/.
2376
2377 \endgroup
2378
2379 \begingroup
2380 \footnotesize
2381
2382 \null\vspace{\stretch{1}}
2383
2384 \noindent Typeset with \LaTeX{} in collaboration with the Joint Project
2385 \emph{Formal Style for PhD Theses with \LaTeX{}} (University of Verona,
2386 Italy) using the \textsf{suftesi} class by Ivan Valbusa. The text face
2387 is Palatino, designed by Hermann Zapf. The sans serif font is Iwona by
2388 Janusz M. Nowacki.
2389
2390 \endgroup
2391
2392 \clearpage}
2393 \else
2394 \def\FSPLcolophon{%
2395 \ClassError{suftesi}
2396 {\noexpand\FSPLcolophon is defined\MessageBreak
2397 only for the FSPL styles}
2398 {\noexpand\FSPLcolophon is defined\MessageBreak
2399 only for the FSPL styles}}
2400 \fi
```
## Toc, lof, lot

```
2401 \RequirePackage{titletoc}
 All the lengths depend on \SUF@label@chap so we define this first.
2402 \newlength\SUF@label@chap
2403 \setlength\SUF@label@chap{.5em}
 \toclabelwidth is provided to adjust the label width in the table of contents:
2404 \newcommand*{\toclabelwidth}[2]{%
2405 \AtBeginDocument{
2406 \addtolength{\csname SUF@label@#1\endcsname}{#2}%
2407 \addtolength{\csname SUF@tocindent@#1\endcsname}{#2}%
2408 }
2409 }
2410 \newcommand{\toclabelspace}{%
2411 \ClassError{suftesi}
2412 {\MessageBreak
2413 \noexpand\toclabelspace is not more defined\MessageBreak
2414 Use \noexpand\toclabelwidth instead.\MessageBreak
2415 See package documentation for details}
```

```
2416 {\MessageBreak
```

```
2417 \noexpand\toclabelspace is not more defined\MessageBreak
```
- Use \noexpand\toclabelwidth instead.\MessageBreak
- See package documentation for details}}

```
This macro controls the space between page number and chapter label using the tocpageleft
option:
```

```
2420 \newlength{\SUF@tochang}
2421 \setlength{\SUF@tochang}{3em}
2422 \AtBeginDocument{
2423 \newlength\SUF@label@part
2424 \newlength\SUF@label@sec
2425 \newlength\SUF@label@subsec
2426 \newlength\SUF@label@subsubsec
2427 \newlength\SUF@label@par
2428 \newlength\SUF@label@subpar
2429 \newlength\SUF@label@fig
2430 \newlength\SUF@label@tab
2431 \setlength\SUF@label@part
2432 {\SUF@label@chap}
2433 \setlength\SUF@label@sec
2434 {\dimexpr(\SUF@label@chap+.5em)}
2435 \setlength\SUF@label@subsec
2436 {\dimexpr(\SUF@label@sec+.5em)}
2437 \setlength\SUF@label@subsubsec
2438 {\dimexpr(\SUF@label@subsec+.5em)}
2439 \setlength\SUF@label@par
2440 {\dimexpr(\SUF@label@subsubsec+.5em)}
2441 \setlength\SUF@label@subpar
2442 {\dimexpr(\SUF@label@par+.5em)}
2443 \setlength\SUF@label@fig
2444 {\SUF@label@sec}
2445 \setlength\SUF@label@tab
2446 {\SUF@label@sec}
2447 }
 Part in article mode
2448 \titlecontents{part}
2449 [0em]
2450 {\addvspace{3ex}\partname\hspace*{.5em}}
2451 {\makebox[\SUF@label@part][l]{%
2452 \SUF@toclabelnum\thecontentslabel}\hspace*{1em}}
2453 {}
2454 {}
2455 [\addvspace{1ex}]
 'tocpageleft' toc
2456 \ifsuftesi@pagelefttoc
 First we reset the right margin to zero:
2457 \contentsmargin{0pt}
2458 \AtBeginDocument{
```

```
2459 \newlength\SUF@tochang@chap
```

```
2462 \newlength\SUF@tochang@subsubsec
2463 \newlength\SUF@tochang@par
2464 \newlength\SUF@tochang@subpar
2465 \newlength\SUF@tochang@fig
2466 \newlength\SUF@tochang@tab
2467 \newlength\SUF@addto@tochang@chap
2468 \newlength\SUF@addto@tochang@sec
2469 \newlength\SUF@addto@tochang@subsec
2470 \newlength\SUF@addto@tochang@subsubsec
2471 \newlength\SUF@addto@tochang@par
2472 \newlength\SUF@addto@tochang@subpar
2473 \newlength\SUF@addto@tochang@fig
2474 \newlength\SUF@addto@tochang@tab
2475 \setlength\SUF@tochang@chap
2476 {\dimexpr(1em+\SUF@tochang+\SUF@label@chap+1em)}
2477 \setlength\SUF@tochang@sec
2478 {\dimexpr(\SUF@tochang@chap+\SUF@label@sec+1em)}
2479 \setlength\SUF@tochang@subsec
2480 {\dimexpr(\SUF@tochang@sec+\SUF@label@subsec+1em)}
2481 \setlength\SUF@tochang@subsubsec
2482 {\dimexpr(\SUF@tochang@subsec+\SUF@label@subsubsec+1em)}
2483 \setlength\SUF@tochang@par
2484 {\dimexpr(\SUF@tochang@subsubsec+\SUF@label@par+1em)}
2485 \setlength\SUF@tochang@subpar
2486 {\dimexpr(\SUF@tochang@par+\SUF@label@subpar+1em)}
2487 \setlength\SUF@tochang@fig
2488 {\SUF@tochang@chap}
2489 \setlength\SUF@tochang@tab
2490 {\SUF@tochang@chap}
2491 \setlength\SUF@addto@tochang@chap
2492 {\SUF@tochang}
2493 \setlength\SUF@addto@tochang@sec
2494 {\dimexpr(\SUF@addto@tochang@chap+\SUF@label@sec+.5em)}
2495 \setlength\SUF@addto@tochang@subsec
2496 {\dimexpr(\SUF@addto@tochang@sec+\SUF@label@subsec+.5em)}
2497 \setlength\SUF@addto@tochang@subsubsec
2498 {\dimexpr(\SUF@addto@tochang@subsec+\SUF@label@subsubsec+.5em)}
2499 \setlength\SUF@addto@tochang@par
2500 {\dimexpr(\SUF@addto@tochang@subsubsec+\SUF@label@par+.5em)}
2501 \setlength\SUF@addto@tochang@subpar
2502 {\dimexpr(\SUF@addto@tochang@par+\SUF@label@subpar+.5em)}
2503 \setlength\SUF@addto@tochang@fig
2504 {\dimexpr(\SUF@addto@tochang@chap-\SUF@label@sec+\SUF@label@chap)}
2505 \setlength\SUF@addto@tochang@tab
2506 {\dimexpr(\SUF@addto@tochang@chap-\SUF@label@sec+\SUF@label@chap)}
2507 }
```
TOC entries

 \newlength\SUF@tochang@sec \newlength\SUF@tochang@subsec

```
2508 \titlecontents{chapter}
2509 [\SUF@tochang@chap]
2510 {\addvspace{2ex}}
2511 {\hskip-\SUF@tochang@chap%
2512 \makebox[1em][l]{\thecontentspage}%
2513 \hskip\SUF@addto@tochang@chap%
2514 \makebox[\SUF@label@chap][l]{%
2515 \SUF@toclabelnum\thecontentslabel}\hspace*{1em}%
2516 \SUF@tocCHAP@font}
2517 {\hskip-\SUF@tochang@chap%
2518 \makebox[1em][l]{\thecontentspage}%
2519 \hskip\SUF@addto@tochang@chap\SUF@tocCHAP@font}
2520 {}
2521 [\addvspace{1ex}]
2522 \titlecontents{section}
2523 [\SUF@tochang@sec]
2524 {}
2525 {\hskip-\SUF@tochang@sec%
2526 \makebox[1em][l]{\thecontentspage}\hskip\SUF@addto@tochang@sec%
2527 \makebox[\SUF@label@sec][l]{%
2528 \ifsuftesi@article\SUF@toclabelnum%
2529 \else\fi\thecontentslabel}\hspace*{1em}%
2530 \SUF@tocSEC@font}
2531 {\hskip-\SUF@tochang@sec%
2532 \makebox[1em][l]{\thecontentspage}\hskip\SUF@addto@tochang@sec%
2533 \SUF@tocSEC@font}
2534 {}
2535 \titlecontents{subsection}
2536 [\SUF@tochang@subsec]
2537 {}
2538 {\hskip-\SUF@tochang@subsec%
2539 \makebox[1em][l]{\thecontentspage}\hskip\SUF@addto@tochang@subsec%
2540 \makebox[\SUF@label@subsec][l]{\thecontentslabel}\hspace*{1em}%
2541 \SUF@tocSUBSEC@font}
2542 {\hskip-\SUF@tochang@subsec%
2543 \makebox[1em][l]{\thecontentspage}\hskip\SUF@addto@tochang@subsec%
2544 \SUF@tocSUBSEC@font}
2545 {}
2546 \titlecontents{subsubsection}
2547 [\SUF@tochang@subsubsec]
2548 {}
2549 {\hskip-\SUF@tochang@subsubsec%
2550 \makebox[1em][l]{\thecontentspage}\hskip\SUF@addto@tochang@subsubsec%
2551 \makebox[\SUF@label@subsubsec][l]{\thecontentslabel}\hspace*{1em}%
2552 \SUF@tocSUBSUBSEC@font}
2553 {\hskip-\SUF@tochang@subsubsec%
2554 \makebox[1em][l]{\thecontentspage}\hskip\SUF@addto@tochang@subsubsec%
2555 \SUF@tocSUBSUBSEC@font}
2556 {}
2557 \titlecontents{paragraph}
```

```
2558 [\SUF@tochang@par]
2559 {}
2560 {\hskip-\SUF@tochang@par%
2561 \makebox[1em][l]{\thecontentspage}\hskip\SUF@addto@tochang@par%
2562 \makebox[\SUF@label@par][l]{\thecontentslabel}\hspace*{1em}}
2563 {\hskip-\SUF@tochang@par%
2564 \makebox[1em][l]{\thecontentspage}\hskip\SUF@addto@tochang@par}
2565 {}
2566 \titlecontents{subparagraph}
2567 [\SUF@tochang@subpar]
2568 {}
2569 {\hskip-\SUF@tochang@subpar%
2570 \makebox[1em][l]{\thecontentspage}\hskip\SUF@addto@tochang@subpar%
2571 \makebox[\SUF@label@subpar][l]{\thecontentslabel}\hspace*{1em}}
2572 {\hskip-\SUF@tochang@subpar%
2573 \makebox[1em][l]{\thecontentspage}\hskip\SUF@addto@tochang@subpar}
2574 {}
2575 \titlecontents{figure}
2576 [\SUF@tochang@fig]
2577 {}
2578 {\hskip-\SUF@tochang@fig%
2579 \makebox[1em][l]{\thecontentspage}\hskip\SUF@addto@tochang@fig%
2580 \makebox[\SUF@label@tab][l]{\thecontentslabel}\hspace*{1em}}
2581 {}
2582 {}
2583 \titlecontents{table}
2584 [\SUF@tochang@tab]
2585 {}
2586 {\hskip-\SUF@tochang@tab%
2587 \makebox[1em][l]{\thecontentspage}\hskip\SUF@addto@tochang@tab%
2588 \makebox[\SUF@label@tab][l]{\thecontentslabel}\hspace*{1em}}
2589 {}
2590 {}
2591 \else
```
#### Default toc

```
2592 \AtBeginDocument{
2593 \newlength\SUF@tocindent@chap
2594 \newlength\SUF@tocindent@sec
2595 \newlength\SUF@tocindent@subsec
2596 \newlength\SUF@tocindent@subsubsec
2597 \newlength\SUF@tocindent@par
2598 \newlength\SUF@tocindent@subpar
2599 \newlength\SUF@tocindent@fig
2600 \newlength\SUF@tocindent@tab
2601 \ifsuftesi@article
2602 \setlength\SUF@tocindent@sec
2603 {\dimexpr(\SUF@label@chap+1.5em)}
2604 \setlength\SUF@tocindent@subsec
2605 {\dimexpr(\SUF@tocindent@sec+\SUF@label@subsec+1em)}
```

```
2606 \setlength\SUF@tocindent@subsubsec
2607 {\dimexpr(\SUF@tocindent@subsec+\SUF@label@subsubsec+1em)}
2608 \setlength\SUF@tocindent@par
2609 {\dimexpr(\SUF@tocindent@subsubsec+\SUF@label@par+1em)}
2610 \setlength\SUF@tocindent@subpar
2611 {\dimexpr(\SUF@tocindent@par+\SUF@label@subpar+1em)}
2612 \setlength\SUF@tocindent@fig
2613 {\dimexpr(\SUF@label@chap+1.5em)}
2614 \setlength\SUF@tocindent@tab
2615 {\dimexpr(\SUF@label@chap+1.5em)}
2616 \else
2617 \setlength\SUF@tocindent@chap
2618 {\dimexpr(\SUF@label@chap+1em)}
2619 \setlength\SUF@tocindent@sec
2620 {\dimexpr(\SUF@tocindent@chap+\SUF@label@sec+1em)}
2621 \setlength\SUF@tocindent@subsec
2622 {\dimexpr(\SUF@tocindent@sec+\SUF@label@subsec+1em)}
2623 \setlength\SUF@tocindent@subsubsec
2624 {\dimexpr(\SUF@tocindent@subsec+\SUF@label@subsubsec+1em)}
2625 \setlength\SUF@tocindent@par
2626 {\dimexpr(\SUF@tocindent@subsubsec+\SUF@label@par+1em)}
2627 \setlength\SUF@tocindent@subpar
2628 {\dimexpr(\SUF@tocindent@par+\SUF@label@subpar+1em)}
2629 \setlength\SUF@tocindent@fig
2630 {\dimexpr(\SUF@tocindent@chap+\SUF@label@sec-\SUF@label@chap)}
2631 \setlength\SUF@tocindent@tab
2632 {\dimexpr(\SUF@tocindent@chap+\SUF@label@sec-\SUF@label@chap)}
2633 \fi
```

```
2634 }
```
### TOC entries

```
2635 \titlecontents{chapter}
2636 [\SUF@tocindent@chap]
2637 {\addvspace{2ex}}
2638 {\hskip-\SUF@tocindent@chap%
2639 \makebox[\SUF@label@chap][l]{\SUF@toclabelnum\thecontentslabel}%
2640 \hspace*{1em}%
2641 \SUF@tocCHAP@font}
2642 {\hskip-\SUF@tocindent@chap%
2643 \SUF@tocCHAP@font}
2644 {\SUF@chaptitlerule\contentspage}
2645 [\addvspace{1ex}]
2646 \titlecontents{section}
2647 [\SUF@tocindent@sec]
2648 {}
2649 {\hskip-\dimexpr(\SUF@label@sec+1em)%
2650 \makebox[\SUF@label@sec][l]{%
2651 \ifsuftesi@article\SUF@toclabelnum%
2652 \else\fi\thecontentslabel}\hspace*{1em}%
2653 \SUF@tocSEC@font}
```

```
2654 {\hskip-\dimexpr(\SUF@label@sec+1em)%
2655 \SUF@tocSEC@font}
2656 {\ifsuftesi@article\SUF@chaptitlerule%
2657 \else\SUF@titlerule\fi\contentspage}
2658 \titlecontents{subsection}
2659 [\SUF@tocindent@subsec]
2660 {}
2661 {\hskip-\dimexpr(\SUF@label@subsec+1em)%
2662 \makebox[\SUF@label@subsec][l]{\thecontentslabel}\hspace*{1em}%
2663 \SUF@tocSUBSEC@font}
2664 {\hskip-\dimexpr(\SUF@label@subsec+1em)%
2665 \SUF@tocSUBSEC@font}
2666 {\SUF@titlerule\contentspage}
2667 \titlecontents{subsubsection}
2668 [\SUF@tocindent@subsubsec]
2669 {}
2670 {\hskip-\dimexpr(\SUF@label@subsubsec+1em)%
2671 \makebox[\SUF@label@subsubsec][l]{\thecontentslabel}\hspace*{1em}%
2672 \SUF@tocSUBSUBSEC@font}
2673 {\hskip-\dimexpr(\SUF@label@subsubsec+1em)%
2674 \SUF@tocSUBSUBSEC@font}
2675 {\SUF@titlerule\contentspage}
2676 \titlecontents{paragraph}
2677 [\SUF@tocindent@par]
2678 {}
2679 {\hskip-\dimexpr(\SUF@label@par+1em)%
2680 \makebox[\SUF@label@par][l]{\thecontentslabel}\hspace*{1em}}
2681 {\hskip-\dimexpr(\SUF@label@par+1em)}
2682 {\SUF@titlerule\contentspage}
2683 \titlecontents{subparagraph}
2684 [\SUF@tocindent@subpar]
2685 {}
2686 {\hskip-\dimexpr(\SUF@label@subpar+1em)%
2687 \makebox[\SUF@label@subpar][l]{\thecontentslabel}\hspace*{1em}}
2688 {\hskip-\dimexpr(\SUF@label@subpar+1em)}
2689 {\SUF@titlerule\contentspage}
2690 \titlecontents{figure}
2691 [\SUF@tocindent@fig]
2692 {}
2693 {\hskip-\SUF@tocindent@fig%
2694 \makebox[\SUF@label@fig][l]{\thecontentslabel}\hspace*{1em}}
2695 {}
2696 {\SUF@titlerule\contentspage}
2697 \titlecontents{table}
2698 [\SUF@tocindent@tab]
2699 {}
2700 {\hskip-\SUF@tocindent@tab%
2701 \makebox[\SUF@label@tab][l]{\thecontentslabel}\hspace*{1em}}
2702 {}
2703 {\SUF@titlerule\contentspage}
```

```
2704 \fi
 With article option the toc, lof and lot are printed as sections.
2705 \ifsuftesi@article
2706 \renewcommand\tableofcontents{%
2707 \vspace{2ex}%
2708 \section*{\contentsname}%
2709 \@mkboth{\contentsname}{\contentsname}%
2710 \thispagestyle{empty}
2711 \ifsuftesi@twocolumntoc
2712 \begin{multicols}{2}
2713 \@starttoc{toc}%
2714 \end{multicols}
2715 \else
2716 \@starttoc{toc}%
2717 \setminusfi
2718 \varepsilon \vspace{2ex}%
2719 }
2720 \renewcommand\listoffigures{%
2721 \vspace{2ex}%
2722 \section*{\listfigurename}%
2723 \@mkboth{\listfigurename}{\listfigurename}%
2724 \thispagestyle{empty}
2725 \ifsuftesi@twocolumnlof
2726 \begin{multicols}{2}
2727 \@starttoc{lof}%
2728 \end{multicols}
2729 \else
2730 \@starttoc{lof}%
2731 \setminusfi
2732 \quad \text{vspace{2ex}}2733 }
2734 \renewcommand\listoftables{%
2735 \vspace{2ex}%
2736 \section*{\listtablename}%
2737 \@mkboth{\listtablename}{\listtablename}%
2738 \thispagestyle{empty}
2739 \ifsuftesi@twocolumnlot
2740 \begin{multicols}{2}
2741 \@starttoc{lot}%
2742 \end{multicols}
2743 \else
2744 \@starttoc{lot}%
2745 \fi
2746 \vspace{2ex}%
2747 }
2748 \else
 The default toc, lof and lot are treated as chapters.
2749 \renewcommand\tableofcontents{%
2750 \if@twocolumn
```
83

```
2751 \@restonecoltrue\onecolumn
2752 \else
2753 \@restonecolfalse
2754 \ifmmode{\big\vert} \else{ 1754 }\fi .
2755 \chapter*{\contentsname}%
2756 \@mkboth{%
2757 \contentsname}
2758 {\contentsname}%
2759 \thispagestyle{empty}
2760 \ifsuftesi@twocolumntoc
2761 \begin{multicols}{2}
2762 \@starttoc{toc}%
2763 \end{multicols}
2764 \else
2765 \@starttoc{toc}%
2766 \fi<br>
2767 \if@r
       \if@restonecol\twocolumn\fi
2768 }
2769 \renewcommand\listoffigures{%
2770 \if@twocolumn
2771 \@restonecoltrue\onecolumn
2772 \else
2773 \@restonecolfalse
2774 \fi
2775 \chapter*{\listfigurename}%
2776 \@mkboth{\listfigurename}%
2777 {\listfigurename}%
2778 \thispagestyle{empty}
2779 \ifsuftesi@twocolumnlof
2780 \begin{multicols}{2}
2781 \@starttoc{lof}%
2782 \end{multicols}
2783 \else
2784 \text{Qstarttoc{lof}}%
2785 \fi
2786 \if@restonecol\twocolumn\fi
2787 }
2788 \renewcommand\listoftables{%
2789 \if@twocolumn
2790 \@restonecoltrue\onecolumn
2791 \else
2792 \@restonecolfalse
2793 \setminusfi
2794 \chapter*{\listtablename}%
2795 \@mkboth{%
2796 \listtablename}%
2797 {\listtablename}%
2798 \thispagestyle{empty}
2799 \ifsuftesi@twocolumnlot
2800 \begin{multicols}{2}
```

```
2801 \@starttoc{lot}%
2802 \end{multicols}
2803 \else
2804 \@starttoc{lot}%
2805 \fi
2806 \if@restonecol\twocolumn\fi
2807 }
2808 \fi
```
### New commands

```
2809 \ifsuftesi@article
2810 \def\chapterintro{%
2811 \ClassError{suftesi}
2812 {Command \noexpand\chapterintro is undefined\MessageBreak
2813 using 'structure=article'}
2814 {Command \noexpand\chapterintro is undefined\MessageBreak
2815 using 'structure=article'}}
2816 \else
2817 \def\chapterintro{\@ifstar{%
2818 \@tempswafalse\@chapterintro}{\@tempswatrue\@chapterintro}}
2819 \def\@chapterintro{\phantomsection
2820 \if@tempswa\section*{\SUF@fchapterintroname}\fi
2821 \addcontentsline{toc}{section}{\SUF@fchapterintroname}}
2822 \newcommand{\chapterintroname}[1]{\def\SUF@fchapterintroname{#1}}
2823 \chapterintroname{Introduzione}
2824 \fi
```
Manual breaks Active in the table of contents but not in the text.

```
2825 \newif\ifheadbreak\headbreakfalse
2826 \DeclareRobustCommand{\headbreak}
2827 {\ifheadbreak\\\else\fi}
 Active in the text but not in the table of contents.
2828 \newif\ifxheadbreak\xheadbreaktrue
2829 \def\xheadbreakNL{\ifxheadbreak\newline\else\fi}
2830 \def\xheadbreakBB{\ifxheadbreak\\\else\fi}
2831 \let\origtableofcontents\tableofcontents
2832 \renewcommand{\tableofcontents}{%
2833 \begingroup\headbreaktrue\xheadbreakfalse%
2834 \origtableofcontents\endgroup}
```
Backward compatibility An environment to manually typeset the bibliography. (Use biblatex instead!)

```
2835 \newenvironment{bibliografia}{%
2836 \ifsuftesi@article
2837 \section*{\refname}
2838 \addcontentsline{toc}{section}{\refname}
2839 \else
2840 \chapter{\bibname}%
2841 \fi
```

```
2842 \normalfont \list{}{%
2843 \setlength{\itemindent}{-\parindent}
2844 \setlength{\leftmargin}{\parindent}
2845 \setlength{\labelwidth}{0pt}
2846 \setlength{\parsep}{\parskip}
2847 \let\makelabel}}
2848 {\endlist}
```
An environment to manually typeset the list of shorthands. (Use biblatex instead!)

```
2849 \newcommand{\losname}{Sigle}
2850 \newcommand{\itlabel}[1]{\itshape\hbox to 6em{#1}}
2851 \newenvironment{sigle}{%
2852 \chapter{\losname}
2853 \normalfont \list{}{%
2854 \setlength{\labelsep}{0.5em}
2855 \setlength{\itemindent}{0pt}
2856 \setlength{\leftmargin}{6em}
2857 \setlength{\labelwidth}{\leftmargin}
2858 \setlength{\listparindent}{\parindent}
2859 \setlength{\parsep}{\parskip}
2860 \let\makelabel\itlabel}}
2861 {\endlist}
```
### Final settings

Renew \frontmatter to have arabic page numbering:

```
2862 \ifsuftesi@article
2863 \renewcommand\frontmatter{\ClassError{suftesi}
2864 {Command \noexpand\frontmatter is undefined\MessageBreak
2865 using 'structure=article'}
2866 {Command \noexpand\frontmatter is undefined\MessageBreak
2867 using 'structure=article'}}
2868 \renewcommand\mainmatter{\ClassError{suftesi}
2869 {Command \noexpand\mainmatter is undefined\MessageBreak
2870 using 'structure=article'}
2871 {Command \noexpand\mainmatter is undefined\MessageBreak
2872 using 'structure=article'}}
2873 \renewcommand\backmatter{\ClassError{suftesi}
2874 {Command \noexpand\backmatter is undefined\MessageBreak
2875 using 'structure=article'}
2876 {Command \noexpand\backmatter is undefined\MessageBreak
2877 using 'structure=article'}}
2878 \else
2879 \renewcommand\frontmatter{\cleardoublepage\@mainmatterfalse}
2880 \renewcommand\mainmatter{\cleardoublepage\@mainmattertrue}
2881 \fi
```
In a previous version the **\hemph** command was provided to fix a bug in the hyphenation of some italian expressions like "dell'encyclopaedia". Now the bug has been fixed by the fixltxhyph package by Claudio Beccari. The package must be loaded after babel or polyglossia:

2882 \@ifpackageloaded{babel}

2883 {\AtBeginDocument{\RequirePackage{fixltxhyph}}}{}

2884 \@ifpackageloaded{polyglossia}

2885 {\AtBeginDocument{\RequirePackage{fixltxhyph}}}{}

The \hemph command is provided only for backward compatibility:

2886 \let\hemph\emph

The first line of all sections is indented by default using X<sub>I</sub>IAT<sub>E</sub>X with Italian as the main language. Anyway this is incongruous with the IATEX default.

2887 \unless\ifPDFTeX% if xetex or luatex 2888 \let\@afterindenttrue\@afterindentfalse 2889 \else 2890 \relax 2891 \fi

Just one touch of french typography:

2892 \frenchspacing

# Change History

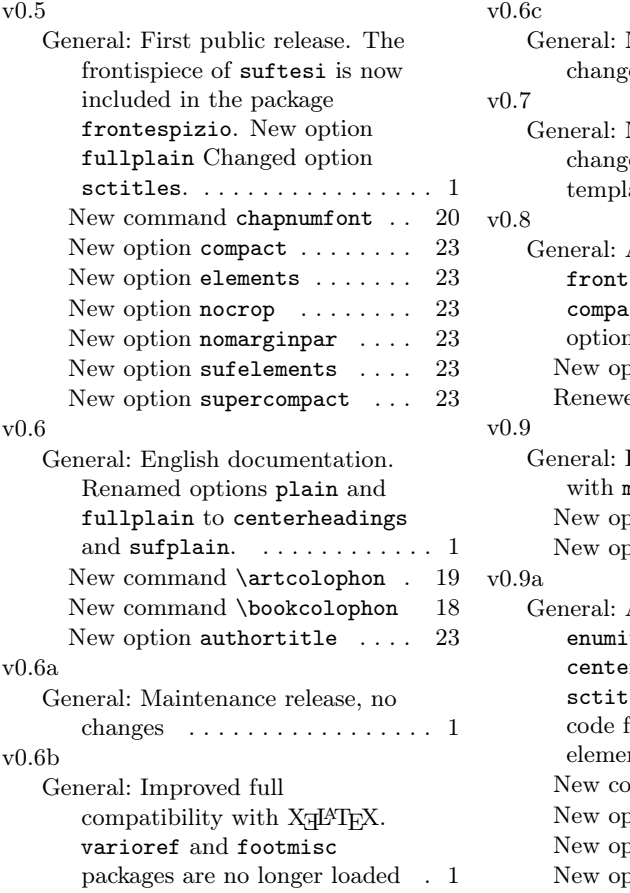

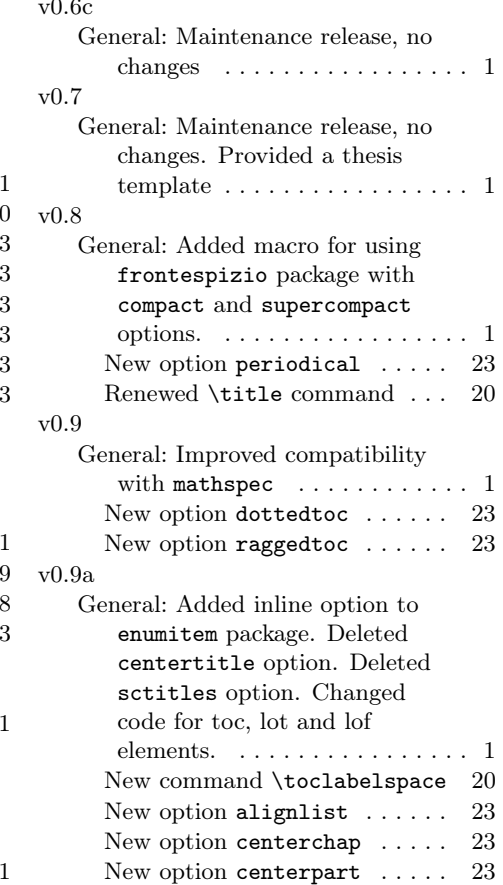

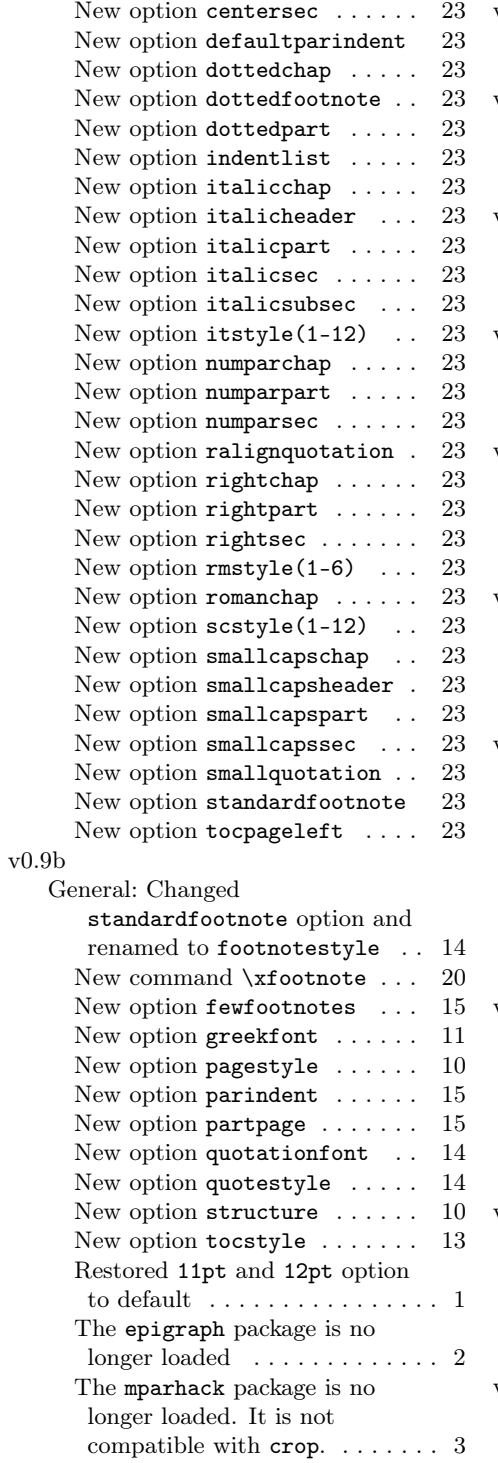

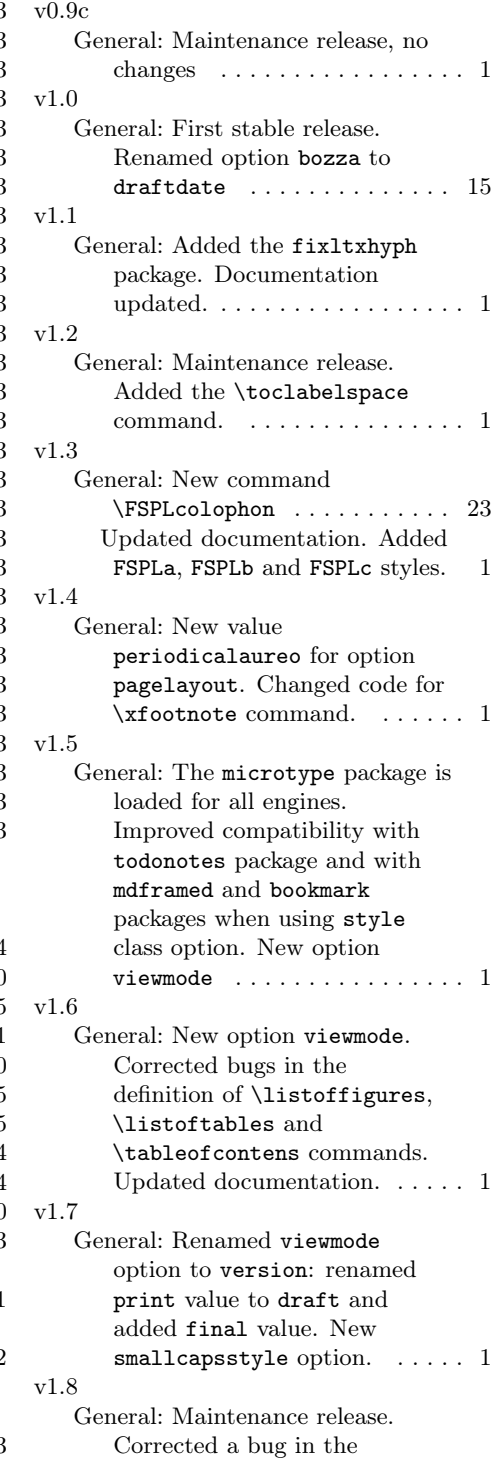

definition of \appendix ...... 1 v1.9 General: Added italic, smallcaps and sanserif values for captionstyle option. New twocolcontents option. New supercompactaureo page layout. Changed \toclabelspace command and renamed to \toclabelwidth. New collection document structure  $\dots \dots \dots \dots \dots 1$ v1.9a General: Maintenance release. Updated greek support. Updated documentation. . . . . . 1 v1.9b General: Corrected a bug in "toc", "lof" and "lot" commands.  $\dots$  1 v1.9c General: The cbgreek value for the greekfont option allows now to use the full set of the CB Greek font together with the default font (Palatino).  $\dots$  . . . . 1 v2.0 General: New page layout standardaureo. Enhanced support for LuaL<sup>AT</sup>FX. Headers settings are now executed \AtBeginDocument. Loaded ifluatex and ifthen packages. Added listparindent to \setlist options. Updated documentation. . . . . . . . . . . . 1 v2.0.1 General: Corrected a bug in version option. . . . . . . . . . . 1 v2.1 General: New option toc(level)font. Updated documentation. Removed \includeart command ...... 1 v2.2 General: Maintenance release. . . . 1 v2.3 General: Maintenance release. . . . 1 v2.4 General: Changed the default font to Cochineal with Linux v2.5 v2.6 v2.7 v2.7.1 v2.8 v2.9

Biolinum O sans serif and Inconsolata monospaced. The Palatino is now loaded with newpxtext and newpxmath. Bera Mono and Iwona have been substituted by Linux Biolinum O and Inconsolata. New values for font options: cochineal, libertine, bodoni (greek only). Value compatibility for defaultfont option to get the fonts of suftesi v2.3 or previous. Updated documentation. . . . . . 1 General: Corrected a bug when loading CB Greek fonts. Renamed option documentstructure to structure. Updated documentation. . . . . . . . . . . . 1 General: New mathfont option for non-standard fonts. New command \makecover for printing the cover page. Updated documentation. . . . . . 1 General: New value cscreen for version option. Updated documentation. Removed value elements for options:pagelayout, headerstyle, captionstyle, chapstyle, style; sufelements for option: style. The \chapnumfont command is no longer available. . . . . . . . . . 1 General: Corrected a bug in v.2.7 (missing some \fi commands). 1 General: textcase no longer loaded. Changed definitions of \suftesi@MakeTextLowercase, \SUF@titlesmallcaps,  $\headhreak, \xheadhreak. ... 1$ General: New options tocauthorfont and

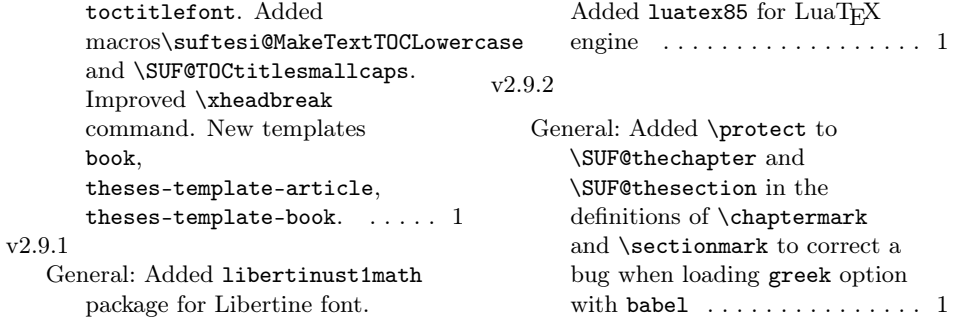

# Index

Numbers written in italic refer to the page where the corresponding entry is described; numbers underlined refer to the code line of the definition; numbers in roman refer to the code lines where the entry is used.

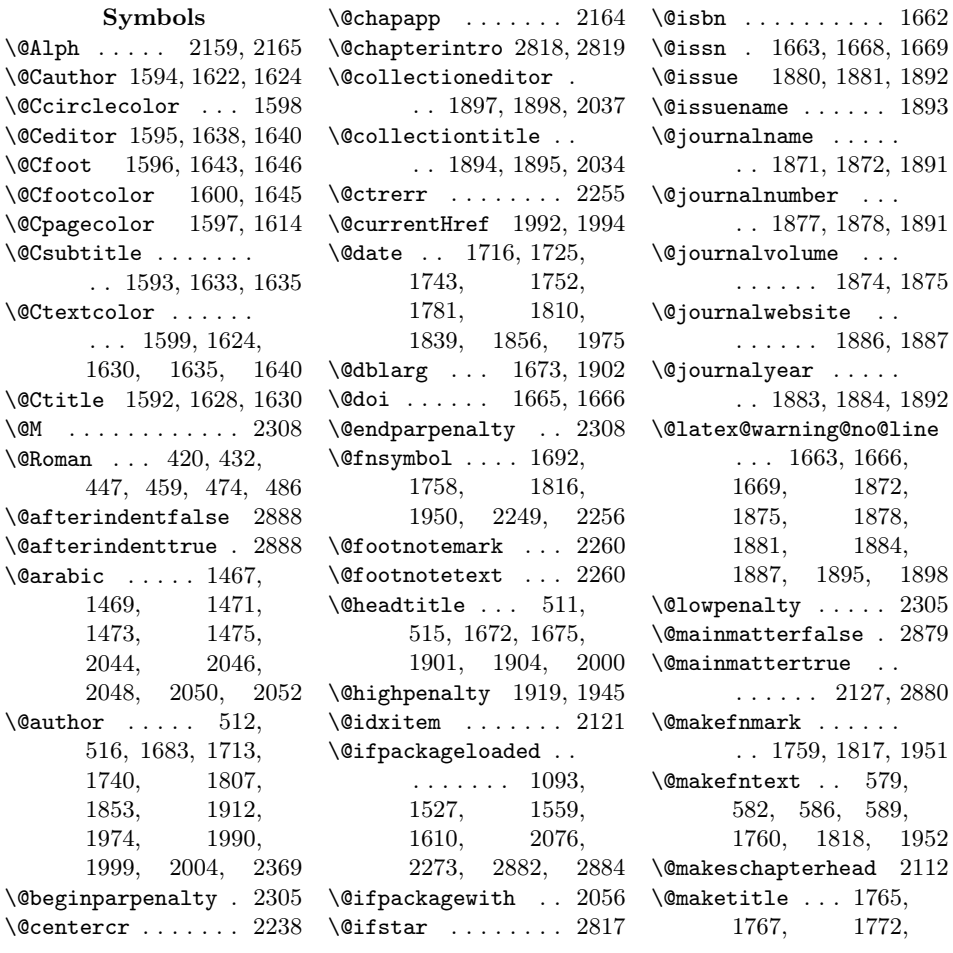

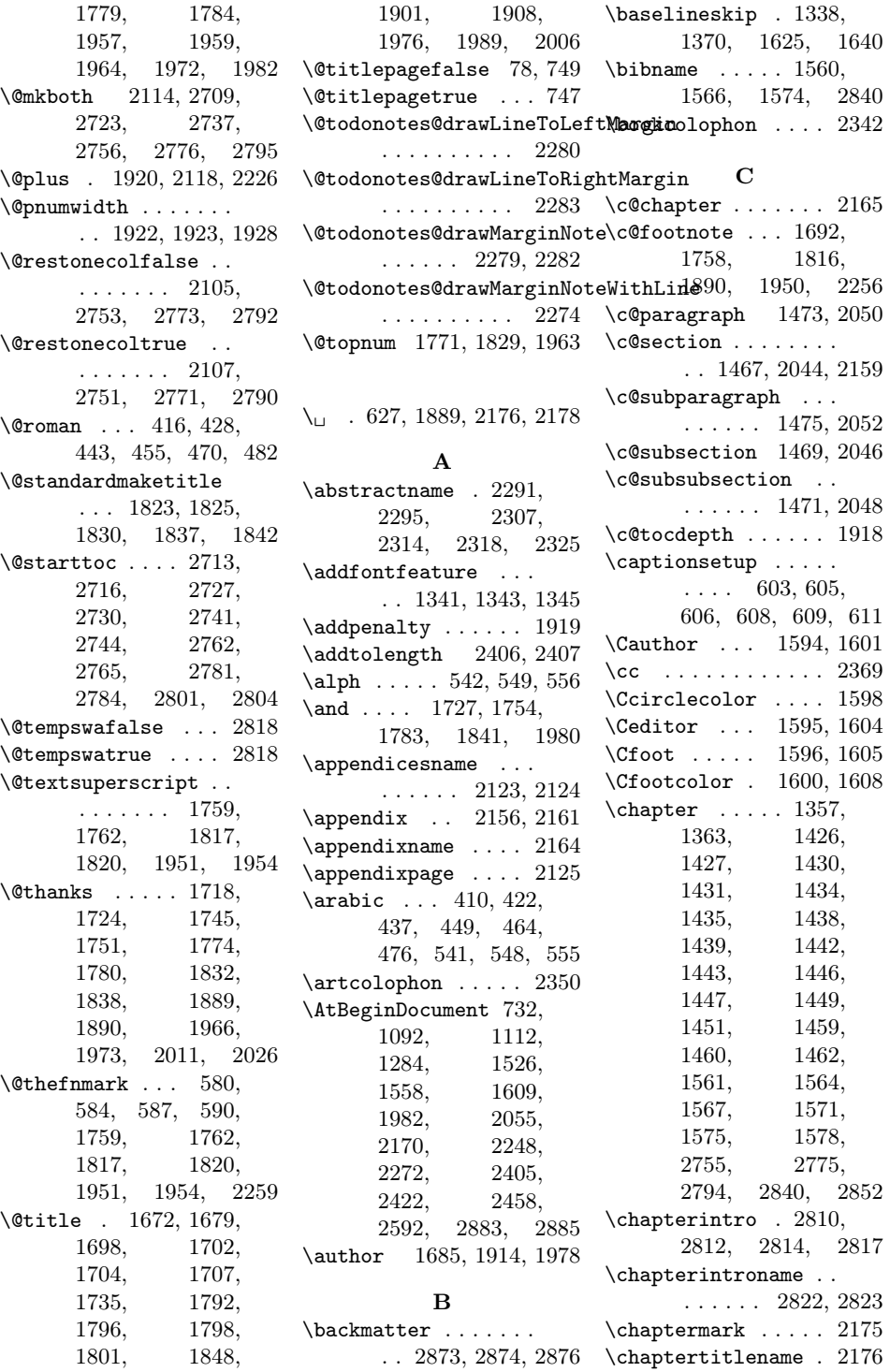

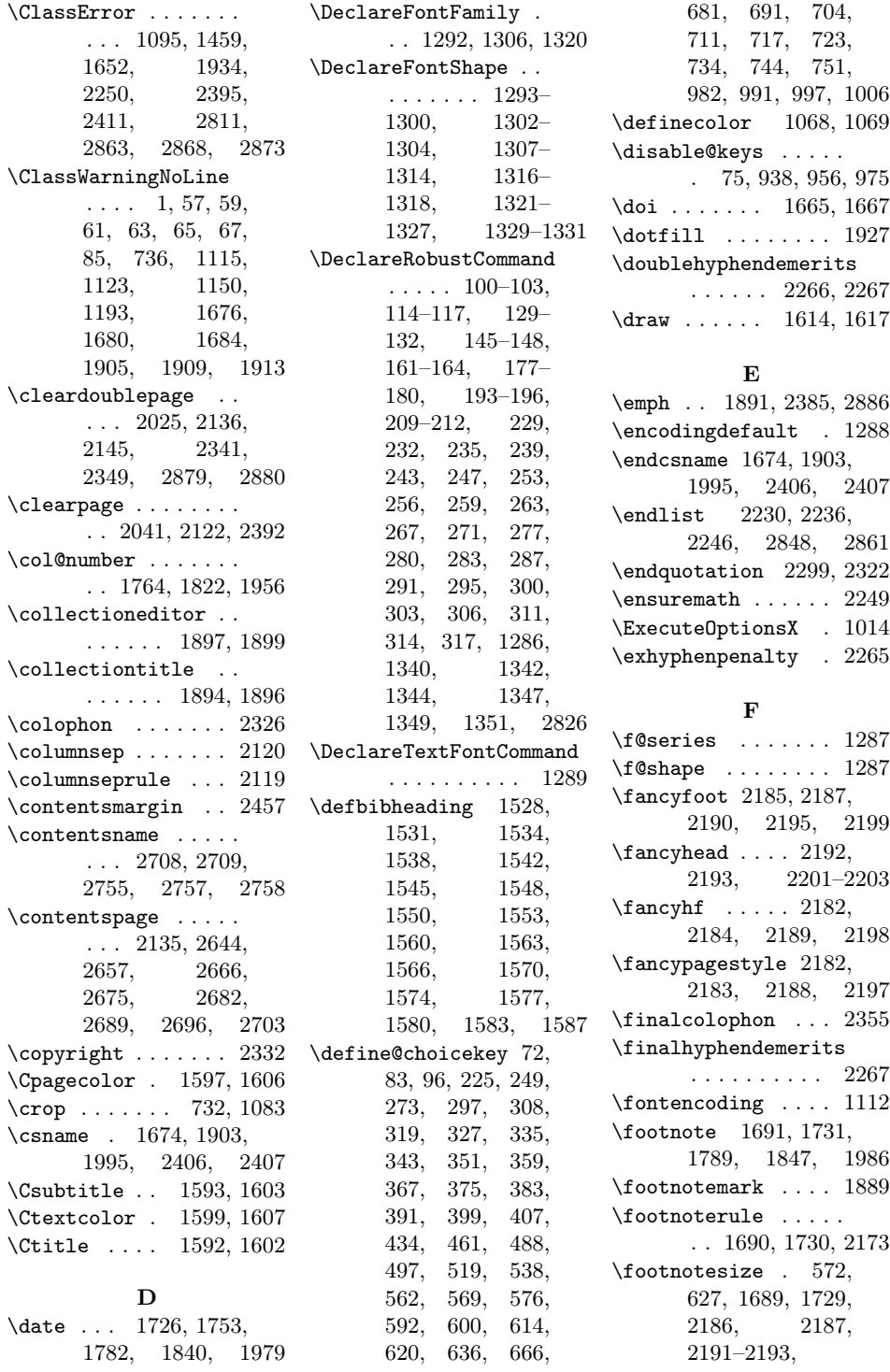

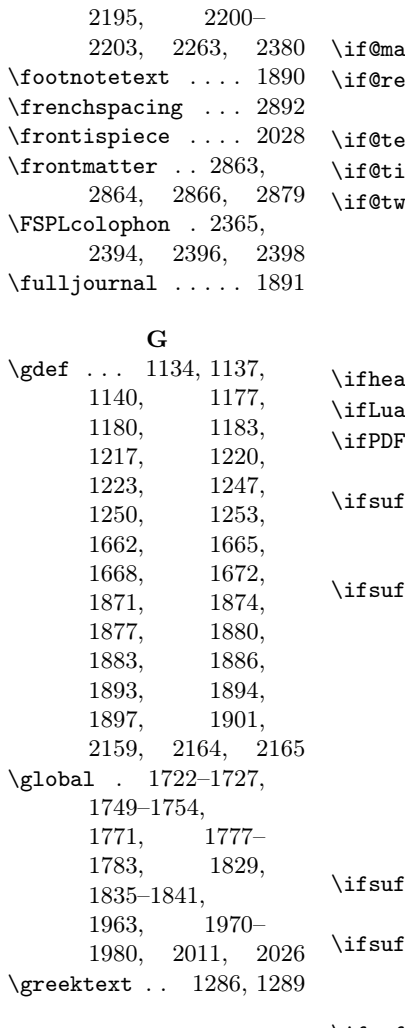

#### H

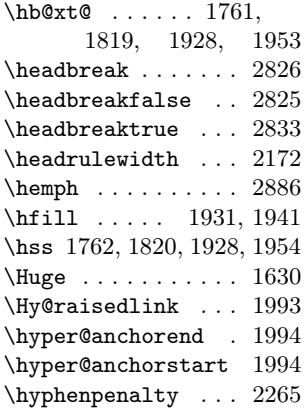

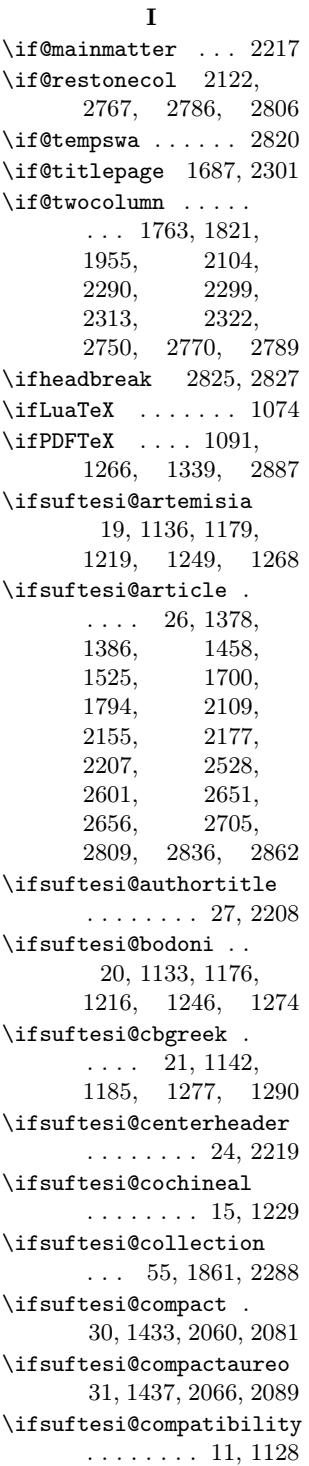

\ifsuftesi@dottedtoc . . . . . . . . 36, 1927 \ifsuftesi@draftdate 46, 2186, 2191, 2200 \ifsuftesi@fewfootnotes . . . . . . . . 47, 2247 \ifsuftesi@FSPL ... . . . 49, 1078, 2364 \ifsuftesi@greekfont 13, 1114, 1122, 1132, 1175, 1267 \ifsuftesi@libertine . . . . . . . . 16, 1201 \ifsuftesi@mathextended 23, 1163, 1205, 1234 \ifsuftesi@mathminimal 22, 1168, 1210, 1239 \ifsuftesi@nofont . . . . . . . . . . 12, 1113 \ifsuftesi@numparchap . . . 39, 1356, 1369 \ifsuftesi@numparpart  $\ldots$  38, 1482, 1496 \ifsuftesi@numparsec . . . . . . . . 40, 1375 \ifsuftesi@numparsubsec . . . . . . . . 41, 1392 \ifsuftesi@numparsubsubsec  $\ldots \ldots \ldots 42, 1407$ \ifsuftesi@pagelefttoc . . . 50, 1933, 2456 \ifsuftesi@palatino . . . . . . . . 17, 1158 \ifsuftesi@partpage . . . . . . . . 48, 1476 \ifsuftesi@periodical 28, 1425, 2057, 2077 \ifsuftesi@periodicalaureo 29, 1429, 2072, 2097 \ifsuftesi@porson .. 18, 1139, 1182, 1222, 1252, 1271 \ifsuftesi@raggedtoc . . . . . . . . 37, 1930 \ifsuftesi@reverseauthortitle . . . 54, 1988, 2003 \ifsuftesi@screen ..  $\ldots \ldots 34, 1082$ \ifsuftesi@screencentered . . . . . . . . 35, 1084

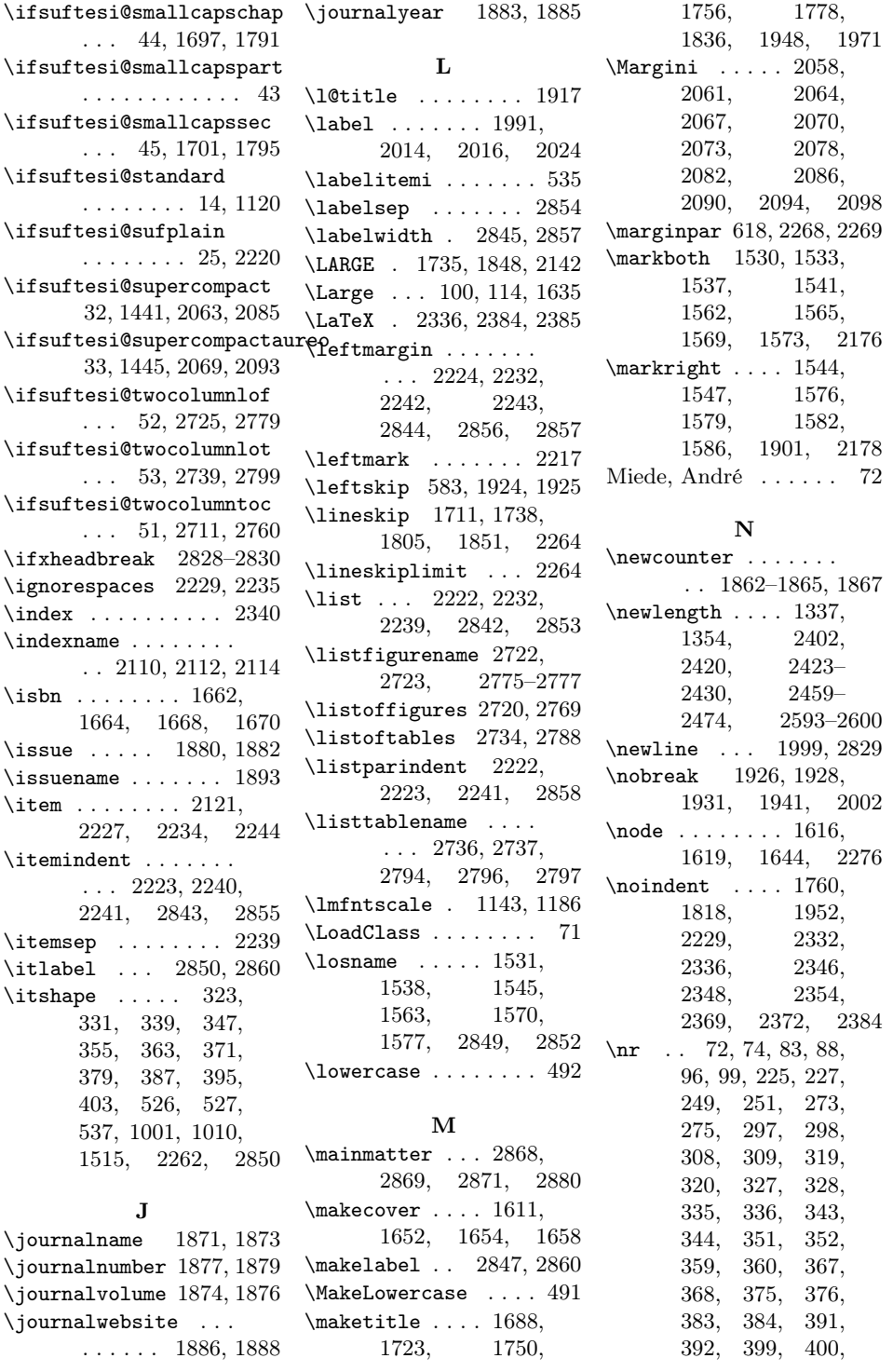

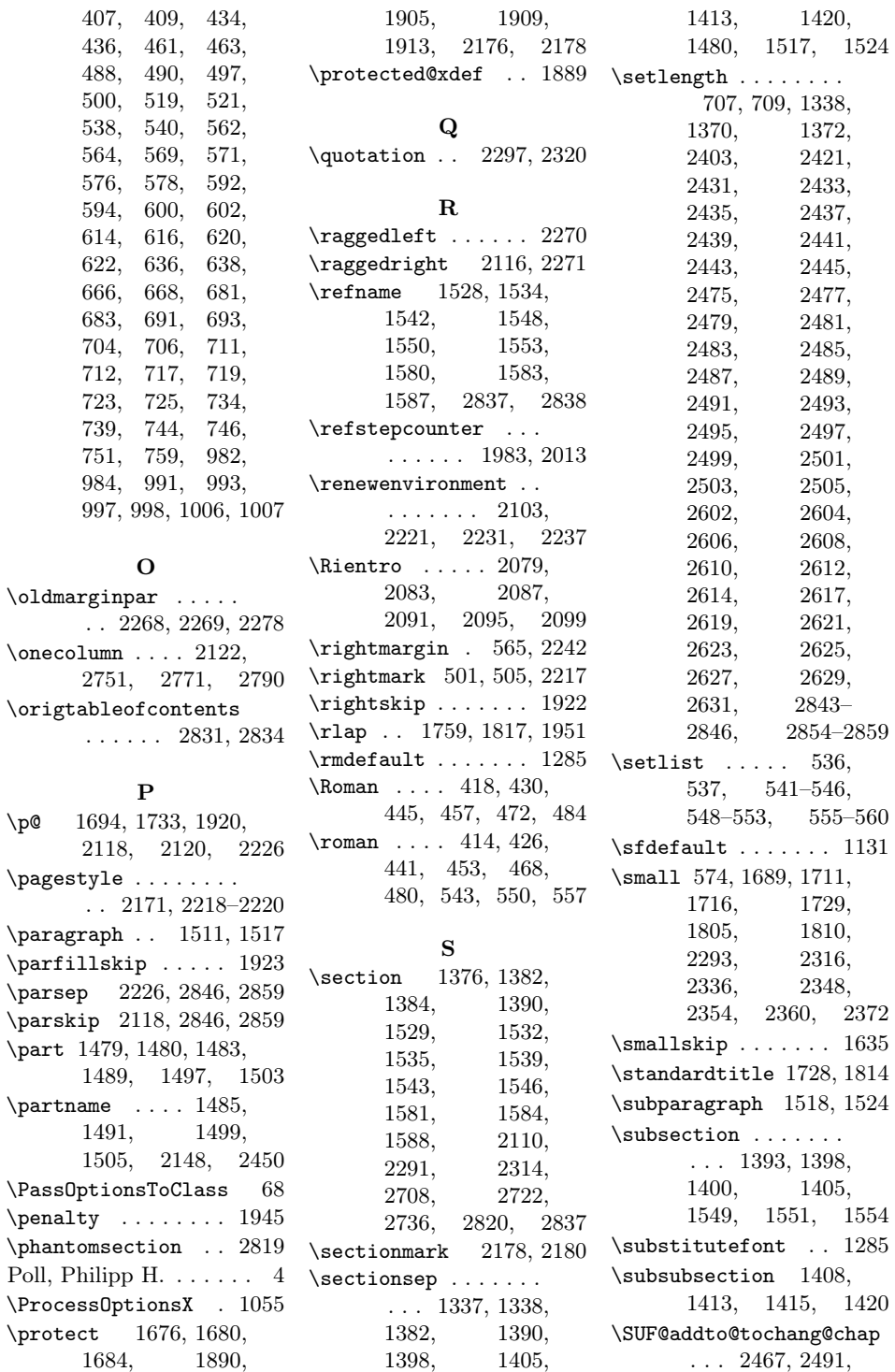

 $\pmb{\downarrow}$  p@

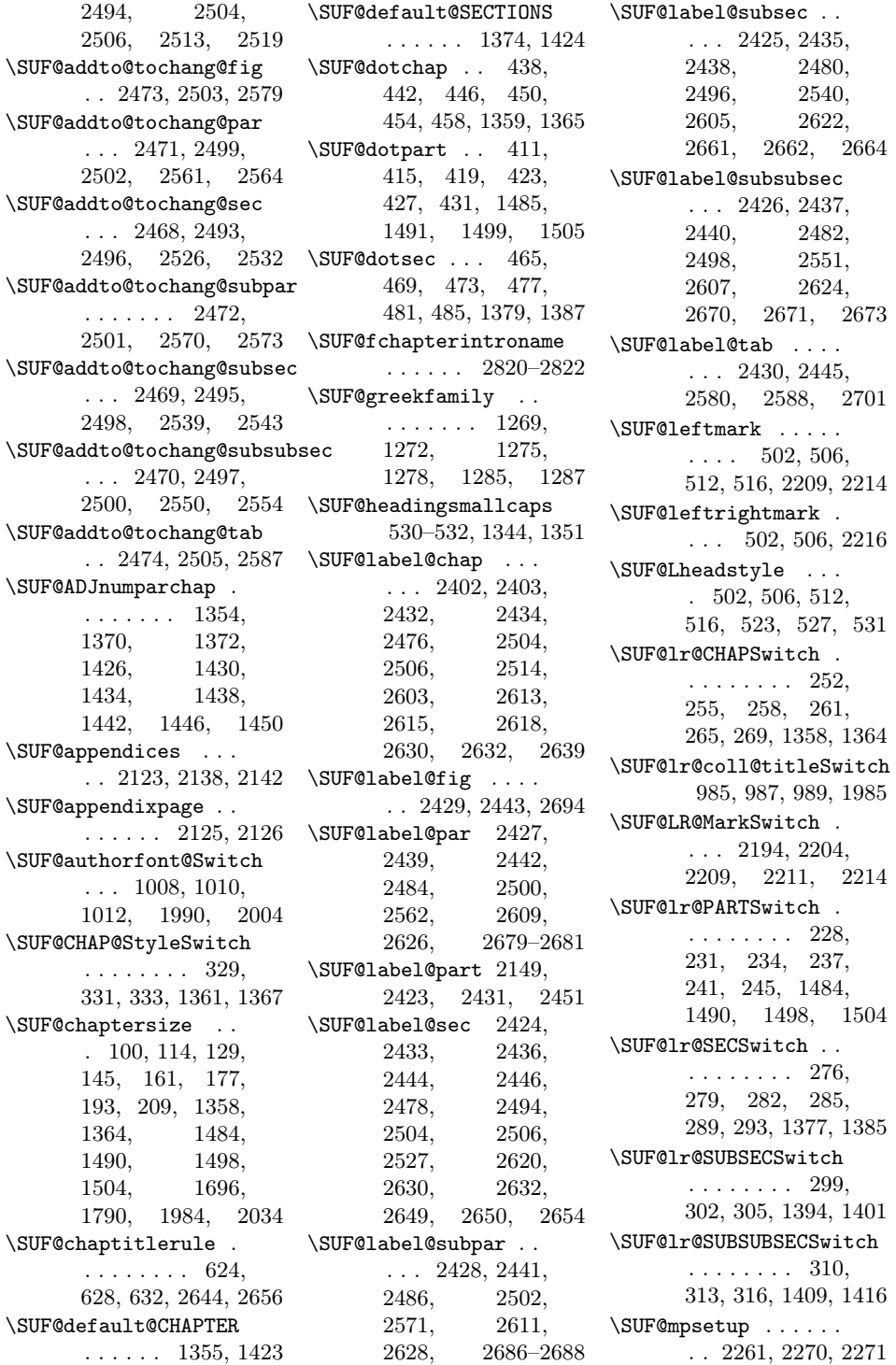

\SUF@PART@StyleSwitch . . . . . . . . 321, 323, 325, 1485, 1487, 1491, 1493, 1499, 1501, 1505, 1507 \SUF@quotation@size  $\ldots$  572, 574, 2228, 2235, 2245 \SUF@quote@style . . 565, 567, 2225, 2233 \SUF@Rheadstyle . . . . 501, 505, 511, 515, 522, 526, 530 \SUF@rightmark 501, 505, 511, 515, 2192, 2202, 2211 \SUF@SEC@StyleSwitch . . . . . . . . 337, 339, 341, 1381, 1389 \SUF@sectionsize . . . 101, 115, 130, 146, 162, 178, 194, 210, 1377, 1385 \SUF@SUBSEC@StyleSwitch . . . . . . . . 345, 347, 349, 1397, 1404 \SUF@subsectionsize . 102, 116, 131, 147, 163, 179, 195, 211, 1394, 1401, 1409, 1416 \SUF@SUBSUBSEC@StyleSwitch\SUF@tochang@fig ... . . . . . . . . 353, 355, 357, 1412, 1419 \SUF@subsubsectionsize . . . . . . . . 103, 117, 132, 148, 164, 180, 196, 212 \SUF@thechapter 437, 441, 445, 449, 453, 457, 1359, 1365, 2165, 2176 \SUF@thepage . . . . . . . 524, 528, 532, 2187, 2195, 2201 \SUF@thepart . . 410, 414, 418, 422, 426, 430, 1485, 1491, 1499, 1505

\SUF@thesection 464, 468, 472, 476, 480, 484, 1378, 1386, 2159, 2178 \SUF@titlefont@Switch  $\ldots$  999, 1001, 1003, 1989, 2006 \SUF@titlerule . . . .  $\ldots$  623, 627, 631, 2657, 2666, 2675, 2682, 2689, 2696, 2703 \SUF@titlesmallcaps . 325, 333, 341, 349, 357, 1003, 1012, 1342, 1349, 1698, 1702, 1792, 1796 \SUF@tocAUT@font . . 393, 395, 397, 1999 \SUF@tocCHAP@font . . . . . . . . . . 361, 363, 365, 2516, 2519, 2641, 2643 \SUF@tochang . . 2420, 2421, 2476, 2492 \SUF@tochang@chap . . . . . . . . . 2459, 2475, 2478, 2488, 2490, . . . . . . . 2465, 2487, 2576, 2578 \SUF@tochang@par . . . . . . . . . 2463, 2483, 2486, 2558, 2560, 2563 \SUF@tochang@sec . . . . . . . . . 2460, 2477, 2480, 2523, 2525, 2531 \SUF@tochang@subpar  $\ldots$  2464, 2485, 2567, 2569, 2572 \SUF@tochang@subsec . . . . . . . 2461, 2479, 2482, 2536, 2538, 2542

2509, 2511, 2517 \SUF@tocindent@subsubsec \SUF@tochang@subsubsec . . . . . . . 2462, 2481, 2484, 2547, 2549, 2553 \SUF@tochang@tab . . . . . . . . . 2466, 2489, 2584, 2586 \SUF@tocindent@chap . . . . . . . 2593, 2617, 2620, 2630, 2632, 2636, 2638, 2642 \SUF@tocindent@fig . . . . 2599, 2612, 2629, 2691, 2693 \SUF@tocindent@par . . . . . . . . 2597, 2608, 2611, 2625, 2628, 2677 \SUF@tocindent@sec . . . . . . . . 2594, 2602, 2605, 2619, 2622, 2647 \SUF@tocindent@subpar . . . . . . . 2598, 2610, 2627, 2684 \SUF@tocindent@subsec . . . . . . . 2595, 2604, 2607, 2621, 2624, 2659 . . . . . . . 2596, 2606, 2609, 2623, 2626, 2668 \SUF@tocindent@tab .  $\ldots$  2600, 2614, 2631, 2698, 2700 \SUF@toclabelnum 412, 416, 420, 424, 428, 432, 439, 443, 447, 451, 455, 459, 466, 470, 474, 478, 482, 486, 2150, 2452, 2515, 2528, 2639, 2651 \SUF@tocSEC@font 369, 371, 373, 2530, 2533, 2653, 2655

\SUF@tocSUBSEC@font . . . . . . . . 377, 379, 381, 2541, 2544, 2663, 2665 \SUF@tocSUBSUBSEC@font . . . . . . . . 385, 387, 389, 2552, 2555, 2672, 2674 \SUF@tocTIT@font . . 401, 403, 405, 2000 \SUF@TOCtitlesmallcaps . . . . . . . . 365, 373, 381, 389, 397, 405, 1340, 1347 \SUF@versionstring . . . . . . . . 2174, 2186, 2191, 2200 \SUFfntscale . . 1134, 1137, 1140, 1177, 1180, 1183, 1217, 1220, 1223, 1247, 1250, 1253, 1293– 1300, 1302– 1304, 1307– 1314, 1316– 1318, 1321– 1327, 1329–1331 \suftesi@artemisiatrue . . . . . . . . . . . 696 \suftesi@articletrue 77 \suftesi@authortitletrue . . . . . . . . 510, 514 \suftesi@bodonitrue 700 \suftesi@cbgreektrue . . . . . . . . . . . 702 \suftesi@centerheadertrue . . . . . . . . 504, 517 \suftesi@cochinealtrue . . . . . . . . . . . 671 \suftesi@collectiontrue . . . . . . . . . . . . 80 \suftesi@compactaureotrue . . . . . . . . . . . 160 \suftesi@compacttrue . . . . . . . . . . . 144 \suftesi@compatibilitytrue \suftesi@reverseauthortitletrue 2551, 2562, . . . . . . . . . . . 679 \suftesi@dottedtoctrue . . . . . . . . . . . 626 \suftesi@draftdatetrue . . . . . . . . . . . 720 \suftesi@fewfootnotestrue \suftesi@standardtrue . . . . . . . . . . . 595 \suftesi@FSPLtrue . . . . . . 929, 946, 964 \suftesi@greekfontfalse  $\ldots$  . 694, 1117, 1118, 1125, 1126 \suftesi@greekfonttrue . 696, 698, 700, 702 \suftesi@libertinetrue . . . . . . . . . . . 673 \suftesi@MakeTextLowercase 491, 494, 1343, 1345, 1350, 1352 \suftesi@MakeTextTOCLowercase 492, 495, 1341, 1348 \suftesi@mathextendedfalse \tableofcontents . . . . . . . . . . . . . 685 \suftesi@mathextendedtrue .......... 689 \texorpdfstring .. 1999 \suftesi@mathminimalfalse \textbullet . . . . . . . 535 . . . . . . . . . . . 684 \suftesi@mathminimaltrue . . . . . . . . . . . 687 \suftesi@nofonttrue 669 \suftesi@numparchaptrue . . . . 262, 266, 270 \suftesi@numparparttrue . . . . 238, 242, 246 \suftesi@numparsectrue  $\ldots$  286, 290, 294 \suftesi@pagelefttoctrue . . . . . . . . . . . 634 \suftesi@palatinotrue . . . . . . . . . . . 675 \suftesi@partpagetrue . . . . . . . . . . . 713 \suftesi@periodicalaureotr\thearticle ....... . 208, 928, 945, 963 \suftesi@periodicaltrue . . . . . . . . . . . 128 \suftesi@porsontrue 698 \suftesi@raggedtoctrue . . . . . . . . . . . 630 . . . . . . . . . . . 994 \suftesi@screencenteredtrue . . . . . . . . . . . 729 \suftesi@screentrue . . . . . . . . 726, 728 . . . . . . . . . . . 677 \suftesi@sufplaintrue . . . . . . . . . . . 508 \suftesi@supercompactaureotrue . . . . . . . . . . . 192 \suftesi@supercompacttrue . . . . . . . . . . . 176 \suftesi@twocolumnloftrue . 642, 649, 656, 661 \suftesi@twocolumnlottrue . 645, 653, 657, 662 \suftesi@twocolumntoctrue . 639, 648, 652, 660  $\mathbf{T}$ . . . . . . . 2706, 2749, 2831, 2832 \textgreek . . . . . . . 1289 \textls 1348, 1350, 1352 \textnormal ... 1395, 1402, 1410, 1417 \textsc . . . 414, 426, 441, 453, 468, 480 \textsf . . . . 2339, 2386 \textsuperscript . . 590 \texttt . . . . . . . . . 2174 \thanks 511, 512, 515, 516, 1691, 1722, 1731, 1749, 1777, 1789, 1835, 1847, 1889, 1970, 1981, 1986, 1997 . . . 1991, 1992, 2014, 2016, 2024 \thecontentslabel . . . . . . . . . 2150, 2452, 2515, 2529, 2540, 2571, 2580,

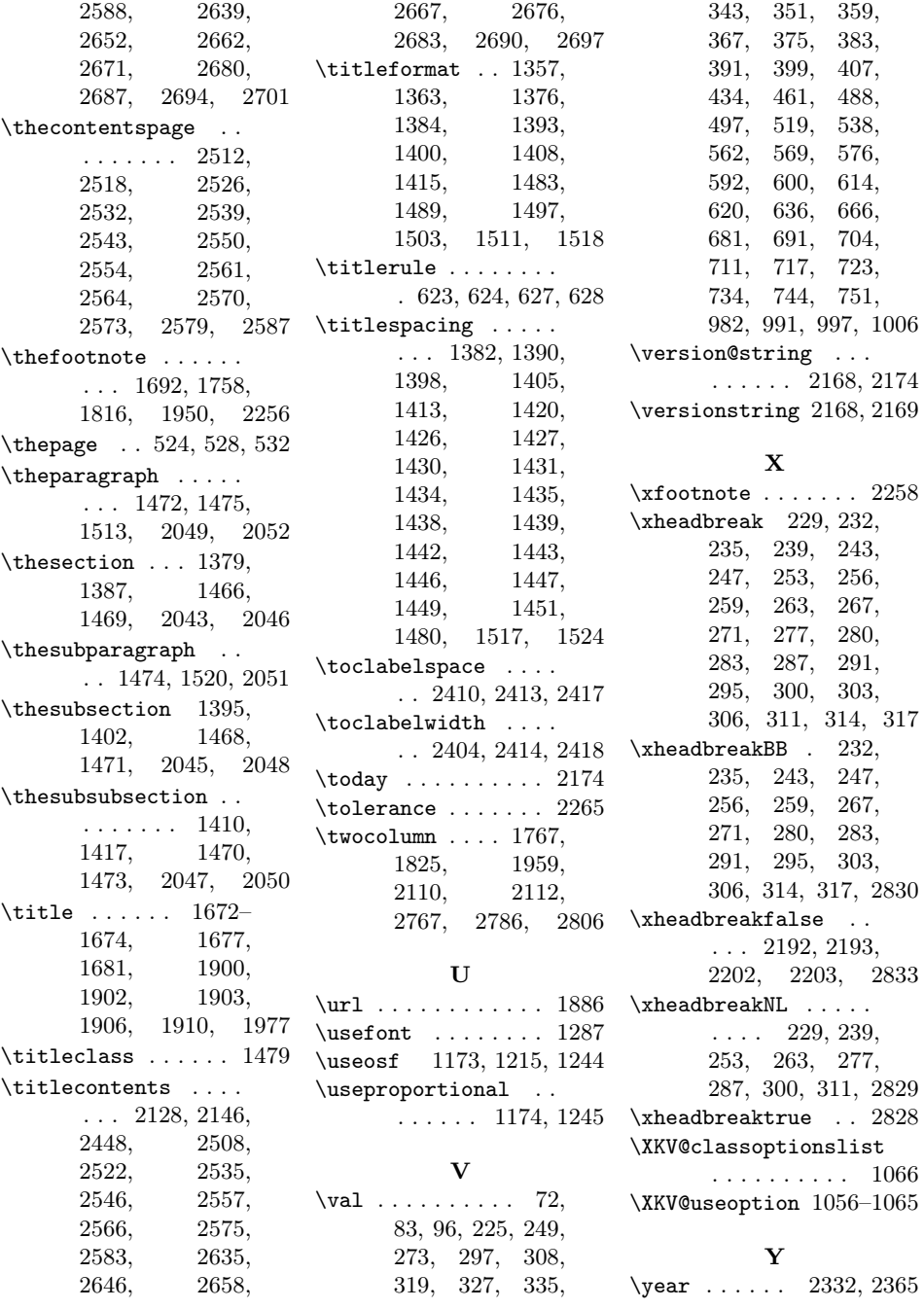